## **The International Amateur Radio Union**

Since 1925, the Federation of National Amateur Radio Societies Representing the Interests of Two-Way Amateur Radio Communication

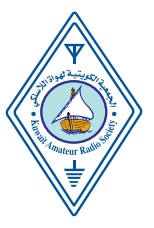

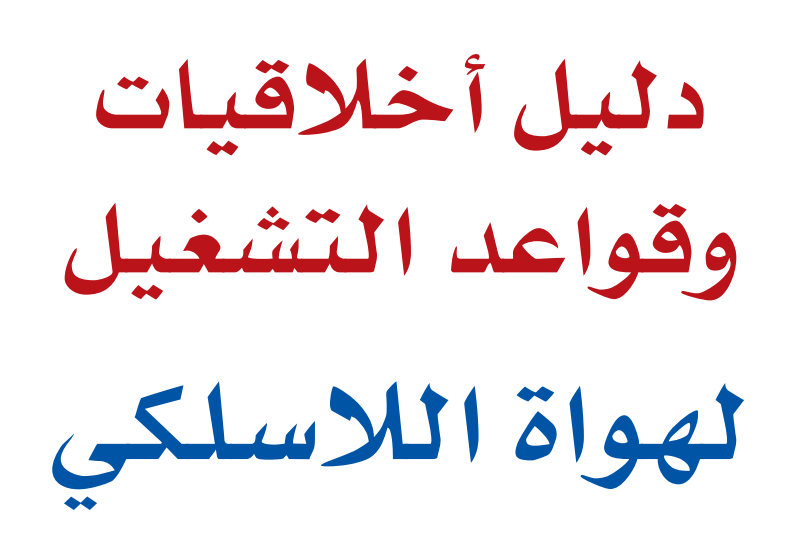

**الطبعة األولى )2010(**

**إعداد: جون ديفولدير UN4ON مارك دميولينيير WW4ON ترجمه إلى العربية: م. فيصل نهار العجمي RR2K9**

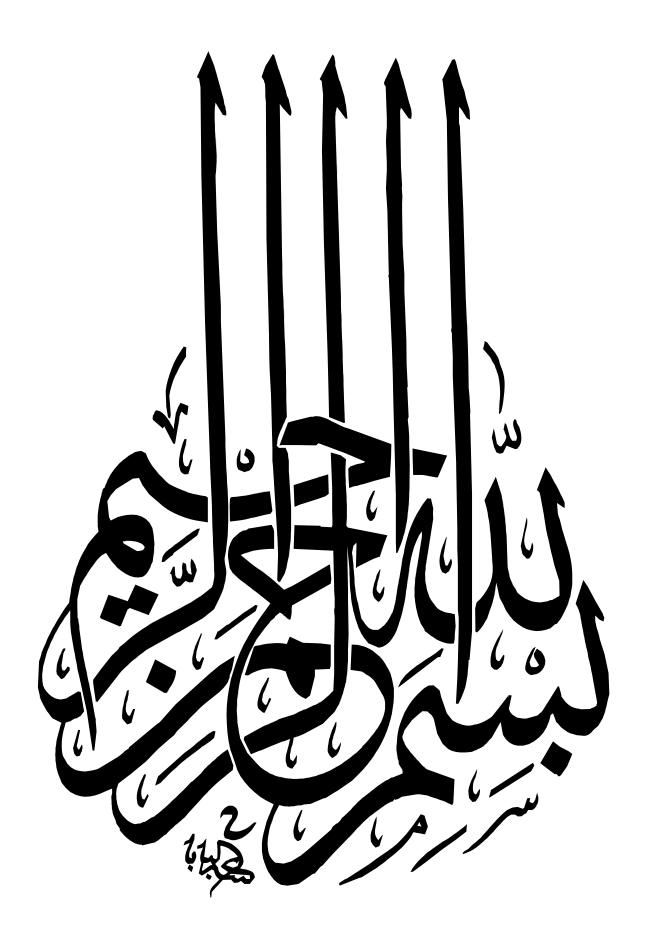

## كـلـــمـــة

**إن احلمد لله نحمده ونستعينه ونتوب إليه ونعوذ بالله من شرور أنفسنا وسيئات أعمالنا، من يهده الله فال مضل له ومن يضلل فال هادي له وأشهد أال إله إال الله وحده ال شريك له وأشهد أن محمدا عبده ورسوله، صلى الله عليه وعلى آله وأصحابه وسلم تسليما كثيرا.**

> ﴿أَهَٰمَنْ يَمْشِي مُكِبًّا عَلَى وَجْهِهِ أَهْدَى أَمَّنْ يَمْشِي سَوِيًّا عَلَى صِرَاطٍ مُسْتَقِيمٍ﴾ َ َ **) امللك: 22 (**

> > **أما بعـــد:**

**يقول الله عز وجل:** 

**فما أحوجنا في عاملنا العربي إلى كتب تتحدث عن هواية الالسلكي باللغة العربية فمكتبتنا العربية تفتقر إلى مثل هذه اإلصدارات التي تهدف إلى رفع املستوى الثقافي لدى هاوي الالسلكي من الناحية العلمية والعملية. بعد قراءتي لهذا الكتاب القيم من قبل أصدقائي السيد / جون ديفولدير UN4ON والسيد / مارك دميولنيير WW4ON ً وخصوصا بعد ما علمت بأنه ترجم إلى 12 لغة مختلفة، أحسست باحلاجة املاسة لنا كهواة السلكي عرب أن نستفيد من هذه التجربة األوروبية وأن تكون بداية لكتب كثيرة قادمة إنشاء الله.**

**ً في احلقيقة هذه جتربتي األولى لترجمة كتاب من اللغة اإلجنليزية إلى اللغة العربية خصوصا في هواية الالسلكي، وكانت جتربة أكثر من رائعة وتعلمت منها الكثير، ومتثلت الصعوبة في ترجمة بعض املفردات الفنية و املفردات العامية**  في اللغة حيث لو قمت بترجمتها حرفيًا سوف يتغير المعنى وكان علي أن أصل إلى المعنى المقصود بأقل الكلمات، أنمنى **أن أكون قد وفقت للمساهمة في نشر ثقافة هواية الالسلكي في أوساط مجتمع هواة الالسلكي العرب.** 

**والله ولي التوفيق**

فيصل نهار العجمـــــي **أمني سر اجلمعية الكويتية لهواة الالسلكي** 

**الكويت في يناير 2010**

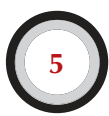

## حقوق الطبع :

**ما لم ينص على خالف ذلك ، فإن املعلومات الواردة في هذه الوثيقة هي من كتابة وتأليف السيد / جون ديفولدير**  UN4ON **والسيد / مارك دميولينيير** WW4ON **ّ ( املؤلفني ( وعلى هذا النحو ، فهو ملك للكتاب ويحميها قانون حقوق الطبع. ما لم ينص على خالف ذلك، فإن اإلذن لنسخ و عرض وطباعة وتوزيع وتصوير محتوى هذه املعلومات خاضعة للشروط التالية:**

- **-1 تستخدم لألهداف التعليمية ، وليس لألهداف التجارية فقط.**
- **-2 ّ أي نسخ أو اقتباس يجب أن يدون فيه مالحظة حقوق الطبع كالتالي:** ( John Devoldere ON4UN and Mark Demeuleneere ON4WW ©)
- **-3 ال يجوز القيام بأي تعديل أو تغيير للمعلومات دون أذن اخلطي من املؤلفني. اإلذن باستخدام هذه املعلومات ألغراض غير تلك املذكورة أعاله، أو باستخدام املعلومات بأي طريقة أخرى، يجب ّ أن يكون بطلب خطي ألي من املؤلفني.**

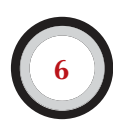

# محتويات الكتاب

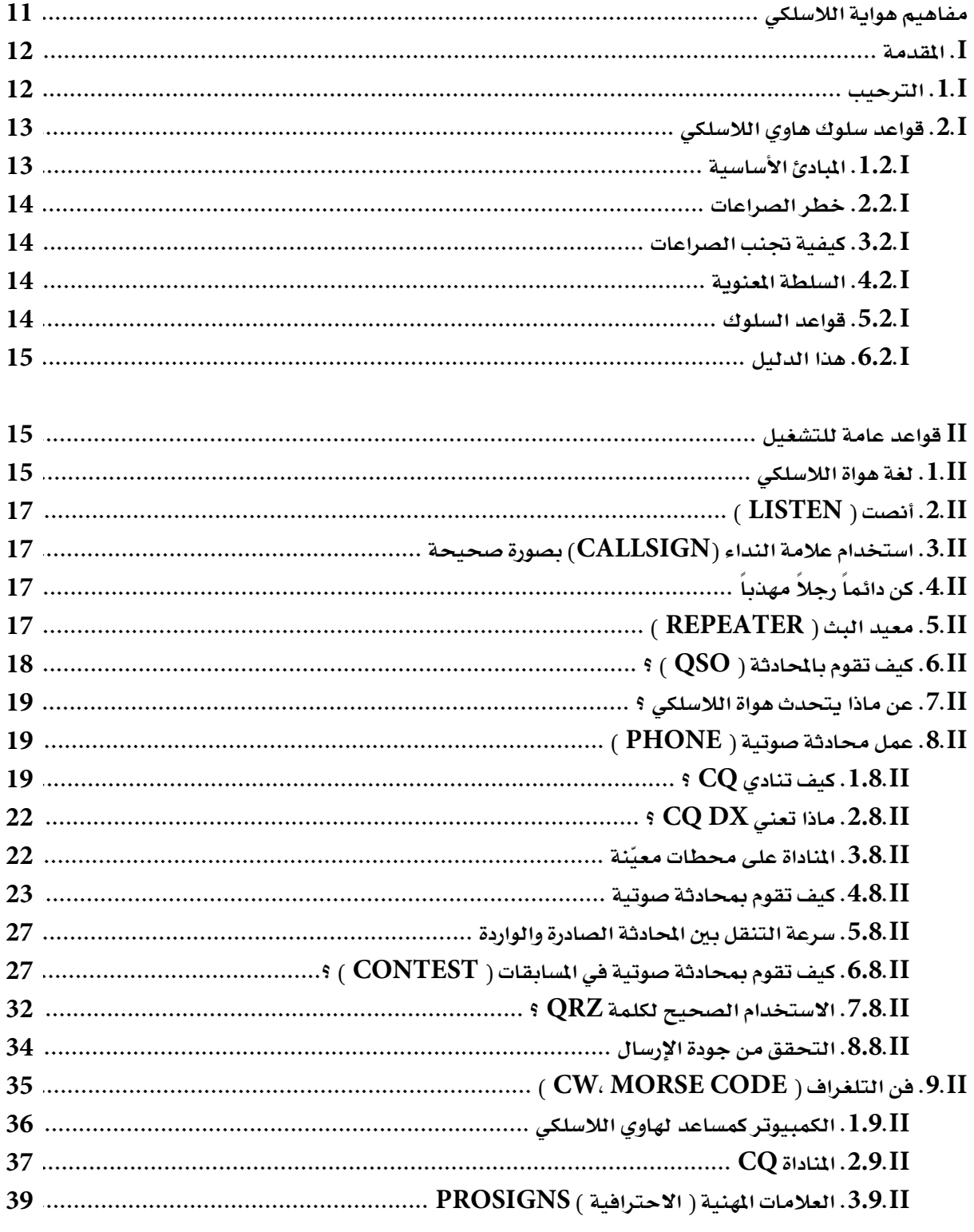

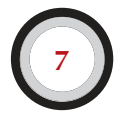

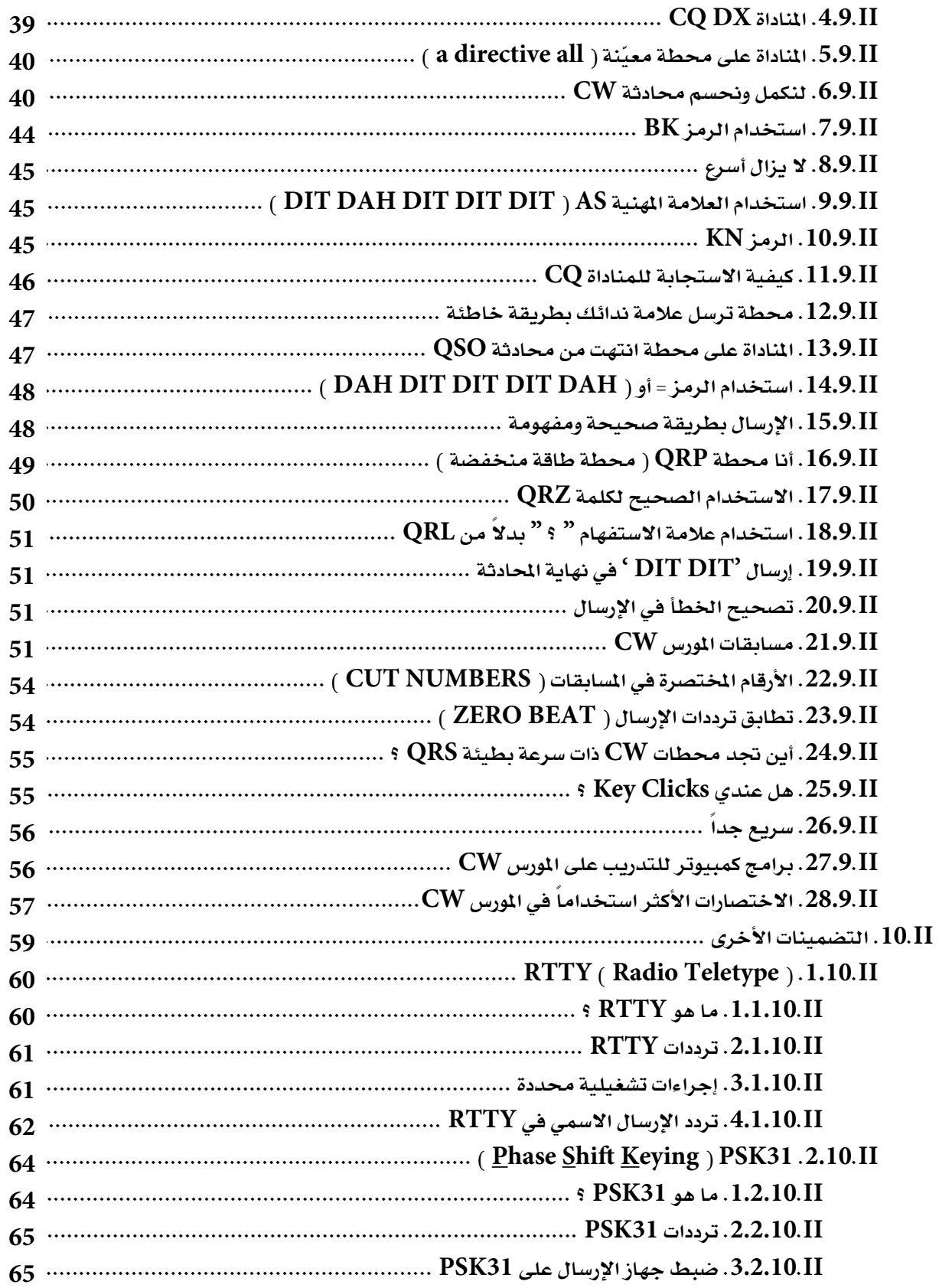

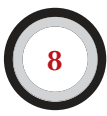

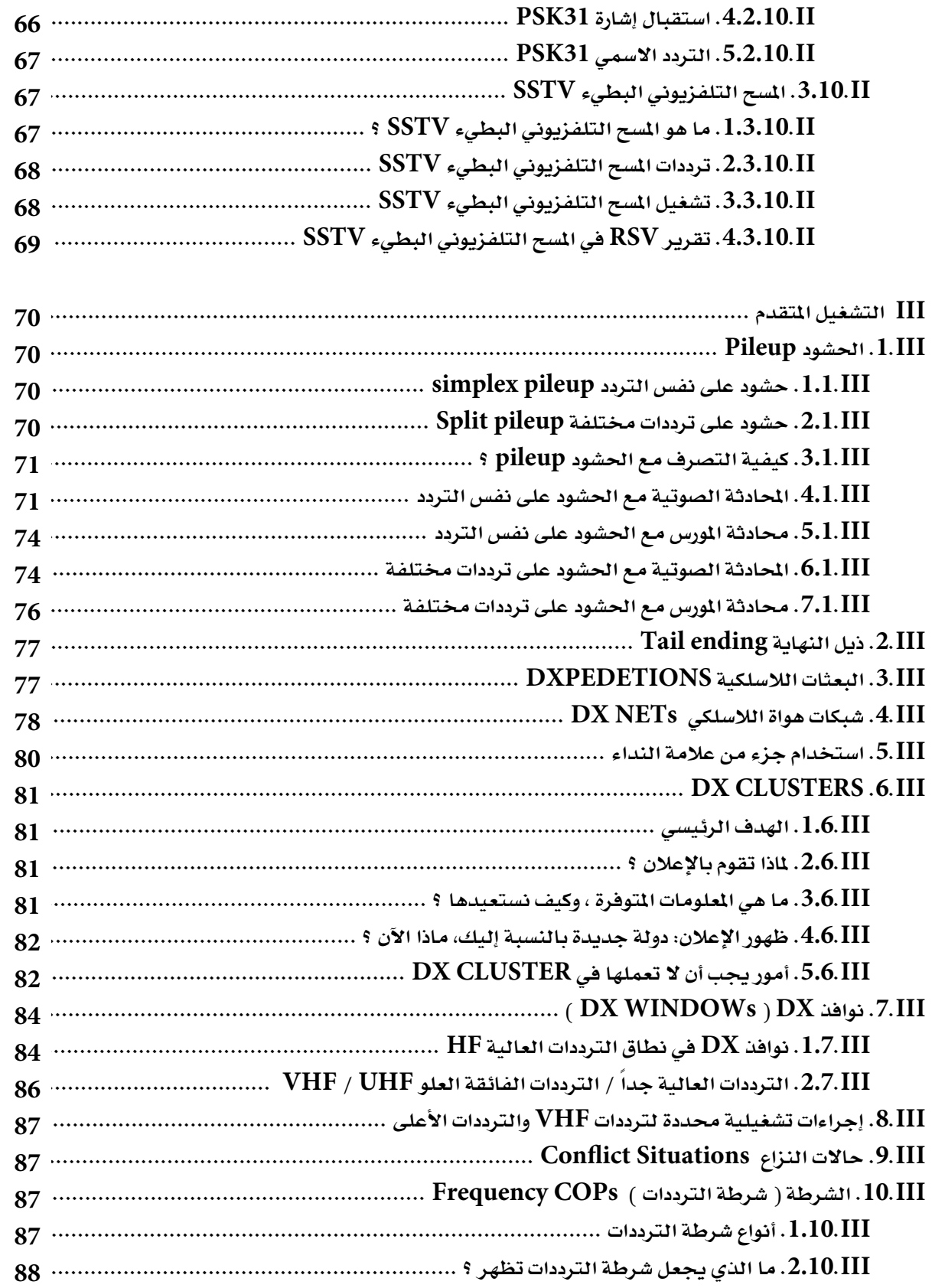

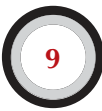

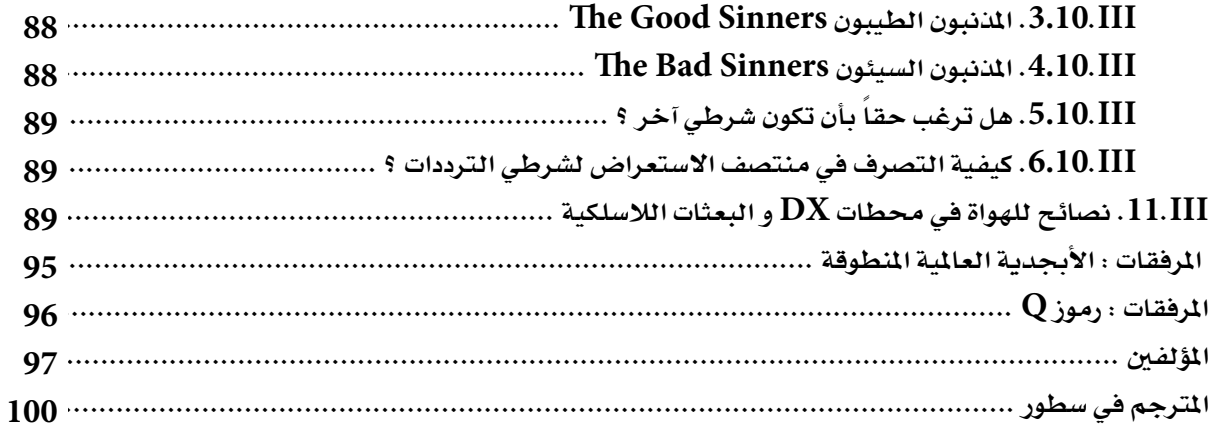

## مفاهيم هواة الالسلكي

هواية الالسلكي: **تراعي مشاعر اآلخرين ..... ّ هاوي الالسلكي ال يتعمد املناداة والتحدث بطريقة تقلل من متعة اآلخرين.**

## الوالء .....

**هاوي الالسلكي يقدم الوالء، والدعم للهواة اآلخرين، ولألندية احمللية، وجلمعيات هواة الالسلكي التابعة لالحتاد الدولي لهواة الالسلكي في بلده والتي من خاللها يتم متثيل هواية الالسلكي في احملافل احمللية والدولية.**

> ّ متقدم .... **يحافظ على محطته متطورة وحديثة. وبطريقة بناءة وبكفاءة. وتدريبه على املمارسة فوق الشبهات.**

اجتماعي و لطيف.... **يعمل ببطيء وصبر حني يطلب منه ذلك، ويقدم النصيحة واملشورة للهواة املبتدئني، لطيف في املساعدة، متعاون وينظر إلى مصالح اآلخرين. هذه عالمات من روح هواة الالسلكي.**

> متوازن... **الراديو هو هواية، وال تتضارب مع الواجبات جتاه األسرة، والعمل، والدراسة واملجتمع.**

> > وطني... **ً محطته ومهاراته دائما على استعداد خلدمة بلده ومجتمعه.**

**- اقتباس من قانون الهواية األصلي، الذي كتبه السيد / بول م. سيجال EEA9W في عام .1928**

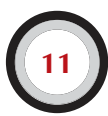

## **I-** املقدمـــــة

## **I.1.** ترحيب

**معظم هواة الالسلكي أو الذين لهم طموح في ممارسة هواية الالسلكي، الذين يقرؤون هذا الدليل رمبا يكونون مستجدين في هواية الالسلكي. إلى عهد قريب، كان املستجدون في الهواية يتركون للتعامل مع املوجات، مع قدر يسير من املساعدة، إن وجدت، ومن دون أي إرشادات أو تدريب حول كيفية التصرف في الهواء.** 

**هل تستطيع التخيل أن يتم إطالق املرء في الشوارع، وسط زحام في حركة املرور، من دون وجود أي شخص يعلمه كيفية قيادة السيارة أو كيفية التصرف على الطريق؟ هذه الفكرة في حد ذاتها تبدو مخيفة ملعظمنا. الظهور على الهواء عبر موجات الهواة من دون إعداد كاف لهذه التجربة الرائعة ميكن أن يكون مرعبا بالقدر نفسه، على أقل تقدير. لكن ال داعي لإلصابة بالذعر على الرغم من كل شيء، ألن كل شخص تعني عليه يوما ما قيادة سيارة ألول مرة، وكل ً هاوي كان ذات يوم مستجدا في بادئ األمر.**

**مرحبا بكم في عالم هواة الالسلكي، مرحبا بكم في موجاتنا الالسلكية. هذه الوثيقة سوف تساعدكم على االستمتاع بشكل أفضل بهذه الهواية الرائعة، من البداية. ال تنسوا أن هواية الالسلكي، هواية رائعة، والهواية بحكم التعريف هي الشيء الذي تستمتعون بها!**

**ً ال ينبغي على القارئ أن يسمح لنفسه بأن تعيقه العديد من القواعد الواردة في هذا الدليل، معتقدا أنها ستقلل من املتعة والرضا اللتني يحرزهما من إجراء االتصاالت الالسلكية. من السهل أن يفهم املرء هذه القواعد، وسوف تصبح بسرعة تلقائية قاعدة للسلوك لكل هاوي ذو نوايا حسنة.** 

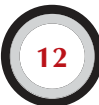

## ينقسم هذا الدليل إلى ثالثة فصول رئيسية:

**I-** املقدمـــــة ملاذا هذا الدليل؟

## **II.** التشغيل العام

ينطبق هذا القسم على جميع هواة اللاسلكي، أيا كان نوع التشغيل الذي يمارسونه:

- **> الدردشة ( chewing rag(**
- **> اقتناص احملطات ( chasing DX(**
- **> املسابقات ( Contesting (... الخ**

#### **III.** التشغيل املتقدم

## ً يغطي هذا القسم موضوعات مرتبطة أساسا في **DXing**:

- **> عمل محادثة QSO في pileup**
	- **> استخدام Cluster DX**
		- **> شبكات DX**
- **> ّ تكون هاوي مشغل حملطة DX نادرة**
	- **> حاالت الصراع.. الخ**

## **I.2.** قواعد سلوك هاوي الالسلكي

#### **I2. .1.** املبادئ األساسية

المبادئ الأساسية التي ينبغي أن تحكم قواعد السلوك على موجات هواة اللاسلكي كالآتي:

- **> ً الشعور االجتماعي، الشعور باألخوة، والروح األخوية: إن عددا كبيرا منا ميارس هواية الالسلكي على نفس**  موجات الأثير، (ملعبنا). نحن لسنا وحدنا أبـداً. كل الهواة الآخرين إنما هم زملاؤنا، وإخواننا وأخواتنا، **ً وأصدقاؤنا. عليك أن تتصرف على هذا النحو. كن دائما مراعيا لشعور اآلخرين.**
- **> التسامح: ليس كل الهواة يشاطرونك بالضرورة آراءك، كما أن آراءك قد ال تكون األفضل. يجب أن تفهم أن هناك أشخاصا آخرين لهم آراء مختلفة حول موضوع معني. كن متسامحا. هذا العالم ليس لك على وجه احلصر.**
- **> التأدب ً : ال تستخدم أبدا ً لغة وقحة أو ألفاظا ّ نابية عبر موجات الهواة. إن ّ مثل هذا السلوك ال يعب ً ر شيئا عن ّ الشخص املوجه إليه الكالم، ولكنه يعبر عن الكثير حول الشخص الذي يتصرف بتلك الطريقة. سيطر على نفسك في جميع األوقات.**
- **> التفهم ً : عليك أن تفهم أنه ليس كل شخص ذكي أو محترف بطريقة مهنية مثلك. إن كنت تريد أن تفعل شيئا حيال ذلك، تصرف بصورة إيجابية )تساءل: كيف ميكنني املساعدة، كيف ميكنني التصحيح، كيف ميكنني ً التعليم، بدال ً من أن تكون سلبيا وتلعن وتشتم، وتهني وما إلى ذلك(.**

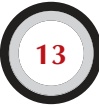

#### **I.2.2.** خطر الصراعات

**جميعنا في ملعب واحد، األثير: يريد كل الهواة ممارسة ألعابهم أو يريدون مزاولة رياضتهم، ولكن يجب أن يكون كل ذلك في ملعب واحد: أال وهو موجاتنا للهواة. إن وجود مئات اآلالف من الالعبني في ملعب واحد قد يؤدي في بعض األحيان إلى نشوب صراعات.**

**على سبيل املثال: قد تسمع، على حني غرة، شخصا ما ينادي CQ أو يتحدث إلى شخص آخر على التردد اخلاص بك )التردد الذي كنت تستعمله لبعض الوقت(. كيف ميكن ذلك؟ أنا كنت هنا منذ أكثر من نصف ساعة على تردد واضح جدا! نعم، إنه ممكن؛ رمبا تعتقد احملطة األخرى أنك الذي تعترض ترددها كما اعتقدت أنت ً أيضا. ورمبا يكون (SKIP (أو انتشار املوجات قد تغير.**

## **I.3.2.** كيفيةجتنبالصراعات؟

- **> بأن تشرح جلميع الالعبني ) الهواة ( حقيقة قواعد اللعبة، وحتفزهم على تطبيقها. إن معظم الصراعات الفعلية ناجمة عن اجلهل: ال يعلم كثير من الهواة القواعد مبا فيه الكفاية.**
	- **> إلى ً جانب ذلك، تتم معاجلة العديد من الصراعات على نحو سيء، وهذا مجددا سببه اجلهل.**
- **> ً يهدف هذا الدليل عمل شيء ما حيال هذا االفتقار إلى املعرفة، كما يهدف أساسا جتنب الصراعات من كل نوع.**

#### **I.4.2.** السلطة املعنوية

- **> في معظم البلدان ال تعير السلطات املختصة أي اهتمام بالتفاصيل املتعلقة بالكيفية التي يجب أن يتصرف ً بها الهواة على موجاتهم، طاملا أنهم ميارسون هوايتهم وفقا للقواعد التي تضعها هذه السلطات.**
- **> ً يعتبر مجتمع هواة الالسلكي، إلى حد كبير، ممارسا ملراقبة الذات. وهذا معناه أن االنضباط الذاتي يجب أن يسود سلوكنا. ال يعني هذا، على كل حال، أن ملجتمع الهواة دوائر رقابية خاصة به!**

#### **I.5.2.** قواعدالسلوك

**ماذا نعني بقواعد السلوك؟ قواعد السلوك مجموعة من القواعد القائمة على مبادئ األخلا ً ق، فضال عن االعتبارات التشغيلية.**

**> األخالق: حتدد األخالق موقفنا وسلوكنا العام كهواة السلكي. يجب أن تكون لألخالق عالقة بقواعد السلوك. األخالق هي مبادئ قواعد السلوك.**

**على سبيل املثال: األخالق تقول لنا أن نعمل عن طيب خاطر وعدم التدخل في اإلرسال الصادر من احملطات ً األخرى. هذا هو احلكم األخالقي، وليس بالعيش بعيدا عن القواعد السلوكية مثل الغش في املسابقات.**

**> القواعد العملية: إلدارة جميع جوانب سلوكنا هناك أكثر من مجرد األخالق، هناك أيضا عدد من القواعد املبنية على أساس من االعتبارات التشغيلية وعلى ممارسات وعادات هواة الالسلكي. لتجنب الصراعات نحن بحاجة كذلك إلى قواعد لتوجيه سلوكنا على موجات الهواة ألن إجراء االتصاالت على هذه املوجات يعتبر أحد أنشطتنا الرئيسية. نتحدث عن القواعد العملية واملبادئ التوجيهية، التي تنظم اجلوانب التي ال عالقة لها باألخالق. إن معظم إجراءات التشغيل )طريقة احملادثة QSO، وكيفية االتصال، وأين يتم التشغيل، وما معني QRZ، وكيفية استخدام رمز Q ً وما إلى ذلك( كل هذه تشكل جزءا من ذلك. احترام اإلجراءات تضمن األداء** 

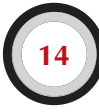

**األمثل والفعالية في احملادثات QSOs ً اخلاصة بنا، وسيكون شيئا رئيسيا في جتنب الصراعات. هذه اإلجراءات جاءت نتيجة للممارسة اليومية على مدى سنوات عديدة وكنتيجة للتطورات التكنولوجية املستمرة.**

#### **I.6.2.** هذا الدليل

- الدليل مكرّس تماماً لقواعد السلوك الخاصة بهواة اللاسلكي. الجزء الأكبر من هذه القواعد السلوكية يتكون **ً من اإلجراءات التشغيلية، والتي على رأسها املبادئ األخالقية التي تشكل أساسا للسلوك العام على النحو املبني أعاله.**
- **> معرفة قواعد سلوك هواة الالسلكي ال يقل أهمية، بالنسبة للهواة، عن معرفة القواعد واألنظمة الوطنية ومبادئ الكهرباء، وااللكترونيات، والهوائيات، وانتشار املوجات، وأنظمة السالمة ...الخ**
- **> يهدف هذا الدليل إلى جعل جميع الهواة على دراية بقواعد السلوك في النطاق الترددي للهواة، سواء كانوا هواة قدامى أو مستجدين أو مرشحني جدد للهواية.**
- **> وهذا لم يحدث قط حتى اآلن بهذا القدر الكبير من التفصيل، واملعرفة التفصيلية لقواعد السلوك لم يتم في السابق إدراجها سواء في مادة للدراسة أو في االمتحان اخلاص باملرشح للهواية. ويبدو أن هذا، لألسف، هو أحد أسباب سماعنا للكثير من أوجه القصور واملخالفات في قواعد السلوك على موجاتنا للهواة.**
- **> إن تدريب املستجدين واختبار معرفتهم أثناء اختبارات الهواة، من املأمول به أن يقلل من إلزامية العمل على ً تصحيح األوضاع على الهواء، ويجعل موجاتنا مكانا أكثر جاذبية لنا جميعا، حيث يصبح الشتم، والتشويش ً والصراخ قريبا مجرد ذكريات سيئة في املاضي.**
- **> ً للهواة أخطاء فيما يتعلق بإجراءات التشغيل، ويعود هذا أساسا إلى أنه لم يتم تدريبهم قط على كيفية التصرف بشكل صحيح. وبالكاد مت تدريبهم في هذه املوضوع. ال ينبغي لنا أن نلومهم، بل ينبغي أن نوفر لهم التدريب املالئم!**
- **> يغطي هذا دليل إجراءات التشغيل فيما يتعلق مبعظم أمناط انتشار املوجات املستخدمة مثل )SSB، CW، RTTY، PSK).**

## **II**. قواعدعامة للتشغيل

#### **II.1.** لغةهواةالالسلكي :

- **> تدل كلمةHAM على هاوي الالسلكي.**
- **> ً ينادي الهواة على بعضهم حصرا بأسمائهم األولى أو بألقابهم، وال تستخدم كلمة سيد أو سيدة أو لقب العائلة. وهذه حقيقة حتى في املراسالت اخلطية بني الهواة مع بعضهم البعض.**
- **> ً ومن آداب هواية الالسلكي أيضا أن يتم استخدام الرمز 73 في محادثاتنا اخلطية في بطاقات تأكيد االتصال )card QSL )وليس كما يحدث اآلن عندما يقول أحدهم )73 Best )أو (73 Many )فهذا استخدام خاطئ لهذه الكلمة .وال تستخدم كلمة املخلص لك أو أي من الكلمات املستخدمة في اخلطابات الرسمية.**
- **> إذا كنت من مستخدمي مجال CB في السابق فيجب عليك مسح اللغة التي اعتدت أن تستخدمها في هذا ً املجال من ذاكرتك وأن تتعلم لغة هواة الالسلكي واملفاهيم واملصطلحات املستخدمة فيها بدال عنها. كعضو في**  مجتمع هواة اللا*س*لكي فمن المتوقع منك أن تعرف وتستخدم المصطلحات والمفاهيم المثالية المستخدمة في هذا **املجتمع والتي تساعد على تقبل مجتمع هواة الالسلكي لك بكل صدر رحب.**

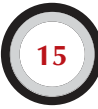

**> خالل محادثاتك على الهواء مباشرة مع هواة الالسلكي عليك استخدام رموز Q اخلاصة بهواة الالسلكي وبطريقة صحيحة، وجتنب اإلفراط باستخدام هذه الرموز في احملادثات الصوتية )PHONE). وميكنك ً أيضا استخدام الكلمات املتعارف عليها أثناء محادثتك، كما أن بعض رموز Q ً أصبح استخدامها شائعا حتى في احملادثات الصوتية )PHONE )على سبيل املثال:**

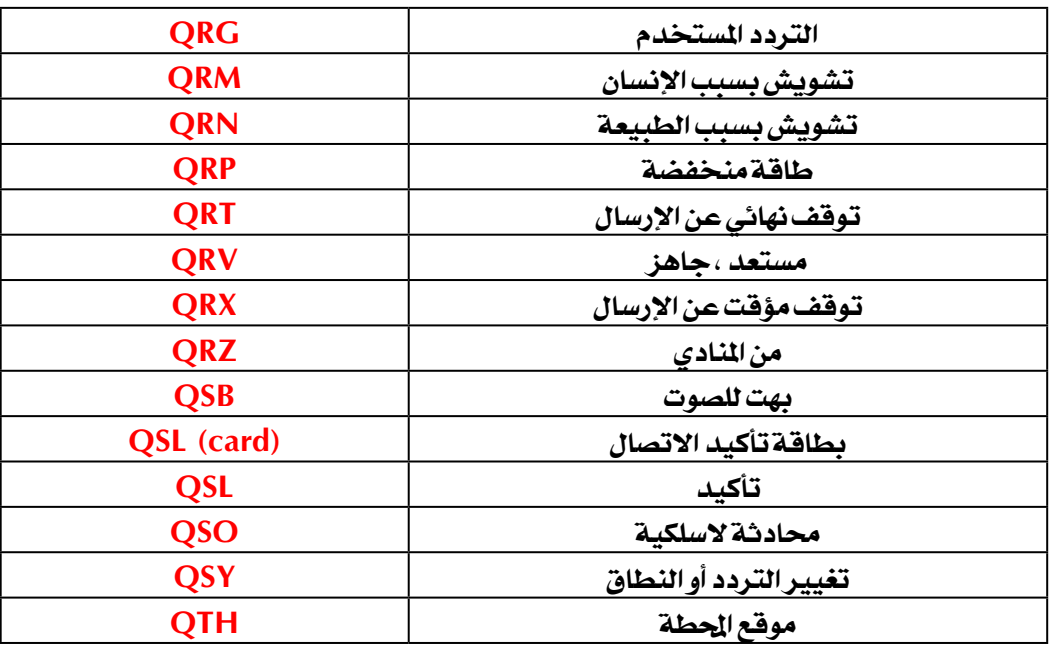

**> ً فضال عن العدد القليل من رم وز Q املستخدمة في احملادثة الصوتية )PHONE ً ) ، توجد هناك أيضا مصطلحات مختصرة تستخدم في محادثة املورس CW ( انظر II.28.9. ً ) والتي أصبح استخدامها شائعا أيضا في احملادثة الصوتية )PHONE )وهي :**

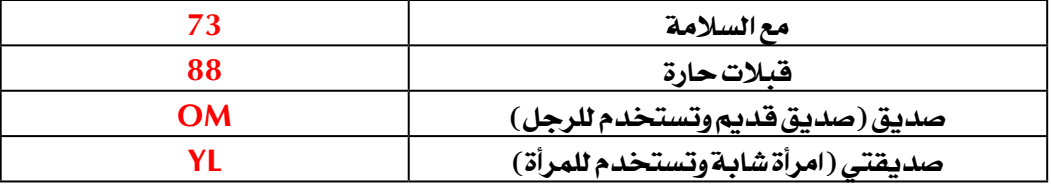

**> يجب عليك أن تستخدم األبجدية املنطوقة العاملية بالطريقة الصحيحة، وجتنب استخدام الكلمات املضحكة**  والتي تثير السخرية في لغتك الأم، والتي تجعل الطرف الآخر من الحادثة لا يفهم ما تقول، ولا تستخدم **األبجدية املنطوقة بطريقة مختلفة في جملة واحدة، على سبيل املثال :**

## 'CQ from 9K2HN, NINE KILO TWO HOTEL NOVEMBER, NINE KILO TWO **HONOLOLO** NANCY...'

- **> اللغة الشائعة االستخدام في هواية الالسلكي بدون شك هي اللغة االجنليزية ، فإذا كنت ترغب في عمل محادثة مع هواة الالسلكي حول العالم فمن الطبيعي أن تكون أغلب محادثاتك باللغة اإلجنليزية، وال يجب علينا القول بأنه إذا كان اثنان من الهواة يجيدون لغة أخرى غير االجنليزية فيمكنهم التحدث بها، على سبيل املثال اللغة العربية .**
	- **> احملادثة بلغة املورس CW هي اللغة الوحيدة التي من خاللها ال تتحدث بلغة الطرف اآلخر من احملادثة.**
- **> من الواضح أن هواية الالسلكي ممكن أن تكون أداة ممتازة وفعالة لتعلم لغات أخرى جديدة، وستجد دوما هواة السلكي مستعدين ملساعدتك في تعلم لغة جديدة.**

**II.2.** انصت( اسمع)

- **> لكي تكون ه ً اوي السلكي جيد يجب عليك االستماع كثيرا، فبهذه الطريقة تتعلم وتستفيد من خبرة اآلخرين.**
- **> ً يجب عليك أن تكون حذرا فليس كل ما تستمع إليه يكون مثال جيد للمحادثة، فسوف تشهد بنفسك الكثير من املمارسات اخلاطئة لكثير من هواة الالسلكي.**
- **> ً إذا كنت متواجدا ً في أغلب األحيان وتتحدث إلى هواة الالسلكي يجب عليك أن تكون قدوة ومثاال لآلخرين حتى يحذوا اآلخرين حذوك.**

#### **II.3.** استخدمعالمة النداء (**SIGN CALL** (بالطريقة الصحيحة

- **> ً عوضا عن كلمة عالمة النداء يستخدم الهواة كلمة النداء كنوع من االختصار وتدل على نفس الكلمة.**
- **> استخدم عالمة النداء كاملة في بداية محادثتك للتعريف عن نفسك، وال تبدأ احملادثة بالنداء على الطرف ً اآلخر مستخدما اسمه الشخصي، مثال:**

## السالم عليكم أخوي عبدالله ، أنا **HN2K9**

- **> استخدم ن داءك كامال للتعريف عن نفسك للطرف اآلخر، وال تستخدم جزء من عالمة ندائك للتعريف SUFFIXحيث تعتبر هذه الطريقة مخالفة لقانون هواية الالسلكي.**
	- **> قم بالتعريف عن نفسك خالل محادثتك، حتى يتسنى للجميع من معرفة عالمة ندائك.**

## **II.4.** كندائمارجالمهذب **(GENTLEMAN(**

- **> ال تستخدم كلمات مستفزة أو غير مهذبة، وحتت أي ظرف كان يجب عليك البقاء مهذب ومؤدب.**
	- **> يقول جورج برنارد شو: ال يوجد أي اجناز أسهل وأنفع احلصول عليه كما هو األدب والكياسة.**

#### **II.5.** معيدالبث **(REPEATER(**

- إن عمل معيد البث في المقام الأول هو زيـادة المساحة والتي تستخدمها غالباً المحطات المتنقلة والمحطات **ً اخلارجية في مجال الترددات العالية جدا VHF والترددات الفائقة العلو UHF.**
- **> استخدم اإلرسال بطريقة أحادية االتصال )SIMPLEX ً ) عندما يكون ذلك ممكنا. استخدام معيد البث )REPEATER )بني محطتني ثابتتني ينبغي أن يكون استثناء.**

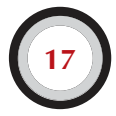

- **> إذا كنت تريد القيام مبحادثة عن طريق معيد البث بينما يكون أشخاص آخرين يستخدمونه مبعنى آخر يكون**  مشغولا، يجب عليك الانتظار للوقت المناسب للمداخلة أو للمقاطعة بين المتحدثين والتعريف بنفسك من **خالل عالمة النداء اخلاصة بك.**
- **> استخدم كلمة )BREAK )للمداخلة في االتصال واألفضل أن تقولها لثالثة مرات متتالية )BREAK BREAK BREAK )في حالة الطوارئ فقط.**
- **> يجب على احملطات التي تستخدم معيد البث االنتظار لثواني معدودة بعد نهاية كل محادثة حتى ال تتداخل االتصاالت التابعة للمحطات )DOUBLING )وحتى تكون هناك فرصة للمحطات اجلديدة التي ترغب في املداخلة أو املقاطعة مع االتصال، كما أن القيام بهذه العملية يحمي معيد البث )REPEATER )من اإليقاف املؤقت )OUT-TIME).**
- **> ال تقوم باحتكار معيد البث، حيث أن معيد البث ليس ملك لك وحدك أو أصدقاؤك، كن واعي أن هواة الالسلكي اآلخرين يرغبون باستخدام معيد البث.**
	- **> اجعل محادثتك باستخدام معيد البث مختصرة، وفي صلب املوضوع.**
- **> ال تستخدم معيد البث في األمور الشخصية أو العائلية، حيث أن احملادثة التي يقوم بها هواة الالسلكي تتعلق ً غالبا بتقنيات وآخر مستجدات هواية الالسلكي.**
- **> ال تقوم مبقاطعة أو املداخلة باالتصال بني متحدثني ما لم يكن هناك ما يستدعي ذلك، حيث يعتبر هذا العمل غير مهذب.**
- **> عند مقاطعة أو مداخلة محادثة في االتصال مع املتحدثني عبر معيد البث دون أن مترر عالمة النداء اخلاصة بك، تعتبر غير صحيحة من حيث املبدأ وغير مشروعة.**
- إذا كنت تستخدم في كثير من الأحيان معيد بث معين فيجب عليك الأخذ بعي*ن* الاعتبار دعم تلك المجموعة **التي تبقي معيد البث على الهواء.**

## **II.6.** كيفتقوم باحملادثة **(QSO (**

- **> QSOهي احملادثة التي تتم بني هواة الالسلكي باستخدام جهاز الالسلكي.**
- **> ميكنك القيام مبحادثة عامة )CQ)، كما ميكنك إجابة محادثة أو نداء لهاوي آخر، أو في حالة انتهائه من محادثة أخرى.**
	- **> ما هي عالمة النداء األولى التي تقوم بها في محادثتك؟ على سبيل املثال إذا كانت احملادثة كالتالي:**

## **9K2HN from A71EM**

**يتبني من احملادثة أن احملطة الرئيسية هي EM71Aمن دولة قطر الشقيقة وتنادي احملطةHN2K9 من دولة ً الكويت. إذن يجب عليك أوال أن تقول عالمة النداء للمحطة التي ترغب في محادثتها ثم تقول عالمة ندائك.**

**> كم ومتى يتم فيها التعريف عن نفسك ؟ في معظم الدول القاعدة هي: في بداية ونهاية كل إرسال، وعلى األقل كل 5 دقائق خالل احملادثة. سلسلة من املصطلح OVER ً القصيرة غالبا ما ً تعتبر محادثة فردية. في املسابقات ليس ضروريا ً متاما، من وجهة نظر املشرعون لقوانني املسابقات أن تقول عالمة ندائك في بداية كل إرسال. قاعدة الـ 5 دقائق أصبحت حاجة وشرط حملطات الرصد و التي تستمع لتكون قادرة على** 

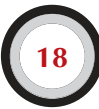

**التعرف باحملطة املنادية. ومن وجهة نظر عملية إن اإلجراء الصحيح الوحيد هو أن تقول عالمة ندائك في كل إرسال أو محادثة.**

- **> PAUSE أو BLANK : عند استجابتك للمحادثة مع هاوي آخر وقبل أن ترد عليه نوصي بأن تقوم بعادة حميدة هي أن تنتظر ملدة ثانية واحدة قبل أن تبادر باإلرسال والرد على احملطة الثانية وذلك لفحص ما إذا كانت هناك محطة أخرى ترغب في املشاركة في احلديث واالنضمام إليكم أو استخدام التردد.**
- **> اإلرسال أو احملادثة مدتها طويلة أم قصيرة ؟ يفضل أن تكون احملادثة قصيرة وليست طويلة، حيث يصبح من السهل على الطرف اآلخر أن يعلق على كالمك معه.**

## **II.7.** عنماذايتحدثهواةالالسلكي **؟**

**إن عنوان احملادثة بني هواة الالسلكي يجب أن ذات صلة بهواية الالسلكي. هواية الالسلكي هي هواية تتصل بتقنيات اتصاالت الراديو في املعنى الواسع لهذا املصطلح. يجب علينا أن ال نضع هواية الالسلكي تتعلق بأمور التسوق وما سوف نأكله على الغداء.**

إليك بعض الأمثلة من المواضيع التي لا يجب طرحها في المحادثة بي*ن ه*واة اللا*س*لكي:

- **> الديانات**
- **> السياسة**
- **> األعمال احلرة )ميكنك التحدث عن مهنتك ولكن ال ميكنك عمل دعاية لعملك (**
	- **> ازدراء ملجموعة معينة )عرقي، عنصري، ديني، جنسي.... الخ(**
- **> HUMOR BATHROOM أي كالم ال تستطيع قوله البنك الصغير ال تقوله لباقي الهواة على الهواء.**
	- **> أي موضوع ليس له عالقة ال من قريب أو بعيد بهواية الالسلكي.**

## **II.8.** عملمحادثةصوتية **PHONE II.1.8.** كيفتنادي **CQ ؟**

**في بعض األحيان يجب عليك أن تقوم بعملية ضبط قوة اإلرسال جلهاز اإلرسال باستخدام ANTENNA TUNER اخلارجي أو الداخلي. هذه العملية يجب أن تكون في املقام األول في LOAD DUMMY. وإذا ً كان ضروريا فمكن املمكن القيام بضبط قوة اإلرسال باستخدام قوة منخفضة وقبل ذلك يجب التأكد من خلو التردد من هواة السلكي آخرين.**

## ماذا يجب عليك القيام قبل كل شيء ؟

- **> تأكد من املجال الذي ترغب في استخدامه من حيث املسافة واالجتاه الذي ترغب في تغطيته أثناء إرسالك. بيانات MUF منشورة في معظم صفحات االنترنت، والتي تساعدك في التنبؤ حلالة انتشار املوجات في الترددات العالية HF.**
- **> تأكد من اجلزء املخصص للمجال الصوتي قبل اإلرسال. دائما احتفظ بنسخة من تقسيم الطيف الترددي PLAN BAND والتي يصدرها االحتاد الدولي لهواة الالسلكي IARU في محطتك.**
- **> تذكر، أن اإلرسال الصوتي بتضمني SSB حتت 10 MHz يجب أن تكون LSB واإلرسال الصوتي فوق 10 MHz يجب أن يكون USB.**

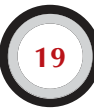

### دليل أخلاقيات وقواعد التشغيل للهسواة اللاسلكي

**> ً كذلك، عندما تقوم باإلرسال مستخدما تضمني USB على تردد اسمي (carrier suppressed (إرسالك على تضمني SSB سوف ميتد على األقل 3 KHz فوق هذا التردد. والعكس باستخدام تضمني LSB سوف ميتد إرسالك على األقل 3 KHz ً أسفل التردد الذي يشير إليه جهازك. هذا يعني أن ال ترسل أبدا بتضمني LSB أسفل التردد 1.843 KHz حيث أن احلد األدنى املصرح باستخدامه في هذا املجال هو 1.840 KHz ً ، وال ترسل أبدا بتضمني LSB أسفل التردد 3.603 KHz أو بتضمني USB أسفل التردد 14.347 KHz وهذا ينطبق على جميع املجاالت األخرى.**

إذن

- **> أنت اآلن جاهز لالستماع لفترة وجيزة من الزمن للتردد الذي ترغب في بدأ اإلرسال عليه واستخدامه ....**
- **> إذا كان التردد يبدو لك أنه غير مستخدم يجب عليك السؤال عما إذا كان هذا التردد مستخدم أم ال، فتقول:**

## **'is this frequency in use?'**

- **> ً إذا كنت قد استمعت فعليا لفترة وجيزة من الزمن ملاذا تقوم بالسؤال ما إذا كان التردد مستخدم أم ال؟ السبب في ذلك يعود إلى أن من املمكن أن يكون الطرف اآلخر من احملادثة في منطقة الوثب ZONE SKIP بالنسبة إلى موقع محطتك، وهذا يعني أنه ال ميكنك من االستماع إليه وهو أيضا ال ميكنه االستماع إليك. وحتدث منطقة الوثب ZONE SKIP ً بسبب قريبة جدا من املوجات األرضية وفي نفس الوقت بعيدة من املوجات املرتدة من طبقة األيونيسفير. في املجاالت العالية ملوجات HF هذا يعني عادة أن احملطة تبعد عدة مئات من الكيلومترات عن محطتك. فعندما تقوم بالسؤال عما إذا كان التردد مستخدم أم ال سوف يقوم الطرف اآلخر من الرد عليك بأن هذا التردد مستخدم. فإذا قمت باإلرسال دون السؤال عما إذا كان التردد مستخدم أم ال سوف تتسبب بكثير QRM التشويش للمحطة التي تستخدم التردد.**
- **> إذا كان التردد مستخدم سوف يتم الرد عليك بكلمة "نعم" 'Yes 'وفي بعض األحيان بطريقة مهذبة أكثر »نعم التردد مستخدم، شكرا للسؤال«**

## **'Yes, thank you for asking'**

**في هذه احلالة يجب عليك البحث عن تردد آخر غير مستخدم لتتمكن من استخدامه.**

#### ولكن إذا لم يتم الرد عليك ؟

**> يجب عليك أن تكرر السؤال ما إذا كان التردد مستخدم أم ال مرة أخرى، وإذا لم يتم اإلجابة على سؤالك ميكنك أن تبدأ مبناداة CQ.**

## **'CQ from 9K2HN, 9K2HN calling CQ, NINE KILO TWO HOTEL NOVEMBER calling CQ and listening'**

## ويمكنك أيضاً أن تقول في نهاية المناداة:

## **<u>'CQ</u> from 9K2HN, 9K2HN calling CQ, NINE KILO TWO HOTEL NOVEMBER</u>** calling CQ and standing by'

ومي ً كنك أيضا أن تقول:

## **<u>'CQ</u> from 9K2HN, 9K2HN calling CQ, NINE KILO TWO HOTEL NOVEMBER</u>** calling CQ and standing by for any call<sup>2</sup>

- **> ً دائما حتدث بشكل واضح ومتميز، ونطق جميع الكلمات واألحرف بشكل صحيح.**
- **> القاعدة تقول أنه ميكنك أن تقول عالمة ندائك بحد أدنى مرتني وبحد أقصى أربع مرات خالل املناداة.**
- **> استخدم األبجدية املنطوقة العاملية International alphabet للتعريف عن عالمة ندائك مرة واحدة أو مرتني أثناء املناداة.**
	- **> من األفضل أن تنادي CQ مبرات متعاقبة منطقية قصيرة عن أن تقوم باملناداة بطريقة طويلة ومملة.**
		- **> ال تنهي مناداتك بكلمة OVER، على سبيل املثال:**

## *CQ CQ A71EM, ALPHA SEVEN ONE ECHO MIKE calling CQ and standing by* **'Over**

 **حيث أن كلمة OVER تعني أنك تنهي احملادثة لطرف آخر معك في احلديث وأنت لم تبدأ احلديث مع أي طرف آخر بعد.**

- **> ال تنهي مناداتك CQ بكلمة QRZ ، حيث أن كلمة QRZ تعني من املنادي ومن الواضح وأنت في مناداتك أنه لم ينادي عليك أحد بعد ، وإال فلم املناداة.** 
	- **> تعتبر املناداة بالطريقة التالية من األخطاء اجلسيمة:**

## **6 °CQ 20 CQ 20 from 9K2HN, NINE KILO TWO HOTEL NOVEMBER calling CQ, 9K2HN calling CQ 20, QRZ**

**أو**

## **20 CQ 20 from 9K2HN, NINE KILO TWO HOTEL NOVEMBER calling CQ 20** and standing by QRZ'

**> إذا كنت تنادي CQ وترغب في االستماع إلى احملطات على تردد آخر غير التردد الذي تقوم باإلرسال عليه ً حاليا، عليك أن تشير إلى هذا التردد في نهاية مناداتك، مثال:**

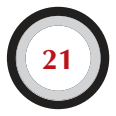

## *l***...listening 5 to 10 up' أو '14295 on listening...'**

 **فمجرد قولك أنك تستمع إلى األعلى فقط دون حتديد التردد أو املجال غير كافي لباقي هواة الالسلكي من القيام مبحادثتك. هذه الطريقة في املناداة تسمى SPLIT أي املناداة على تردد واالستماع على تردد آخر.**

**> إذا كنت ترغب في املناداة بطريقة SPLITيجب عليك التأكد ما إذا كان التردد الذي ترغب للمحطات األخرى في االستماع عليه أن يكون غير مستخدم من قبل هواة آخرين ،باإلضافة طبعا ًالتأكد من خلو التردد الذي سوف تقوم باإلرسال عليه.**

## **II.2.8.** ماذاتعنيكلمة **DX CQ؟**

- **> إذا كنت ترغب في محادثة محطات بعيدة ميكنك أن تنادي DX CQ. ولكن ما معنى كلمة DX؟**
- **> في الترددات العالية HF تعني مناداتك على محطات DX أنك ترغب في مناداة جميع احملطات التي تقع ً خارج قارتك أو بلدك ويكون فيها عدد قليل نسبيا من هواة الالسلكي.**
- **> ً في الترددات العالية جدا VHF والترددات فائقة العلو UHF تعني مناداتك على محطات DX أنك ترغب في مناداة جميع احملطات التي تبعد عنك ما يزيد عن 300 ً كم تقريبا وأكثر.**
	- **> من خالل مناداتك CQميكنك من اإلصرار على أنك ترغب في محادثة محطاتDX فقط. مثال:**

## **'CQ DX, outside Europe, this is...'**

**> ً كن دائما ً ملتزما في الرد على بعض احملطات التي تكون أنت بالنسبة لها بلد جديد أو أول مره يتحدث إليها، ميكنك من القيام مبحادثة سريعة معه.**

#### **II.3.8.** املناداةعلىمحطاتمعينة **؟**

**> لنفترض أنني وبعالمة ندائي RR2K9 أريد القيام مبحادثة BX71Aوكان لدينا موعد مسبق باحملادثة من حيث الوقت والتردد ، ميكنني مناداته بالطريقة التالية:**

## **'A71BX, A71BX this is 9K2RR calling on sked and listening for you'**

**> إذا، وبالرغم من توجيهك أثناء مناداتك أنك ترغب في مناداة محطة معينة، وتقوم مبناداتك محطة أخرى غير تلك التي ترغب في محادثتها، يجب عليك التزام األدب، ببساطة ميكنك الرد عليه بلباقة بسرعة وإكمال مناداتك للمحطة التي ترغب في محادثتها.** 

## **'Sorry, I have a sked with A71BX..'**

**22**

## **II.4.8.** كيفتقوممبحادثةصوتية **PHONE?**

**> لنفترض أن إحدى احملطات قامت بالرد عليك من خالل مناداتك CQ:**

## **'9K2RR from A61M, ALPHA SIX ONE MIKE is calling you and listening' أو** '9K2RR from A61M, ALPHA SIX ONE MIKE over'

- **> ً شرحنا سابقا ملاذا ال نقول كلمة OVER في نهاية املناداة، عندما ترد إحدى احملطات على مناداتك بكلمة OVER تعني بأنه يريد منك الرد عليه ) ينتظر اإلجابة منك (، ولديها احلق في إنهاء املناداة بكلمة OVER.**
- **> عندما تقوم محطة أخرى بالرد على مناداتك، أول ما يجب عليك فعله هو تأكيد االتصال مع احملطة املنادية، مع إبالغه عن قوة إشارته، واسمك و موقع احملطة كما يلي:**

## **9K2RR from A61M**

**حافظ على هذا التسلسل في احملادثة**

### **15 Strangth and 5 readability 5** and strength 8

**ً غالبا ما يتم قراءة قوة اإلشارة من مؤشر اجلهاز**

### **My QTH is DUBAI and my name is MOHAMMAD**

**ال تقول أنا أسمي الشخصي محمد، أو أنا أسمي املفضل محمد، حيث ال توجد تسميات كهذه في هواية الالسلكي**

## **How do you copy me?** '9K2RR from A61M, Over'

- **> إذا كنت ترغب باملناداة على محطة تنادي CQ أو QRZ، قم مبناداتها بعالمة نداء احملطة ملرة واحدة فقط. يفضل أن ال تذكر عالمة ندائه حيث من الطبيعي أن احملطة املنادية تعرف عالمة ندائها وإمنا تقوم مباشرة ً بالرد عليه بعالمة ندائك مباشرة. في املسابقات اخلاصة بهواة الالسلكي ال تقم أبدا بالرد على احملطة املنادية بعالمة ندائها.**
	- **> في احملادثة الصوتية تتكون قوة اإلشارة من جزأين :**
	- **> R وهي اختصار ملصطلح READABILITY وتعني وضوح اإلشارة.**

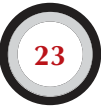

- )قوة اإلشارة(**STRENGTH SIGNAL** ( وضوح اإلشارة (**READABILITY أشارة باهته أو ضعيفة 1S غير واضح 1R ً إشارة ضعيفة جدا 2S بالكاد واضح 2R إشارة ضعيفة 3S واضح ولكن بصعوبة 3R أشارة معتدلة 4S واضح دون صعوبة 4R إشارة مقبولة 5S ً واضح متاما 5R إشارة جيدة 6S إشارة قوية 7S ً إشارة قوية متاما 8S ً إشارة قوية جدا 9S**
- **> Sوهي اختصار ملصطلحSTRENGTH وتعني قوة اإلشارة.**

- **> ً ذكرنا سابقا أن ال تستخدم رمز Q ً كثيرا في احملادثة الصوتية، ولكن إذا استخدمت هذه الرموز فيجب عليك استخدامها بالشكل الصحيح. QRK تعني مصطلح READABILITY وهي وضوح اإلشارة ، و QSA تعني مصطلح STRENGTH وهي قوة اإلشارة.**
- **> هناك اختالف واحد فقط أال وهو أن مجال STRENGTH من 1 ولغاية ،9 وفي رم ز QSA مجال STRENGTH من 1 ولغاية 5 فقط.**
	- **> في احملادثة ال تقول كما نسمع في بعض األحيان:**

## **'You're QSA 5 and QRK 9'**

**ولكن إذا كنت ترغب في استخدام رموز Q، يجب أن تقول:**

## **'You are QRK 5 and QSA 5'**

**ولكن بالطبع أسهل عليك أن تقول:**

## **'You're 5 and 9'**

**وفي تضمني CW استخدام رموز QRK و QSA غير موجود، ويتم استخدام مؤشر قوة اإلشارة RST كما سيتم ً شرحه الحقا.**

- **> ينصح باستخدام كلمة OVER في نهاية كل محادثة، ولكنها ليست ضرورة، حيث أن احملادثة QSO الواحدة تتضمن أكثر من كلمة OVER حيث أنها تشير للطرف اآلخر أن يبادر بالتحدث.**
	- **> إذا كانت اإلشارة غير قوية أو غير واضحة، ميكنك تهجئة اسمك ، مثال:**

**'... LIMA ,ALPHA ,SIERRA ,INDIA ,ALPHA ,FOXTROT spelled ,FAISAL is name My'**

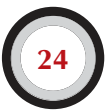

**ال تقوم بتهجئة االسم بهذه الطريقة**

## **ALPHA ,SIERRA SIERRA ,INDIA INDIA ,ALPHA ALPHA ,FOXTROT FOXTROT'… 'LIMA LIMA ,ALPHA**

- **> في احملادثة القصيرة والتي تسمى STAMP RUBBER تصف من خاللها للطرف اآلخر احملطة والهوائيات**  وبعض المعلومات الثانوية كحالة الطقس. كقاعدة عامة المحطة الأولى التي تنادي على التردد (المحطة التي **كانت تنادي CQ )ينبغي أن تأخذ املبادرة في طرح مواضيع احملادثة ، فيجب عليك عدم إثارة مواضيع رمبا**  ا**لحطة الأولى لا ترغب بها، أو كان قصده من المحادثة في الأساس محادثة سريعة وقصيرة.**
- **> ً خالل بعض الصور النمطية من احملادثات نسمع غالبا تطور النقاشات التقنية وتبادل اخلبرات بني هواة ً الالسلكي، مثلما يحدث عندما يتقابل الهواة وجها لوجه EYEBALL ويتبادلون احلديث والنقاش.**
- **> اجلدير بالذكر كذلك هو أن العديد من الصداقات صيغت كنتيجة للمحادثات بني هواة الالسلكي. هواية الالسلكي في احلقيقة تبني اجلسور ما بني املجتمعات والثقافات واحلضارات املختلفة.**
- **> إذا كنت ترغب في تبادل بطاقات تأكيد االتصال CARD QSL مع احملطة التي حتدثت معها يجب عليك ذكر ذلك كما يلي:**

'Please QSL, I will send my card to you via the QSL bureau and would appreciate your card as well'

لا يمكنك من تأكيد الاتصال الذي تم بينك وبين الحطة الأخرى إلا بعد استلامك لبطاقة تأكيد الاتصال **من الطرف آلخر.** 

- **> ميكنك إرسال بطاقة تأكيد االتصال مباشرة على العنوان البريدي للطرف آلخر أو على البريد اخلاص بجمعية هواة الالسلكي التابع لها BUREAU QSL. تقريبا جميع جمعيات هواة الالسلكي واألعضاء في االحتاد الدولي لهواة الالسلكي IARU يتبادلون بطاقات تأكيد االتصال ألعضائهم. بعض احملطات ترغب في استالم بطاقة تأكيد االتصال من خالل املدير البريدي لبطاقة تأكيد االتصال QSL MANAGERوالذي يقوم مبهمة استقبال وإرسال بطاقات تأكيد االتصال .ميكنك احلصول على املعلومات اخلاصة فيMANAGER QSL من مواقع اإلنترنت أو مباشرة من هاوي الالسلكي الذي قمت بالتحدث معه.**
	- **> إذا كنت ترغب في إنهاء احملادثة مع احملطة احلالية واالنتقال إلى محطة أخري :**

**<sup>6</sup>...A61M, this is 9K2RR signing with you and listening for any other calls<sup>2</sup>** 

**> إذا كنت ترغب في إنهاء احملادثة مع احملطة احلالية وإنهاء اإلرسال:**

**<sup>6</sup>...A61M, this is 9K2RR signing with you and closing down the station<sup>3</sup>** 

**> ميكنك إضافة الكلمة OUT ً في نهاية احملادثة عند رغبتك في إنهاء احملادثة كليا ً ولكنها نادرا ما تستخدم. ال تقول OUT and OVERحيث أن كلمةOVER تعني أنك تنتظر من الطرف اآلخر أن يرد عليك وفي ً احلالة التي نتحدث عنها أنت ترغب في إنهاء احملادثة نهائيا.** 

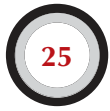

المحادثة الصوتية المثالية لهواة اللاسلكي المتدئين :

**Is this frequency in use? This is 9K2RR** 

**Reading 1s this frequency in use? This is 9K2RR** 

**CQ CQ CQ from 9K2RR, NINE KILO TWO ROMEO ROMEO calling CQ and listening**

**9K2RR from A61M, ALPHA SIX ONE MIKE calling and standing by** 

**A61M from 9K2RR, good evening, thanks for your call, you are 59. My name is FAISAL, I spell FOXTROT ALPHA INDIA SIERRA ALPHA LIMA and my QTH is** KUWAIT. How copy? A61M from 9K2RR. Over.

**9K2RR** from A61M, good evening FAISAL, I copy you very well, 57, readability **5 and strength 7. My name is MOHAMMAD, MIKE OSCAR HOTEL ALPHA MIKE MIKE ALPHA DELTA, and my QTH is DUBAI. Back to you FAISAL. 9K2RR from A61M. Over.** 

**A61M from 9K2RR, thanks for the report MOHAMMAD. My working conditions** are a 100 Watt transceiver with a dipole 10 meter high. I would like to exchange **OSL cards with you, and will send you my card via the bureau. Many thanks for** this contact, 73 and see you soon again, I hope. A61M from 9K2RR.

**9K2RR** from A61M, all copied 100%, on this side I am using 10 Watt with an inverted-V antenna with the apex at 8 meters. I will also send you my QSL card via the bureau, FAISAL. 73 and hope to meet you again soon. 9K2RR this is **A61M** clear with you.

*F***3 MOHAMMAD and see you soon from 9K2RR now clear (...and listening for** *<u>diacle</u>* stations calling)

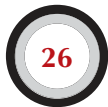

#### **II.5.8.** سرعة التنقلبنياحملادثة الصادرةوالواردة**:**

- إذا كنت ترغب في محادثة *س*ريعة في التحويل ما بينك وبين المحطات الأخرى وتكون المحادثة في طبيعة الحال **سريعة، لست في حاجة أن تقوم بالتعريف عن نفسك في نهاية كل محادثة. في احملادثة العادية والطبيعية يجب على احملطة التعريف عن نفسها كل 5 دقائق وفي بعض الدول 10 دقائق في بداية ونهاية احملادثة.**
- **> في احملادثة السريعة ال يتوجب عليك أن تلفظ املصطلح OVER في نهاية كل محادثة مع الطرف اآلخر، وإمنا كل ما يتوجب عليك فعله هو التحدث وعندما ترغب في أن يقوم الطرف بالرد عليك أن تصمت لثواني معد ً ودة ملدة ثانية واحدة أو ثانيتني وسيقوم الطرف اآلخر بالرد عليك حاال.**

#### **II.6.8.** كيفتقوممبحادثةصوتية فياملسابقات **CONTEST**

- **> املسابقة CONTEST هي مصطلح يطلق على املنافسة في االتصاالت بني هواة الالسلكي.**
	- **> ما هي املسابقات ؟ تعتبر املسابقات هي اجلانب التنافسي في مجال هواية الالسلكي.**
- **> ملاذا املسابقات ؟ املسابقات هي املنافسة التي من خاللها يستطيع هواة الالسلكي من قياس مدى كفاءة محطاتهم و الهوائيات وكذلك قياس مدى كفاءة الهاوي نفسه. وهناك مثل إجنليزي شهير يقول:**

## The proof of the pudding is in the eating

- **> كيف تصبح متسابق جيد CONTESTER ؟ بدأ معظم أبطال مسابقة هواة الالسلكي في العالم على مستوى**  المسابقات المحلية، وكما هو الحال في معظم المسابقات الأخرى بمكنك أن تصبح بطل من كثرة التدريب.
- **> هل هناك مسابقات عديدة ؟ هناك مسابقة في كل نهاية أسبوع ) السبت و األحد( حيث يقدر مجموع املسابقات بأكثر من 200 مسابقة في كل سنة. هناك حوالي 20 مسابقة مهمة على املستوى اإلعالمي والدولي كما هو احلال في مسابقات الفورموال.**
- تقويم المسابقات ؟ هناك العديد من المواقع والتي من خلالها يمكنك معرفة مواعيد المسابقات على سبيل **املثال: contest/com.k3ng.www**
- في معظم الم*س*ابقات يجب على المتسابقين أن يقوموا بعمل أكبر عدد ممكن من المحادثات مع المحطات الأخرى، **وتكون هذه احملطات في دول مختلفة ومقاطعات مختلفة وأقاليم مختلفة وتسمى MULTIPLIER حسب شروط املسابقة ويتنافس املتسابقون في جمع أكبر عدد ممكن من MULTIPLIER حيث أنها تزيد من عدد النقاط باإلضافة إلى عدد احملادثات. مدة املسابقات الدولية الكبرى 24 ساعة، أو 48 ساعة بينما تكون مدة املسابقات الصغيرة حوالي 3 إلى 4 ساعات مما يتيح للمتسابق الكثير من اخليارات.**
- **> يتم تنظيم املسابقات في معظم مجاالت ونطاقات هواية الالسلكي من الترددات العالية HF ً وامتدادا إلى كل املجاالت األخرى.**
- **> ال توجد أي مسابقات تقام في مجال WARC وهي MHz 10 ، MHz 18 ً ، وأخيرا MHz 24 وذلك ً بسبب ضيق هذا املجال ، وأيضا حتى يتسنى لباقي هواة الالسلكي الغير مشاركني في املسابقات من التمكن في التحدث بالالسلكي.**
- **> تكون احملادثة في املسابقات صحيحة إذا متكن املتسابق من تبادل عالمة النداء مع احملطة األخرى، وكذلك قوة**  الإشارة، وفي بعض المسابقات الرقم المتسلسل ( بعض المسابقات تحتاج أيضا رقم الإقليم، العمر، .....الخ)

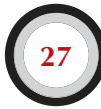

**> العوامل الرئيسية للنجاح في املسابقات هي السرعة، الكفاءة، الدقة. فمن املتوقع أن تقتصر محادثة املتسابق ً فقط وحتديدا على ما هو مطلوب في املسابقة دون تضييع الوقت واجلهد دون داعي فليس املطلوب من املتسابق في هذا الوقت أن يبني للهواة اآلخرين أنه متعلم ومثقف فيقول:**

## 'Thank you'

## **أو '73'**

## **أو**

## 'See you later'

**ً إن هذه العبارات ال تناسب املسابقات. فهي مضيعة للوقت واجلهد أيضا.**

- إذا كنت مت*س*ابق جديد فنصيحتي إليك أن تقوم بزيارة إلى متسابق قديم وتستفيد من خبرته. كما يمكنك أن **تبدأ اخلطوة األولى مبشاركة جمعية هواة الالسلكي في نشاطاتها مثال: DAY FIELD.**
- **> إذا قررت أن تخوض جتربتك األولى في عالم املسابقات، يجب عليك في البداية االستماع ملدة نصف ساعة )كلما زادت مدة االستماع يكون أفضل( لتتعرف على روتني وطريقة الهواة في التعامل املسابقات وكيفية القيام ً مبحادثة سريعة. يجب أن تدرك أن ليس كل ما تسمعه من قبل الهواة اآلخرين هي أمثلة جيدة، سيتم الحقا مناقشة بعض األمثلة من األخطاء الشائعة.**
	- **> مثال على احملادثة الصحيحة في املسابقات:**

## '9K2HN, NINE KILO TWO HOTEL NOVEMBER contest'

**يجب عليك أن تذكر نداءك مرتني ،على أن يكون تذكر عالمة ندائك مرة واحدة باستخدام األبجدية املنطوقة .إذا كان**  هناك الكثير من المحطات تريد محادثتك في هذه الحالة اذكر علامة ندائك مرة واحدة من دون الحاجة إلى الأبجدية **املنطوقة.**

## **ملاذا تذكر كلمة CONTEST في نهاية مناداتك؟**

يعود السبب في ذلك حتى تستطيع المحطات الأخرى الشاركة في السابقة من معرفة وتمييز أن المحطة المادية مشاركة **في هذه املسابقة وتقوم هذه احملطات مبناداتك.**

**> يتوجب على احملطة التي تقوم مبناداتك في املسابقة أن تذكر عالمة ندائها ملرة واحدة فقط، مثال:**

## **'NINE KILO TWO HOTEL NOVEMBER'**

**ً إن لم تقم بالرد عليه لثواني معدودة سوف يقوم مبناداتك مرة أخرى ويذكر أيضا عالمة ندائه مرة واحدة فقط وبنفس الطريقة السابقة.**

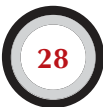

**> إذا متكنت من سماع نداء احملطة التي تقوم مبناداتك، يتوجب عليك الرد عليها بالطريقة التالية:**

## **'9K2HN 59001'**

**أو بطريقة أخرى أسرع وتوفر الوقت**

## **'9K2HN 591'**

**ً يجب عليك التأكد من قوانني املسابقة التي تريد املشاركة فيها، ما إذا كانت تسمح بأن ال تذكر الرقم املتسلسل كامال كما هو احلال في املثال السابق. في أغلب املسابقات تسمح القوانني بأن تذكر الرقم املتسلسل بأي من الطريقتني ً السابقني. هذا كل ما يتعلق بتبادل الرقم املتسلسل وقوة اإلشارة في املسابقة وكل ما دون ذلك يعتبر مكمال للمحادثة وأمر ثانوي.**

**> لو فرضنا أن عالمة ندائك هي EM71Aوهناك محطة أخرى عالمة ندائهاHN2K9 تريد محادثتك ولكنك سمعت عالمة ندائه غير كامل ألي سبب كان، على سبيل املثال ، ...H2K9يتوجب عليك مناداته مرة أخري بهذه الطريقة:**

## **'9K2H 59001'**

**ً ال تنادي أبدا ً ونهائيا احملطة املنادية بالطريقة التالية أو بأي طريقة أخرى مشابهة لها:**

## **'QRZ 9K2H'**

**عندما تذكر عالمة النداء H2K9 ً حتى وإن لم يكن مكتمال سوف يقوم بالرد عليك مبجرد ما يسمع عالمة ندائه. أي طريقة أخرى سوف تستخدمها سوف تكلفك الكثير من الوقت واجلهد. سوف تقوم احملطة األخرى HN2K9 بالرد على مناداتك لها:** 

## '9K2HN, NINE KILO TWO HOTEL NOVEMBER, you are 59012'

**> ً ال تقل أبدا:**

**'9K2HN** please copy 59001'

**أو**

## **'9K2HN copy 59001'**

**حيث أن كلمة PLEASE أو COPY التي متت إضافتها إلى املناداة ال تضيف أي فائدة للمناداة.** 

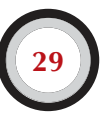

**> إذا كان املتسابق HN2K9 ذو خبرة ومتمرس سوف يرد عليك كالتالي:**

#### **'59012'**

**سوف يقوم بإعطائك الرقم املتسلسل مباشرة دون احلاجة إلى أن يذكر عالمة ندائه مرة أخرى. إن لم تستطع احملطة**  الأخرى من التقاط الرقم الم*تسلسل سي*طلب منك إعادة الرقم المتسلسل كما يلي:

#### 'Report again'

**أو**

#### **'Please again'**

**> ال يعني أن استخدام الكلمات التالية في املسابقات من قبل املتسابقني أنهم ال ميلكون اخلبرة في مجال املسابقات:**

#### **'Thanks** 59012'

#### **أو**

#### **'OSL 59012'**

## **أو**

#### **'59012 Roger'**

**> كل الذي تبقى ويتعني عليك القيام به إلنهاء هذه اجلولة على النحو التالي:**

#### **'Thanks A71EM contest'**

**يفضل استخدام كلمة THANKS ً بدال من كلمة YOU THANK ً للسرعة وتوفير الوقت. قائال هذه الكلمات ستميز لديك ثالثة أمور: أوال أنهيت محادثتك من خالل كلمة THANKS ً ، ثانيا قمت بتعريف وإخطار احملطات ً األخرى التي تنتظر محادثتك بأنك جاهز للمحادثة التالية، ثالثا تستطيع القيام مبناداةCONTEST CQ . هذه الطريقة ألقصى قدر من الكفاءة.**

**> ال تنهي محادثتك بكلمة 'QRZ QSL 'ملاذا ؟ كلمة 'QRZ QSL 'ال تثبت للمحطات األخرى إذا ما كنت ً قد أنهيت احملادثة أم ال وأيضا ً ال تدل عن عالمة ندائك. السبب في ذلك أيضا أنك تريد من املارة )املتسابقني( أن يصادفوا عملية مناداتك في نهاية محادثتك QSO مع احملطة السابقة، وحتى تستطيع احملطات األخرى أن تعرف عالمة ندائك وأنك تقوم مبناداة CQ على هذا التردد. لهذا عليك أن تنهي محادثتك كالتالي:**

## 'Thanks A71EM contest'

**أو**

## **'QSL A71EM contest'**

**وإن كنت في عجلة من أمرك وهناك الكثير من احملطات املنادية ميكنك أن تنهي احملادثة كالتالي:**

#### $^{\circ}$ A71EM contest<sup>2</sup>

**لكن يعيب كثير من الناس هذه الطريقة ألنها تسبب إرباك للمحطات املنادية ويعيبها البعض اآلخر بأن هذه الطريقة غير لبقة وغير مهذبة.**

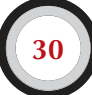

كما هو معلوم أن كلمة QSL تعني أنك تؤكد الاتصال والحادثة. ولا تقول كلمة QRZ حيث أنها تعني من المادي إلا **في حالة أنه توجد الكثير من احملطات التي تنادي عندما قمت بالرد على احملطة التي للتو انتهيت من محادثتها.**

- هناك بالطبع بعض الاختلافات المكنة لهذا المخطط، ولكن العوامل الأ*س*اسية لهذا كله هي: السرعة، الكفاءة، **الدقة واالستخدام الصحيح لرموز Q.**
- معظم هـواة اللاسلكي يستخدمون جهاز برامج للحاسب الآلي (الكمبيوتر) ف*ي* تسجيل المحادثات أثناء **املسابقات، لهذا ينصح بأن تقوم بتجربة البرنامج قبل البدء في املسابقة.**
- بصرف النظر عن المُناداة في المسابقة لعمل محادثة مع محطات أخرى، يمكنك أيضا<sup>ً</sup> من البحث في مجال **ونطاق الترددات للبحث عن MULTIPLIERSأو محطات جديدة لم يتم محادثتها وتسمى هذه الطريقة البحث SEARCH والقفز POUNCE. كيف تذهب لهذا العمل؟ كن متأكدا ًمن كونك على نفس التردد بالضبط BEAT ZERO للمحطة التي تريد محادثتها ،قم باملناداة على احملطة التي تريد محادثتها مرة واحدة فقط .ال تقم باملناداة بالطريقة التالية:**

## **'A71EM from 9K2HN'**

**حيث من الواضح أن EM71Aيعرف عالمة ندائه ،ويعرف أنك تقوم مبناداته ألنك تنادي على نفس التردد الذي ينادي عليه.**

**> إذن عليك أن تنادي مرة واحدة فقط، وإذا لم يرد عليك خالل فترة ثانية واحدة عليك االنتظار ومناداته مرة أخرى.**

**مثال على محادثة صوتية في املسابقة:** 

ALPHA SEVEN ONE ECHO MIKE ) في املسابقةCQ يناديEM71A احملطة (

## NINE KILO TWO HOTEL NOVEMBER ) يرد على املناداةHN2K9 احملطة (

9K2HN five nine zero zero one ) احملطة EM71A تعطي احملطة HN2K9 تقرير قوة اإلشارة ورقم التسلسل ( five nine zero zero three

) احملطة HN2K9 تعطي احملطة EM71A تقرير قوة اإلشارة ورقم التسلسل (

thanks A71EM contest

) احملطة EM71A ّ تنهي احملادثة ، يعرف عن نفسه ثم ينادي CONTEST CQ)

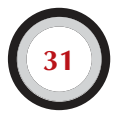

**> خلال بعض املسابقات الدولية الكبرى ) CQWW ، WPX ، DX-ARRL ، m 160 – CQ ) في التضمني الصوتي PHONEواملورسCW . كثير من املتسابقني ال يلتزمون في حدود الطيف الترددي PLAN BAND حسب قوانني االحتاد الدولي لهواة الالسلكي IARU. حتدث هذه التجاوزات غالبا ًفي مجال m 40 ومجالm 160 ، بسبب القيود املفروضة وضيق هذه املجاالت. لطيف أن نرى هذا العدد من**  الهواة الذي يبلغ بالآلاف أن يتواجدوا بهذه الكثافة، وهي صفة إيجابية من وجهة نظرنا لإثبات أن المجالات **هذه مستخدمة ألن هناك مقولة "استخدمها أو تفقدها".**

## Use them or lose them

**املضايقات املؤقتة التي تسببها هذه احلالة االستثنائية في فترة املسابقات ينبغي ويفضل معاجلتها بطريقة إيجابي.**

## **II.7.8.** االستخدام الصحيح لكلمة **QRZ ؟**

- **> QRZ تعني "من املنادي" ؟ ال أكثر وال أقل.**
- **> تستخدم كلمة QRZ ً غالبا بعد املناداة CQ، عند عدم استطاعتك سماع عالمة نداء احملطات التي تنادي عليك.**
- **> ال تعني QRZ من هناك '?there s'who 'أو من املنادي على التردد '?frequency the on s'who' وال حتى لو سمحت أن تنادي علي 'me call please'.**
- **> إذا كنت ترغب بأن تنادي على تردد معني، وتريد فحص ما إذا كان التردد مستخدم أم ال، يجب عليك أن تنادي QRZ، للقيام بهذا الفحص يجب عليك أن تسأل ما إذا كان التردد مستخدم أم ال:**

## 'is this frequency in use?'

**> إذا كنت تستمع حملطة معينة والتي لم حتدد عالمة ندائها لبعض الوقت ميكنك أن تطلب عالمة النداء:**

## 'please identify' j ('Your call please'

**وحتى تكون األمور واضحة ودقيقه أنت بحاجة إلى إضافة عالمة ندائك حتى تقوم بالتعريف عن نفسك من خالل عالمة ندائك.**

- **> كلمة QRZ ً حتما ال تعني الرجاء مناداتي 'please me call 'ً ونحن أكثر وأكثر وكثيرا ما نسمع مناداة CQ تنتهي بكلمة CQ. وهذا بالطبع ال معنى له، حيث كيف ميكن لشخص ما أن ينادي عليك وأنت للتو فقط انتهيت من املناداة CQ.**
- **> استخدام آخر غير صحيح لكلمة QRZ : ً غالبا ما حتدث في حالة املسابقات CONTEST عندما لم تتمكن محطة أخرى من سماع عالمة ندائك ً كامال، وحتى يعرف عالمة ندائك يقول QRZ، وهذا خطأ كبير. يفترض من احملطة األخرى أن تنتظر مناداتك مرة أخرى وتتعرف على عالمة ندائك وليس السؤال عن عالمة النداء بكلمة QRZ. كل ما مت ذكره ينطبق بالكامل على املناداة بتضمني املورس CW.**
	- **> ً من األخطاء األخرى املضحكة أيضا، هي مناداة احملطة:**

'ORZ is this frequency in use?'

'ORZ the frequency'

**والطريقة الصحيحة هي:**

'Is this frequency in use?'

**> أثناء PILEUPS وهو تعبير يستخدم للتعبير عن تكدس عدد كبير من احملطات ملناداة محطة معينة ) انظر III.1. ً) ، غالبا ما نسمع هذه احملطة املطلوبة عندما تنهي احملادثة تقول QRZ، وهذا االستخدام يعتبر ً خاطئ أيضا.**

مثال :

## **CQ A71BX**

## $CQ$ ة A71BX تنادي A71BX

## 9K2RR you're 59

## هنا احملطة RR2K9 ترد على مناداة BX71A باإلضافة إلى تقرير قوة اإلشارة

## QSL QRZ A71BX

**يؤكد BX71A االتصال مع RR2K9 بكلمة QSL ً ويضيف أيضا كلمة QRZ مما يعني أنه ينهي هذه احملادثة وبانتظار محطة أخرى للقيام مبناداته ، وهذا هو االستخدام الصحيح.**

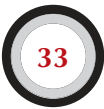

**أو**

مثال للطريقة الغير صحيحة الستخدام كلمة **QRZ:**

## **CO A71BX**

## $CO$ هنا المحطة A71BX تنادي

## 9K2RR vou're 59

## هنا احملطة RR2K9 ترد على مناداة BX71A باإلضافة إلى تقرير قوة اإلشارة

## **OSL ORZ**

**يؤكد BX71A االتصال مع RR2K9 بكلمة QSL ويضيف كلمة QRZ بدون عالمة ندائه مما يعني أنه ينهي هذه ً احملادثة دون التعريف عن نفسه نهائيا، وبالتالي احملطات لم تتعرف على نداء احملطة املنادية.**

مثال للطريقة الصحيحة الستخدام كلمة **QRZ:**

## **CO A71BX**

## $CO$ هنا الحطة A71BX تنادي

## 9K2RR you're 59

## هنا احملطة RR2K9 ترد على مناداة BX71A باإلضافة إلى تقرير قوة اإلشارة

## OSL A71BX

## **يؤكد BX71A االتصال مع RR2K9 بكلمة QSL ويضيف إليها عالمة ندائه وهذه طريقة صحيحة.**

## **II.8.8.** التحققمنجودةاإلرسال

- **> هل قمت بضبط إرسالك بطريقة مناسبة ؟**
- **> هل تأكدت من أن كسب امليكروفون GAIN غير مرتفع ؟**
- **> هل مستوىSPEECH PROCESSING غير مرتفع؟ مستوى خلفية الضوضاء يجب على األقل أن** 
	- **يكون 25 dB أقل من مستوى الذروة لصوتك. هذا يعني عندما تتوقف عن الكالم مستوى OUTPUT من جهاز اإلرسال يجب أن يكون على األقل ما يقارب 300 مرة أقل من الذروة للطاقة عندما تتكلم.**
	- **> ميكن االستعانة بأحد أصدقائك من هواة الالسلكي احملليني للتأكد من SPLATTER.**
	- **> حصولك على OSCILLOSCOPE بالتوازي مع**

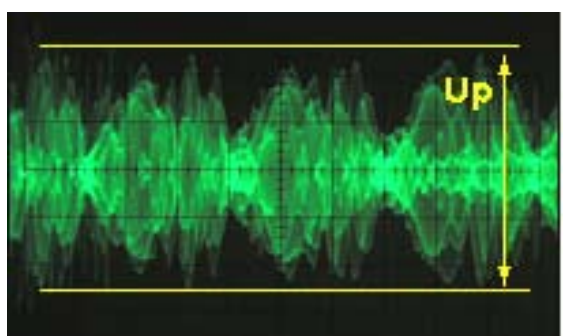

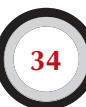

**اإلشارة اخلارجة OUTPUT، بالتالي ميكنك رصد النهايات املسطحة وهو أفضل نظام للرصد املستمر.**

### **II.9.** فنالتلغراف **(CODE MORSE ,CW(**

**> رموز املورس هي رموز إلرسال نصوص. رموز املورس تتكون من نغمات صوتية طويلة وقصيرة متعاقبة. تسمى النغمة القصيرة DIT بينما النغمة الطويلة تسمى DAH. الفترة الزمنية لنغمة DAH أطول ثالثة مرات من نغمة DIT. هناك بعض التسميات اخلاطئة لهذه النغمات حيث يتم تسمية DIT بكلمة DOTS وتسمية DAH بكلمة DASHES وه ذه التسميات جتعلنا نظن أنها مرئية أكثر منها مسموعة.** 

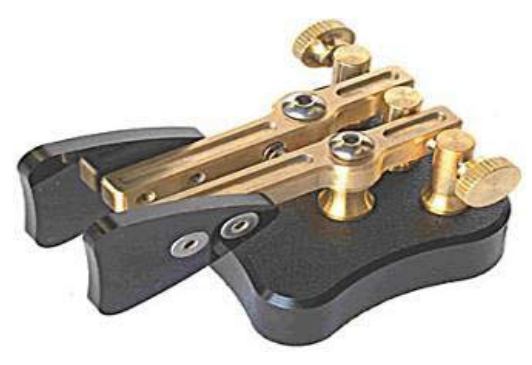

**> املورس ليست رموز متسلسلة مكتوبة من النقط واخلطوط، على الرغم من أن في القرن التاسع عشر كانت رموز املورس تنسخ أو تكتب كنقط و خطوط على شريط متحرك. مشغلي التلغراف سرعان ما تبني لهم أنه ً سيكون من األسهل نسخ نص الرسالة عن طريق االستماع لصوت آلة نسخ الشريط املتحرك عوضا عن قراءتها من الشريط املتحرك. إذن احلرف R لن يكون:**

> SHORT LONG SHORT **أو** DOT DASH DOT **أو** . - .

> > **ولكن سوف يصبح**

## **DIT DAH DIT**

- **> تستخدم لغة املورس بشكل واسع رموز Q و االختصارات وهذه الطرق املختصرة جتعل االتصاالت أسرع وأكثر كفاءة.**
- **> يستخدم هواة الالسلكي عادة مصطلح CW للداللة على لغة املورس. ومصطلح CW هي اختصار لكلمة WAVE CONTINOUS وتعني املوجة املستمرة على الرغم من كونها بعيدة كل البعد أن تكون موجة مستمرة بل هي موجة يتم مقاطعتها بإيقاع رموز املورس. بالنسبة لهواة الالسلكي مصطلح CW ومصطلح MORSE يعطي نفس املعنى.**
- **> عرض النطاق الترددي )dB -6 ً ) إلشارة مورس على النحو الصحيح هي تقريبا أربعة أضعاف سرعة اإلرسال في WPM كلمة بالدقيقة. مثال على ذلك: CW على سرعة WPM 25 تأخذ Hz 100 في حالة عرض**

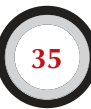

**النطاق الترددي (dB -6(. الطيف التـرددي الالزم إلرسال إشارة صوتية واحدة SSB) kHz 2**,**7 (يستطيع أن يحتوي على 12 ً زوجا من إشارة CW.**

**> النتيجة اجلوهرية لضيق عرض النطاق الترددي للمورس أو CW تكمن في كونها أفضل بكثير في نسبة اإلشارة للضوضاء RATIO NOISE – TO – SIGNAL حتت شروط هامشية إذا ما قورنت باإلشارة الصوتية ذات عرض النطاق العريض مثل SSB ( عرض النطاق العريض BW WIDE يحتوي على طاقة ضوضائية أكبر من عرض النطاق الضيق BW NARROW ) . وه ذا هو السبب في االتصاالت حتت الظروف الهامشية هي أغلب األحيان تكون بلغة املورس ) مثال على ذلك االتصال مبحطة خارج قارتك في نطاق m 160 و احملادثة EME) .**

## > ما هو احلد األدنى لسرعة االستقبال للحصول على محادثة بلغة املورس ؟

- **< كبداية ميكنك احلصول على شهادة مبتدئ بسرعة WPM5 ( خمس كلمات بالدقيقة ( ، ولكنك لن تكون قادر على محادثة محطات عديدة ما عدا عندما تكون في تردداتQRS ، ورمز QRSيعني التقليل من سرعة اإلرسال ، وميكنك معرفة التردداتQRS من الطيف الترددي اخلاص بترددات االحتاد الدولي لهواة الالسلكي.**
- سرعة PWM 12 هي الحد الأدنى ، ولكن معظم هواة اللاسلكي ذوي الخبرة في المورس يقومون بالمحادثة على **سرعة من 20 و WPM 30 ، وعلى سرعات أعلى من ذلك.**
	- **< ليس هن ً اك وصفة سرية إلتقان فن املورس سوى: التدريب، التدريب، التدريب متاما كما في أي رياضة أخرى.**
		- **< لغةCW فريدة من نوعها ،لغة تتقنها جميع دول العالم.**

## **II.1.9.** الكمبيوتر كمساعدلهاويالالسلكي

- **> لن تتعلم لغة املورس باستخدام برامج الكمبيوتر والتي تساعدك في فك رموز لغة املورس.**
- **> بالرغم من ذلك من املقبول أن تستخدم الكمبيوتر في اإلرسال )رسائل قصيرة مبرمجة(. وهذا شائع القيام به في املسابقات باستخدام برامج خاصة.**
- **> كهاوي جديد رمبا تود استخدام الكمبيوتر لفك تشفير لغة املورس عن طريق برامج خاصة ملساعدتك في ً معرفة ما إذا كنت استقبلت نص احملادثة بطريقة صحيحة. إذا كنت تريد حقا معرفة وتعلم رموز املورس ً فستحتاج إلى فك الشفرة أو رموز املورس مستخدما عقلك وأذنيك.**
- برامج فك تشفير المورس أداؤها *سيئ* جداً تحت أي ظرف عدا الظروف المثالية، آذاننا وعقولنا متفوقة بقدر **ً كبير. ويرجع ذلك أساسا ً ألن رموز املورس لم يتم تطويرها لترسل أو تستقبل أوتوماتيكيا كما هو احلال مع الرموز الرقمية احلديثة ) PSK ، RTTY ... الخ (.**
- **> غالبية كبيرة من مستخدمني CW من هواة الالسلكي يستعملون املفتاح االلكتروني PADDLE ً بدال من املفتح اليدوي لتوليد إشارة املورس. إن إرسال إشارة مورس جيدة باستخدام املفتاح اإللكتروني أسهل بكثير من املفتاح اليدوي.**
**II.2.9.** املناداة **CQ**

- > ماذا يجب أن تفعل قبل كل شيء؟
- **< قرر ما هو احليز أو النطاق الذي تريد استخدامه. على أي حيز يوجد انتشار موجي جيد للمسار الذي تود تغطيته؟ النشرة الشهرية للـ MUF تنشر في املجالت والعديد من مواقع الهواة االلكترونية ممكن أن تكون ً مفيدة جدا في هذا الشأن.**
- تحقق من الجزء المخصص في الحيز للمورس. في أغلب النطاقات هي في قاع نهاية الحيز. تأكد من الحيز **خالل زيارتك ملوقع االحتاد الدولي لهواة الالسلكي.**
	- استمع لبعض الوقت على التردد الذي تود استخدامه للتأكد ما إذا كان مستخدماً من قبل هاوي آخر.
		- **< بعد ذلك؟**
- **< إذا اتضح لك بأن التردد غير مستخدم، قم بالسؤال ما إذا كان التردد مستخدم أم ال. أرسل QRL على األقل مرتني، تفصلها ثواني قليلة. إرسال عالمة استفهام ؟ فقط ليس اإلجراء الصحيح. حيث أن عالمة االستفهام تعني أنك تسأل سؤال واملشكلة تكمن في كونك لم تسأل أي سؤال.**
	- **< مصطلح QRL ? ً مصحوبا بعالمة االستفهام تعني هل التردد مستخدم**

#### 'is this frequency in use?'

**< ال ترسل 'K? QRL 'كما نسمع في أغلب األحيان. حيث أنها تعني:**

#### 'is the frequency in use? Over to you'

**هذه اإلجراء غير صحيح حيث ال يوجد هناك من يتحدث معك. يجب عليك أن ترسل باإلجراء الصحيح وهو:**

#### **'?QRL'**

- **< إذا كان التردد مستخدم سوف جتد اإلجابة كما يلي:**
- **(roger' (R' (yes' (Y'** 'R QSY' **'QRL' (confirm I' (C'**
- **< مصطلح 'QRL 'بدون عالمة االستفهام يعني: أن التردد مستخدم. في هذه احلالة يجب عليك أن تبحث عن تردد آخر غير مستخدم.**
	- **> إذا استطعت إيجاد تردد غير مستخدم.**
- **> عليك باملناداة CQ كيف؟**
- **> أرسل CQبالسرعة التي ترغب أن تستقبل بها احملطة األخرى .ال ترسل أبدا ًبسرعة أعلى من السرعة التي تستطيع أن تستقبلها.**
	- **> مثال:**

# **'CO CO HZ1FS HZ1FS HZ1FS AR'**

- **> مصطلح 'AR 'يعني نهاية الرسالة 'message of end'. أو تعني أنا انتهيت من اإلرس ال am I' 'transmission this with through، بينما املصطلح 'K 'يعني 'you to over '. هذا يعني أنه يجب عليك أن تنهي مناداة CQ مبصطلح 'AR 'وال تنهي املناداة مبصطلح 'K 'بسبب عدم وجود محطة أخرى ً مسبقا ميكنك حتويل احملادثة إليها.**
- **> ال تنهي مناداتك CQمبصطلح'K AR 'حيث أنها تعني أنك تنهي احملادثة وحتويلها إلى احملطة األخرى، وحتى حلظة مناداتك CQ ال تعلم بوجود محطة تنتظر محادثتك أم ال .يجب أن تنهي مناداتكCQ مبصطلح'AR 'ً . صحيح أننا نسمع أحيانا بعض احملطات تنهي مناداتها CQ مبصطلح 'K AR 'ولكن هذا اإلجراء غير صحيح.**
- **> استخدام مصطلح 'PSE 'وهي اختصار لكلمة PLEASE في نهاية مناداتك CQ قد يبدو مهذبا ًجدا ًولكن ليس من الضروري استخدامها و ال تعطي أي قيمة إضافية:**

# **'CQ CQ de HZ1FS PSE K'**

 **باإلضافة إلى ذلك إنهاء احملادثة في هذه احلالة مبصطلح 'K 'غير صحيح. ببساطة استخدم املصطلح 'AR 'في نهاية مناداتك CQ .** 

- **> اجعل مناداتك من 2 إلى 4 مرات وليس أكثر من ذلك.**
- **> ال ترسل سلسلة ال نهاية لها من CQ وتذكر عالمة ندائك مرة واحدة فقط في نهاية املناداة .االعتقاد بأن املناداة CQ ملدة طويلة بأنها ستزيد من فرصة احملادثة مع محطات األخرى هو اعتقاد خاطئ .في الواقع لها تأثير عكسي. احملطة التي ترغب في محادثتك والرد على مناداتك ترغب في معرفة عالمة ندائك وال تريد أن تسمع سلسلة ال نهائية من CQ .** 
	- **> يفضل أن ترسل عدد قليل من CQ:**

# **'CQ CQ de HZ1FS HZ1FS AR'**

 **وال يفضل أن ترسل عدد كبير من CQ :**

 **CQ CQ CQ FS1HZ de CQ CQ CQ CQ CQ CQ CQ CQ CQ CQ CQ CQ CQ CQ CQ' CQ CQ CQ CQ CQ CQ CQ CQ CQ de HZ1FS AR'** 

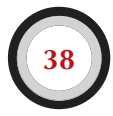

**> إذا كنت تناديCQ وترغب في اإلرسال بطريقة SPLIT وهي تعني أن ترسل على تردد وتستمع على تردد آخر، يجب عليك حتديد التردد الذي تستمع عليه للمحطات األخرى في كل مرة تنادي CQ. مثال : عندما تنهي مناداة CQ تقول:**

#### **'1822... QSX 'أو '5... UP 'أو '5/10... UP'**

**والتي تعني بأنك سوف تستمع للمحطات املنادية على التردد KHz 1.822 ومصطلح QSX يعنيlisten I ' '... on سوف أسمع على التردد .... .**

## **II.3.9.** العالماتاملهنية **(**االحترافية( **PROSIGNS**

- **> مصطلح PROSIGNSهو اختصار لكلمة SIGNS PROFESSIONAL وتعني العالمات املهنية أو االحترافية وهي رموز تتشكل من حرفني يتم دمجهما ليتكون رمز واحد دون أي مسافة بني احلرفني.**
	- **> مصطلح 'AR 'يستخدم في نهاية اإلرسال وهو أحد هذه العالمات املهنية.**
		- **> هناك الكثير من هذه العالمات املهنية الشائعة االستخدام منها:**
			- $(20.9.II, 20.9II)$ 'HH' $\blacksquare$ 
				- $(SK)$  ( انظر  $S$ .5.1.)
				- $(CL)$  ( انظر  $(CL)$
				- $( .9.9.11 \cdot A)$ ' AS'
- **> مصطلح 'BK ( 'انظرII.7.9. ) و 'KN ( 'انظر II.10.9. ) ال يعتبرون من ضمن قائمة العالمات املهنية ويتم وضع مسافة بني احلرفني في اإلرسال.**

#### **II.4.9.** املناداة **DX CQ**

**> بكل بساطة أرسل DX CQ بدال ًمن CQ. إذا كنت تريد املناداة على إقليم معني، مثال: 'CQ JA CQ JA 9K2QA 9K2QA JA AR'** 

**وهذه املناداة تعني أن الهاوي QA2K9 من دولة الكويت يرغب في محادثة محطات هواة الالسلكي في اليابان ،ويسري أيضا على باقي األقاليم األخرى. وتستطيع أيضا ًأن جتعل مناداتكواضحةوصريحةبإضافةأنكال ترغب في محادثة محطات هواة الالسلكي في أوروبا على سبيل املثال:**

# **'CQ DX CQ DX 9K2QA 9K2QA DX NO EU AR'**

**ولكن هذه الطريقة تثير القليل من العدوانية.**

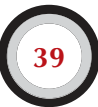

#### دليل أخلاقيات وقواعد التشغيل للهسواة اللاسلكي

- **> وميكنك أيضا ًمن حتديد قارة معينة،مثال:**
	- **> NA أمريكا الشمالية**
	- **> SA أمريكا اجلنوبية**
		- **> AF أفريقيا**
			- **> AS أسيا**
			- **> EU أوروبا**
- **> OC احمليطات واجلزر التابعة لها**
- **> حتى لو قام هاوي السلكي متواجد في قارتك مبناداتك يجب أن حتافظ على كياستك. ميكن أن يكون هذا**  الهاوي جديد في عالم الهواية. يمكنك الرد عليه بسرعة وإضافته في *سجل* المحادثة الخاص بك. حيث من **املمكن أن تكون أنت بالنسبة له دولة جديدة ويرغب في احلصول عليها.**

# **II.5.9.** املناداةعلىمحطة معينة **CALL DIRECTIVE**

**> لنفترض أنك تريد محادثة احملطة SJ1Z7والتي لديك مسبقا ًموعد بالوقت والتاريخ والتردد باحملادثة معها ،طريقة احملادثة ستكون كما يلي:**

# '7Z1SJ 7Z1SJ SKED DE 9K2QA KN'

**املصطلح 'KN 'في نهاية اإلرسال يعني بأنك ال ترغب في محادثة أي محطة أخرى غير تلك التي تنادي عليها.** 

**> إذا قامت إحدى احملطات بالرد عليك متجاهلة أنك ترغب في محادثة محطة معينة وهذا يتضح من مناداتك، ميكنك الرد عليها كما يلي:**

# **'SRI HVE SKED WID 7Z1SI 73...'**

#### **II.6.9.** لنكملونحسم محادثة **CW**

**> لنفترض أن SJ1Z7 قام بالرد على مناداة احملطةQA2K9 :**

#### **'9K2QA DE 7Z1SJ 7Z1SJ AR'**

**أو بالطريقة التالية**

**'9K2OA DE 7Z1SJ 7Z1SJ K'** 

**أو بالطريقة التالية**

**'7Z1SJ K'** 

**أو بالطريقة التالية**

**'7Z1SJ AR'** 

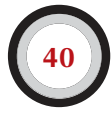

- **> إذا كنت ترغب في الرد على مناداة محطة معينة ال ترسل عالمة نداء هذه احملطة أكثر من مرة واحدة، ويفضل أن ال ترسل عالمة نداء احملطة لتي ترغب في محادثتها على اإلطالق والسبب في هذا أن احملطة تعرف عالمة ندائها وال داعي أن تسمعه مرة أخرى.**
- **> هل يجب على احملطة املنادية أن تنهي مناداتها مبصطلح 'AR 'أو 'K'؟ كالهما صحيح ومقبول. 'AR 'تعني نهاية الرسالة 'message of end '، و معنى 'K 'هو 'to over you 'ً وكالهما يؤدي نفس املعنى. الطريقة األخيرة تبدو أكثر تفاؤال قليال، ألنه ميكن للمحطة التي تناديها أن تنادي على محطة أخرى تناديها.**
- **> يوجد سبب جيد ومقنع الستخدام 'AR 'ًَ بدال من 'K 'ً . كما شرحنا سابقا أن املصطلح 'AR 'يعتبر من العالمات املهنية أو االحترافية ) انظر II.3.9. ) والتي تعني بأن يتم إرسال احلرف A واحلرف R بدون أي مسافة زمنية تفصلهما ويعتبران كلمة واحدة. إذا مت استخدام املصطلح 'K 'ً بدال من 'AR 'وكانت املسافة الزمنية التي تفصل ما بني عالمة النداء واملصطلح K قصيرة رمبا تعتقد احملطات ألخرى بأم حلرف K هو جزء من عالمة النداء وهذا يحدث في معظم األحيان. يتضح لنا أن استخدام 'AR 'ً يسهل األمور كثيرا ً . غالبا ما يقوم هواة الالسلكي بعدم إرسال 'AR 'أو 'K 'لتقليل احتمال حدوث هذا اخلطأ من قبل الهواة اآلخرين.**
- **> لنفترض بأن احملطة QA2K9 ترغب في الرد على احملطة املنادية SJ1Z7ميكنك أن تفعل ذلك كما يلي:**

# **'7Z1SJ** DE 9K2QA GE (good evening) TKS (thanks) FER (for) UR (your) CALL UR **RST 589 589 NAME AHMED AHMED QTH KUWAIT KUWAIT HW CPY (how**  $\text{copy}$  7Z1SJ DE 9K2QA  $\text{K}^2$

**هذا هو التوقيت املناسب الستخدام املصطلح 'K في نهاية اإلرسال. املصطلح 'K 'ّ يعني حو ّ ل ) حتول احلديث إلى احملطة التي تناديها وتتحدث معها (.** 

- و يعود السبب في سوءِ استخدام AR'، 'K'، 'KN'، 'AR K' ، 'AR' KN'، 'AR' الى أن الكثير من هواة اللاسلكي و **ال يعرفون املعنى لهذه املصطلحات و كيفية استخدامها. دعونا نستخدمها على النحو الصحيح.**
- **> شرحنا في السابق عدم وجود حاجة في استخدام كلمة PSE في نهاية املناداة CQ، إذن ال يجب إضافتها كما يلي 'K PSE 'أو 'KN PSE'. دعونا نبقيها بسيطة ونستبعد كلمة PSE .**
- **> في حيز أو نطاق VHF ً الترددات العالية جدا )وما فوق(، من املعتاد تبادل موقع احملطة وتسمى -QTH LOCATOR . هذه الرموز متثل املوقع اجلغرافي للمحطة، مثال: ab12JM.**

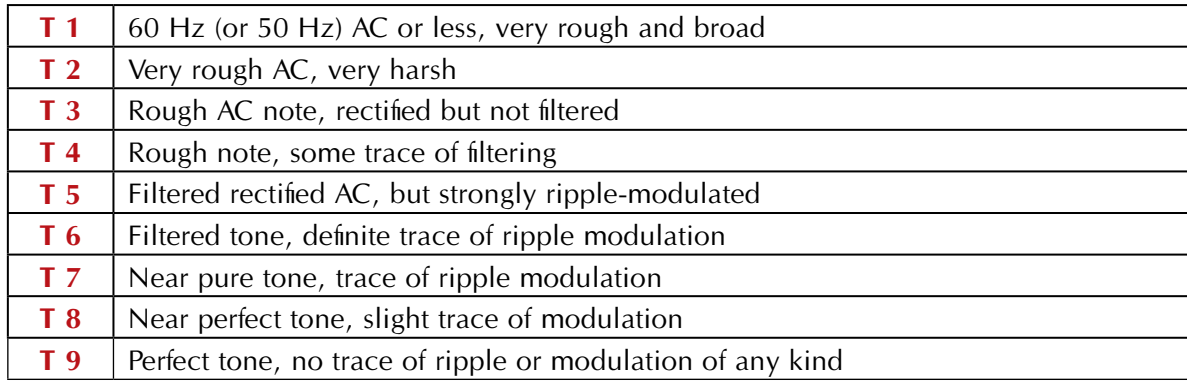

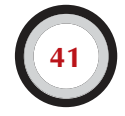

- **> تقرير RST: حرف R اختصار لكلمة READABILITY وتعني الوضوح وحتتسب من 1 ولغاية ،5 حرف S اختصار لكلمة STRENGTH وتعني قوة اإلشارة وحتتسب من 1 ولغاية 9 ً ، وخيرا حرف T اختصار لكلمة TONE وتعني النغمة وحتتسب من 1 ولغاية .9 تشير إلى نقاوة صوت إشارة CW والتي يجب أن تبدو كموجة جيب نقية WAVE SINE خالية من التشويه.**
- **> ً هذه التقييمات األصلية للنغمة تعزى إلى قيم النغمة املختلفة تعود إلى األيام األولى حيث غالبا ما تكون نغمة CW النقية استثناء وليست قاعدة. اجلدول أعاله يدرج قائمة بأكثر نغمات CW حداثة حسب تقديرات نشرت في ،1995 املصدر NRL4W.**
- **> ً عموما في املمارسة نستخدم مستويات قليلة من T مع التعريفات التي تلبي احلالة العامة للتكنولوجيا اليوم:**
- **> 1 T: تضمني مورس شديد، عالمة على تذبذب عنيف أو AC مضطرب للغاية ) يعني: اخلروج من احملادثة على الهواء بإشارة سيئة (**
	- **> 5 T: عنصر AC ً ملحوظ جدا ً ) غالبا بسبب ضعف تنظيم إمدادات الطاقة جلهاز اإلرسال أو مكبر اإلشارة(.** 
		- **> 8 T 7 T ً : قليال أو بالكاد جدير باملالحظة لعنصر AC**
		- **> 9 T: النغمة متقنة )بالغة احلد املثالي(، موجة جيب غير مشوهة**
- **> ً هذه األيام أكثر أوجه القصور شيوعا في إشارات CW هي الزقزقة CHIRP ً و األكثر شيوعا CLICKS KEY. ) انظر II.25.9.)**
- **> منذ وقت طويل حيث تعتبر الزقزقة CHIRP و CLICKS KEY من املشاكل الشائعة واملشتركة مع إشارة CW : جميع هواة CW أن تقرير قوة اإلشارة C579 يعني أن اإلشارة عرضة للزقزقة، و تقرير قوة اإلشارة K589 يعني أن اإلشارة عرضة ملفتاح النقر CLICKS KEY . قليل من هواة الالسلكي في يومنا هذا يعرفون ما يعنيه حرف C وحرف K بعد تقرير قوة اإلشارة RST ، ويفضل أن ترسل كلمة 'CHIRP 'أو ترسل كلمة 'CHIRP BAD 'وكذلك احلال بالنسبة لكلمة 'CLICKS 'أو كلمة 'CLICKS BAD 'كاملة كجزء من تقرير قوة اإلشارة RST .**
	- **> الطريقة املثالية إلنهاء احملادثة تكون كما يلي:**

**<sup>t</sup>...TKS** (thanks) FER QSO 73 ES (=and) CUL (see you later) 7Z1SJ de 9K2QA SK<sup>2</sup>.

- **يعتبر 'SK 'من العالمات املهنية أو االحترافية والتي تعني نهاية احملادثة 'contact of end '.**
- **> 'DAH DIT DAH DIT DIT DIT 'هذه طريقة إرسال الرمز 'SK 'وليس كما يرسله البعض 'VA' وكما يروج له البعض، يجب أن يتم إرسال احلرف S ويعقبه احلرف K مباشرة دون أي فاصل زمني بينهما، كما هو احلال في باقي العالمات املهنية أو االحترافية.**
- **> ال ترسل 'SK AR '…في نهاية اإلرسال فهذا غير منطقي. حيث أن إرسالك لكلمة نهاية اإلرسال + نهاية احملادثة في آن واحد غير منطقي.**

#### 'end of transmission' + 'end of contact'

**ً فمن الواضح والطبيعي أن نهاية اإلرسال هي أيضا نهاية احملادثة إذن فهي زائدة عن احلاجة في اإلرسال.** 

**> إذا كنت تنوي إنهاء احملادثة وإغالق احملطة يجب عليك إرسال:**

**'...7Z1SJ DE 9K2QA SK CL'** 

**الرمز CL يعني التوقف CLOSING أو CLOSING DOWN .** 

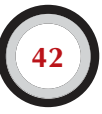

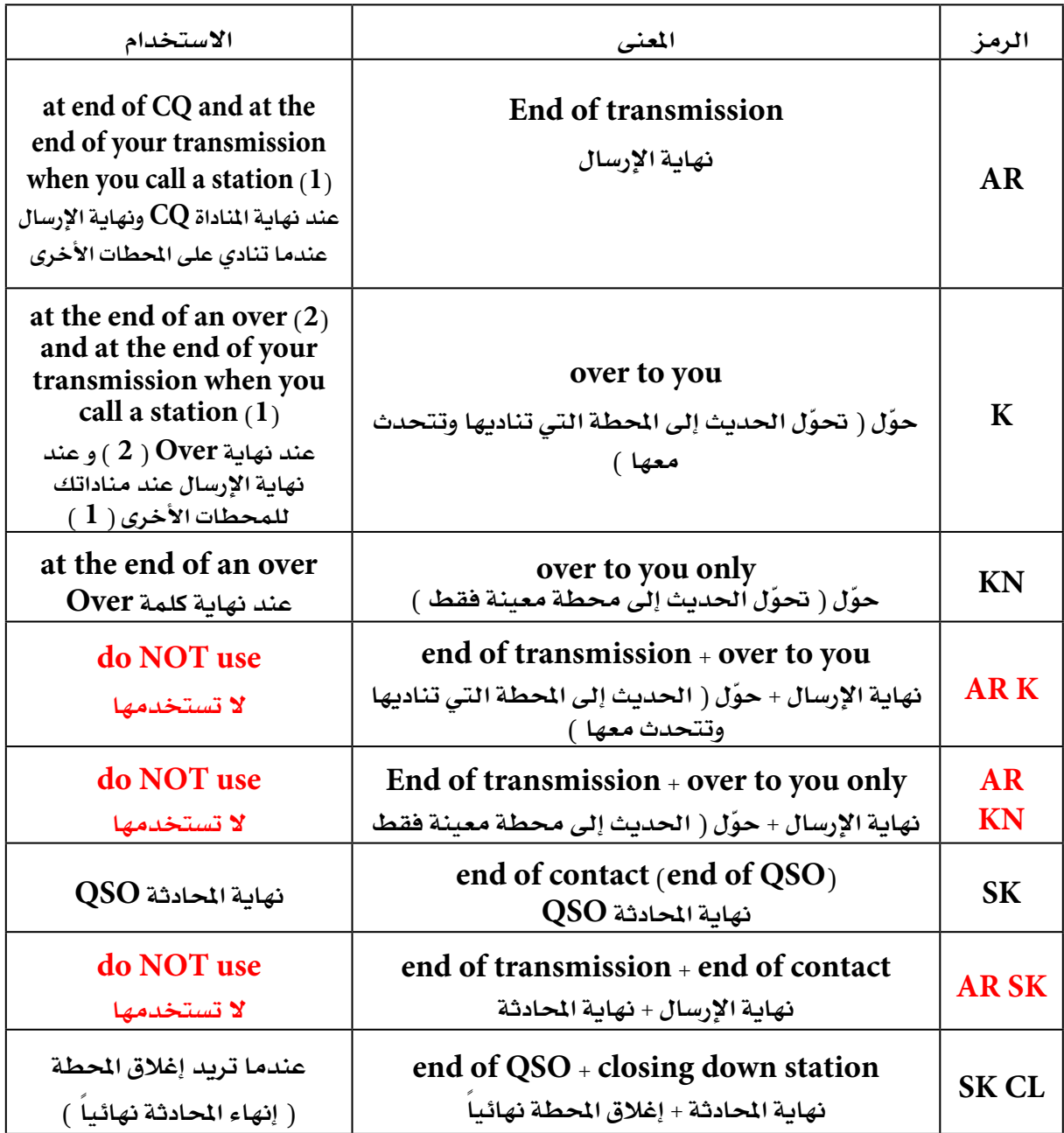

# لحمة حول الرموز المستخدمة في إغلاق المحطة أو إنهاء الحادثة:

**)1( عندما تقوم بالرد على محطة تنادي CQ أو QRZ .**

**)2( اإلرسال أو OVER ليس كما هو معروف في QSO، حيث حتتوي احملادثة أو QSO على سلسلة من OVER.**

دليل أخلاقيات وقواعد التشغيل ليهسواة البلاسليكس

احملادثة املثالية للمبتدئني في CW :

**?QRL**

**ORL?** 

**CO CO 9K2HN 9K2HN CO CO 9K2HN 9K2HN AR** 

**9K2HN DE A71EM A71EM AR** 

**A71FM DE 9K2HN GE TKS FFR CALL UR RST 579 579 MY NAME HAMAD HAMAD QTH KUWAIT KUWAIT HW CPY? A71EM DE 9K2HN K** 

**9K2HN DE A71EM FB HAMAD TKS FER RPRT UR RST 599 599 NAME IUMAA JUMAA OTH NR DOHA DOHA 9K2HN DE A71EM K** 

**A71EM DE 9K2HN MNI TKS FER RPRT TX 100 W ANT DIPOLE AT 12M WILL QSL VIA BURO PSE UR QSL TKS QSO 73 ES GE JUMAA A71EM DE 9K2HN K** 

**9K2HN DE A71EM ALL OK HAMAD, HERE TX 10 W ANT INV V AT 8M MY OSL OK VIA BURO 73 ES TKS QSO CUL HAMAD 9K2HN DE A71EM SK** 

**73 IUMAA CUL DE 9K2HN SK** 

**II.7.9. استخدام الرمز 'BK'**

**> 'BK 'اختصار لكلمة BREAK وتستخدم في التحويل بني احملطة املرسلة واحملطة املستقبلة دون احلاجة لتبادل عالمة النداء في نهاية اإلرسال. 'BK 'تستخدم في املورس CW وتكافئ معنى 'OVER 'في احملادثة الصوتية.** 

**مثال : إذا كان EM71Aيريد معرفة اسم املتحدث من محطة QA2K9 كالتالي:**

**EXAME PSE BK'** 

**تكون اإلجابة حملطة QA2K9 كالتالي:**

**'BK NAME AHMED AHMED BK'** 

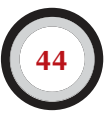

#### **II.8.9.** اليزالأسرع

**> في كثير من األحيان ال يستخدم الرمز 'BK '. إذا توقف أحدهم عــن اإلرسال ) في سياق ومنط BREAK،**  وهذا يعني أنه يمكنك الاستماع بين الحروف والكلمات) لإعطاء فرصة للمحطة الأخرى لبدء الإرسال، تماماً **ً كما في احملادثة الطبيعية وجها لوجه حيث يتم تبادل الكلمات بني الطرفني دون رسميات أو شكليات.**

#### **II.9.9.** استخدام العالمة املهنية **'AS) 'DIT DIT DIT DAH DIT(**

**> إذا كنت تتحدث مع محطة أخرى وخالل هذه العملية قامت محطة أخرى بعملية IN BREAK وهي عملية املقاطعة أو املداخلة للمحادثة، وأرسلت فوق إرسال احملطة التي تقوم مبحادثتها، وأنت ترغب في أن تخبره بأنك ترغب في إنهاء احملادثة احلالية أوال ومن ثم محادثته كل ما يتوجب عليك فعله هو إرسال الرمز 'AS' ، والذي يعني أنتظر، أو أبقى معي:**

# 'Hold on' **'Wait'** 'Stand by'

#### **.II10.9.**الرمز **'KN'**

- **> 'over' = 'K '، الرمز K ّ يعني حول. إرسال الرمز K ً في نهاية احملادثة لوحده يعني أنك تبقي الباب مفتوحا للمحطات األخرى للمداخلة معك. إذا كنت ال ترغب في أن تقاطعك محطة أخرى يجب عليك إرسال الرمز 'KN'.**
- **> 'KN 'تعني بأنك ترغب في محادثة وسماع احملطة التي قمت مبناداتها فقط ، ومبعنى آخر أنت تطلب من احملطات األخرى عدم املقاطعة:**

#### 'Go ahead, others keep out'

#### **'Over to you only'**

**> 'KN 'تستخدم إذا سادت حالة من الفوضى وكان الكثير من احملطات تنادي بطريقة مزعجة. مثال على ذلك إذا قمت مبناداة محطة معينة ولكنك لم تلتقط عالمة النداء كاملة مثال R2K9 فتقوم مبناداته لتحصل على ً عالمة ندائه بالكامل تقوم محطات أخرى باإلرسال أيضا، فتصبح عملية التقاط عالمة النداء مزعجة وصعبة في نفس الوقت. الطريقة الصحيحة هي أن ترسل:**

#### **'9K2R? AGAIN KN'**

#### **أو**

#### **'9K2R? DE A71BX KN'**

**45**

#### **أو**

#### **'ONLY 9K2R? DE A71BX KN'**

**وإذا مع كل ذلك ولم تتوقف احملطات األخرى عن اإلرسال ولم تستجب لندائك فعليك أن تقوم باملناداة على احملطة التي ترغب في محادثتها كالتالي:**

#### **'9K2R? DE A71BX KN N N N'**

**اجعل مسافة كافية بني كل حرف من حروف N ً ، وهذه الطريقة تعني بأنك بدأت فعال تضيق وتنزعج من احملطات األخرى التي ال تستجيب لطلبك.**

#### **I11.9.**كيفية االستجابة للمناداة**CQ**

**لنفترض بأن عالمة ندائك هي BX71A واستمعت للمحطة HN2K9 تنادي CQ وترغب في محادثة هذه احملطة، فكيف تقوم بذلك ؟** 

- **> ال ترسل بسرعة أعلى من احملطة املنادية.**
- **> ال ترسل عالمة نداء احملطة التي ترغب في محادثتها أكثر من مرة واحدة، وفي أغلب األحيان ميكنك عدم إرسال عالمة نداء احملطة التي ترغب في محادثتها، ألنه من الواضح بأنك تنادي عليه.**
	- **> ميكنك استخدام الرمز 'K 'أو الرمز 'AR 'بعد عالمة ندائك.**

# **'9K2HN DE A71BX A71BX K' أو 'A71BX A71BX K' أو '9K2HN DE A71BX A71BX AR' أو 'A71BX A71BX AR'**

- **> في حاالت عديدة تقوم احملطة بإرسال عالمة ندائها دون أي استخدام للرموز 'K 'و 'AR 'ً ، غالبا ما يكون ذلك في املسابقات CONTEST .** 
	- **> ال تنهي مناداتك كالتالي:**

## **'9K2HN DE A71BX A71BX PSE AR'**

# **أو '9K2HN DE A71BX A71BX PSE K'**

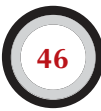

#### **II.12.9.** محطة ترسلعالمة ندائكبطريقةخاطئة

**> لنفترض أن احملطة HN2K9 لم تلتقط عالمة ندائك بطريقة صحيحة ، وكانت إجابته على مناداتك هي:**

# **'A71PX DE 9K2HN TKS FOR CALL UR RST 479 479 NAME HAMAD HAMAD OTH KUWAIT KUWIAT A71PX DE 9K2HN K'**

**> يجب على احملطة BX71A في هذه احلالة أن ترد على احملطة HN2K9 بالطريقة التالية: '9K2HN DE A71BX BX A71BX TKS FER RPRT..'** 

**بإعادتك وتكرار إرسال BX في عالمة ندائك سوف جتعل احملطة HN2K9تنتبهلهذا اجلزءفي عالمةالنداءوتقوم بعملية التصحيح.**

#### **II.13.9.** املناداةعلىمحطة انتهتمنمحادثة **QSO**

- إذا كنت تستمع لحادثة بين محطتين، وتلك المحادثة قاربت على الانتهاء، وتم إنهاء المحادثة من قبل المحطتين **مستخدمني الرمز 'CL 'والتي تعني بأن احملطة أغلقت DOWN CLOSING ، هذا يعني بأن التردد اآلن خالي من أي محطة. إذا قامت إحدى هذه احملطتني أو كالهما بإنهاء احملادثة مستخدمني الرمز 'SK' والذي يعني نهاية اإلرسال TRANSMISSION OF END هذا يعني بأن إحدى احملطتني سوف تبقى ً في التردد إلكمال املناداة والتحدث مع محطات أخرى، وغالبا ما تكون احملطة التي متلك التردد في بداية املناداة.**
- **> في هذه احلالة يجب عليك االنتظار للتأكد من عالمة نداء احملطة، على سبيل املثال احملطة HN2K9 انتهت من احملادثة مع احملطة BX71A**

#### *l***<sub>1</sub>.73 CUL (see you later) A71BX de 9K2HN SK<sup>2</sup>**

- **> إذا لم تقم أي محطة من املناداة بعد انتهاء احملادثة ميكنك املناداة على أي من عالمة نداء احملطتني.**
- **> لنفترض أن عالمة ندائك هي SJ1Z7 وترغب في محادثة احملطة HN2K9 ، سوف تكون املناداة بالطريقة التالية:**

#### **'9K2HN de 7Z1SJ 7Z1SJ AR'**

**> في هذه احلالة يجب أن تذكر عالمة نداء احملطة التي ترغب في محادثتها وعدم ذكر عالمة نداء احملطة في هذه احلالة سوف يكون غير مناسب. يجب عليك إرسال عالمة نداء احملطة التي ترغب في محادثتها مرة واحدة، وإرسال عالمة نداءك مرتني أو مرة واحدة.**

# **.II14.9.**استخدام الرمز **'='** أو **'DAH DIT DIT DIT DAH'**

- **> يسمي البعض رمز '=' بالرمز 'BT 'ألنها تشبه احلرفني B و T في حالة جمعهما دون أي فاصل بينهم، كما هو احلال في الرمز 'AR '، ولكن الرمز 'BT 'يكافئ عالمة »يساوي« في لغة املورس CW .**
- **> DAH DIT DIT DIT DAH تستخدم لسد الفراغ FILLER أو كوقفه لثواني بسيطة بينما تفكر في ً النص الذي سوف تقوم بإرساله، ويستخدم أيضا كفاصل بني النصوص املرسلة.**
- **> تستخدم لسد الفراغ FILLER لتمنع احملطة األخرى من االعتقاد بأنك انتهيت من اإلرسال وتبدأ هي ً باإلرسال أيضا. يتضح لنا بأن الرمز '=' مياثل في حالة الكالم استخدام كلمة 'EUH 'أو كلمة 'EH '.**
	- **> يستخدم بعض هواة الالسلكي الرمز '=' بني كل نص من نصوص احملادثة مثال:**

 **19K2HN DE A71BX = GM = TU FER CL = Name ALI OTH DOHA = RST 599 = HW CPI? 9K2HN DE A71BX KN?** 

**> استخدام الرمز '=' بني النصوص ليس شائع هذه األيام، ويعتقد البعض بأن استخدامها ميثل مضيعة للوقت، ويرجح الهواة استخدام الطريقة التالية:**

# <sup>'</sup>**9K2HN DE A71BX GM TU FER CL NAME ALI QTH DOHA RST 599 HW CPI? 9K2HN DE A71BX KN'**

# **.II15.9.**اإلرسالبطريقةصحيحة ومفهومة

**> االستماع إلى إرسال املورس CW ينبغي أن يكون حلن موسيقي ، حيث ال يجب أن ال يشعر املستمع بأنه يعمل على فك شفرة مجهولة أو جتميع لغز.**

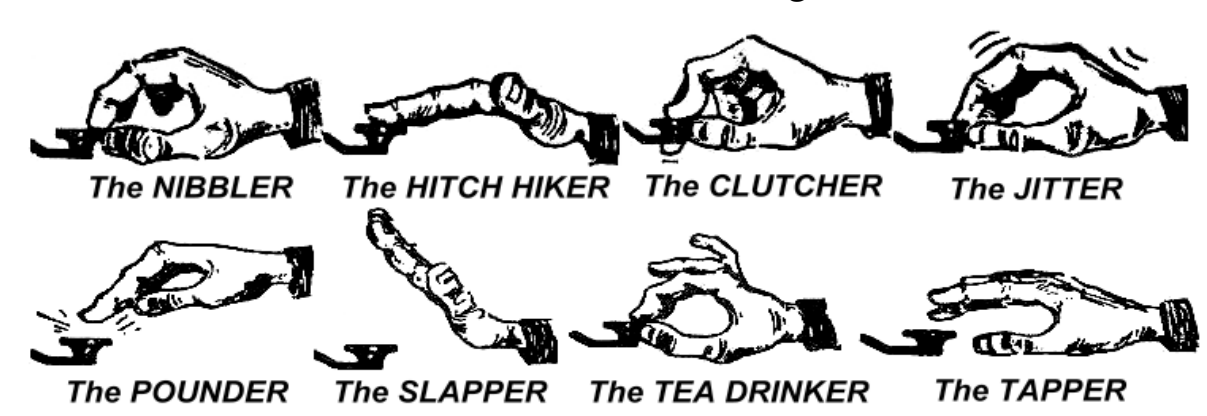

- تأكد من أن تكون المسافات ( الوقت الزمني ) بين الأحرف والكلمات *م*ناسبة. الإرسال بطريقة سريعة مع زيادة إضافية للمسافات (الوقت الزمني) بين الأحرف والكلمات يجعل من ال*سه*ل على الحطة الأخرى من الاستماع **إلى رسالتك.**
- **> هواة الالسلكي ذوي اخلبرة في املورس CW ال يستمعون إلى األحرف بل إلى الكلمات. هذا بالطبع ميكن أن يتم بنجاح إال إذا كانت املسافات ) الوقت الزمني( متباعدة بشكل مناسب. ومبجرد أن تبدأ في االستماع إلى ً الكلمات بدال من األحرف تكون قد وصلت إلى هذه املرتبة. كما هو احلال في احملادثات الطبيعية التي تكون ً وجها لوجه نحن نستمع إلى الكلمات وال نستمع إلى األحرف، أليس كذلك؟**

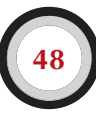

- **> في املفتاح االتوماتيكي)KEYER )، يجب تعديل نسبة )الوزن( SPACE/DIT . سوف يبدو الصوت أفضل ً )أكثر إرضاء( إذا كانت النسبة أكثر قليال في اجلانب األعلى ) تكون DIT ً أطول قليال من املسافة SPACE ) باملقارنة مع املعيار القياسي لنسبة 1/1 .**
- **> مالحظة: الوزن ليس هو نفسه كما في نسبة DAH/DIT . نسبة DAH/DIT عادة ما تكون ثابتة على نسبة 3/1 ّ في معظم املفاتيح )غير معدل( .**

#### **.II16.9.** أنا محطة **QRP**( محطة طاقة منخفضة(

- **> محطة QRP تعني أن احملطة تستخدم طاقة منخفضة في عملية اإلرسال، بحد أقصى 5 واط في املورس CW و بحد أقصى 10 واط في اإلرسال الصوتي.**
	- **> ال ترسل عالمة ندائك كالتالي:**

## **9K2HN/ORP**

**يعتبر إرسال عالمة النداء بهذه الطريقة غير قانوني في معظم الدول، بلجيكا على سبيل املثال، معلومة أن احملطة QRP ال يجب أن تكون جزء من عالمة ندائك، ولذلك ال يجب أن ترسلها من ضمن عالمة ندائك. في معظم الدول تسمح بإضافة العالمات التالية على عالمة النداء:**

# **P/HN2K9 A/HN2K9 M/HN2K9 MM/HN2K9**

- **> إذا كنت فعال محطة QRP ً ، سوف يكون إرسالك ضعيف نسبيا باملقارنة مع احملطة التي ترغب في محادثتها. إي إضافة ليس لها داعي على عالمة النداء مثال QRP/HN2K9 ّ تصعب من عملية استقبال عالمة ندائك من قبل احملطات األخرى.**
	- **> ميكنك في أثناء احملادثة أن تذكر بأنك محطة QRP مثال: '**...PWR 5W 5W ONLY...'
		- **> أثناء مناداتك CQ كمحطة QRP وتريد أن تعلن عن ذلك :**

## **'CQ CQ 9K2HN 9K2HN QRP AR'**

**يجب عليك إضافة مسافة )زمن( بني عالمة النداء وكلمة QRPوعدم إضافة اخلط املائل (DIT DAH DIT DIT DAH (SLASH بني عالمة النداء و QRP .**

**> إذا كنت تبحث عن محطات QRP على وجه التحديد، ميكنك املناداة كما يلي:**

# **'CQ QRP CQ QRP 9K2HN 9K2HN QRP STNS (stations) ONLY AR'**

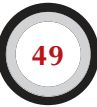

#### **II.17.9.** االستخدام الصحيح لكلمة **QRZ**

- **> QRZ تعني من املنادي، وال شيء غير ذلك. استخدمها في حالة عدم استطاعتك من التقاط عالمة النداء للمحطة التي تنادي عليك.**
	- **> ً دائما في املورس CW أرسل QRZ يليها عالمة استفهام ؟ ، كما هو احلال في استخدام رموز Q .**
- **> احلالة املثالية: بعد مناداة احملطة HN2K9 ولم يستطع من التقاط عالمة النداء للمحطات املنادية يقوم بإرسال:**

#### **'ORZ? 9K2HN'**

**> إذا استطعت أن تلتقط جزء من عالمة النداء للمحطة املنادية ).....71A )، وهناك الكثير من احملطات األخرى ً تنادي أيضا، ال ترسل QRZ بل يجب أن ترسل كما يلي:**

# $^{\circ}$ **A71 AGN** (again) **K**<sup> $\circ$ </sup> **أو 'A71 AGN KN'**

**يشير الرمز ' 'KNإلى أنك ترغب في محادثة احملطة ....71A فقط . الحظ أننا استخدمنا الرمز 'KN 'و الرمز 'K'في هذه احلالة ولم نستخدم الرمز'AR 'وذلك بسبب مناداتك حملطة معينة على وجه اخلصوص، وهي احملطة . 71Aال ترسلQRZ في هذه احلالة وإال سوف تقوم جميع احملطات مبناداتك.**

**> QRZ ال تعني من هناك؟ '?there is who 'أو من املتواجد على التردد '?frequency the on is who' . لنفترض أن أحدهم قام باملرور على التردد واستمع إلى مناداة احملطات، ويريد معرفة عالمة نداء احملطة التي يرغب اجلميع في محادثتها، والطريقة الصحيحة ملعرفة عالمة النداء هي:**

# **'?CALL' أو 'UR CALL?'**

**ً طبعا يتم إرسال هذه االستفسارات بلغة املورس CW وهي:**

# **'?CL' أو '?CL UR'**

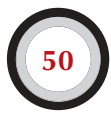

**استخدام QRZ في هذه احلالة غير مناسب .باملناسبة عند إرسالك'?CALL ' ّف، مما يجعله نداء غير ينبغي عليك من حيث املبدأ أن تضيف عليها عالمة ندائك وإال يعتبر إرسالك غير معر قانوني.**

## **II.18.9.** استخدامعالمة االستفهام **؟** ً بدالمن **QRL**

- **> قبل البدء باستخدام التردد لإلرسال، يجب عليك التأكد ما إذا كان هناك هاوي السلكي آخر يستخدمه أم ال )ميكن أن ال تسمع أحد الطرفني في احملادثة وذلك بسبب االنتشار املوجي(.**
- **> اإلجراء الطبيعي هو: إرسال '?QRL 'في املورس CW أو إرسال هل التردد مستخدم frequency this is' '?use in في حالة احملادثة الصوتية SSB.**
- **> يقوم بعض هواة الالسلكي ببساطة إرسال عالمة استفهام '?' مباشرة وذلك لسببني أوال ألنها أسرع في اإلرسال والسبب الثاني لتقليل QRM على مستخدم التردد.**
- **> لكن عالمة االستفهام '?' ميكن تفسيرها بطريقة مختلفة، حيث أن عالمة االستفهام تشير إلى أنك تسأل ّد إرسالك عالمة االستفهام تخلق الكثير سؤال ولكن لم يتم توضيحه، ولذلك استخدم '?QRL 'ً دائما. مبجر من االرتباك.**

## **II.19.9.** إرسال **'DIT DIT '**فينهاية احملادثة

**ً غالبا ما يتم إرسال 'DIT DIT 'في نهاية احملادثة بيم محطتني مع مسافة )الزمن( كافية بني كل حرف، فتبدو مثل حرفني E، وهي تعني 'bye bye'**

#### **II.20.9.** تصحيح اخلطأ فياإلرسال

- **> ً لنفترض أنك أخطأت في عملية اإلرسال )أرسلت كلمة خطأ(. توقف حاال عن اإلرسال وانتظر لثواني معدودة ومن ثم أرسل العالمة املهنية )االحترافية( (DITs 8' (HH '. ليس من السهل إرسال ثمانية نقط )8 DITs )في هذه الفترة وذلك بسبب اخلطأ الذي أرسلته فعادة ما تكون عصبي في هذا الوقت بالذات، ويريدون منك أن ترسل )DIT DIT DIT DIT DIT DIT DIT DIT :DITs 8 )ال سبعة نقاط وال تسعة !**
- **> في املمارسة الفعلية، يرسل الهواة القليل من النقط DIT على سبيل املثال ثالثة من النقاط ومبسافة )الزمن( كافية 'DIT \_ DIT \_ DIT '. املسافات بني كل DIT للتوضيح بأن احملطة ال ترسل حرف أو كلمة إمنا لتصحيح اخلطأ.**
	- **> ً أعد اإلرسال مرة أخرى من حيث اخلطأ الذي حصل وأكمل احملادثة وكأن شيئا لم يكن.**
- **> في بعض األحيان يقوم هواة الالسلكي في حالة حدوث خطأ في اإلرسال بالصمت لثواني معدودة ويكمل من حيث اخلطأ، وال يقوم بإرسال DIT إمنا يكتفي بهذا اإلجراء.**

**51**

#### **.II21.9.**مسابقاتاملورس**CW**

- **> انظر II.6.8.**
- **> املسابقات تعني السرعة ،الكفاءة والدقة ،ومن ثم يتم إرسال ما هو ضروري جدا ًفقط.**

**> املناداة الفعالة في املسابقات هي:**

#### **'9K2HN 9K2HN TEST'**

## **كلمة TEST يجب أن توضع في نهاية املناداة.**

- **> ملاذا؟ بسبب عند مرور أحدهم على التردد يعلم بأنك تناديCQ .**
- **ً < لنفترض أنك أنهيت مناداتك في املسابقة مكتفيا بعالمة ندائك فقط عندها لن تعلم احملطات األخرى التي تسمع مناداتك ما إذا كنت تنادي محطة أخرى معينة أم تنادي CQ ً . لذا يتعني على احملطات االنتظار مزيدا من الوقت ملعرفة ذلك وهو ما يعتبر مضيعة للوقت.**
- **< لذلك، اجعل نهاية مناداتك في املسابقات . TESTعلما ًبأن حتى كلمة CQ مت إزالتها من املناداة في املسابقات وذلك كونها ال تضيف أي معلومة إضافية على املناداة في هذه احلالة.**
- **> املتسابق ذو اخلبرة واملتمرس سوف يقوم بالرد على مناداتك مبجرد إعطاء عالمة ندائك من أول مرة، ال أكثر من ذلك، مثال: 'HN2K9'. إذا لم ترد عليه خالل ثانية واحدة سوف يقوم بإرسال عالمة ندائه مرة أخرى ما لم ترد على هاوي آخر.**
	- **> تقوم باستقبال عالمة ندائه وترد عليه بالطريقة التالية:**

# **'9K2HN 599001' أو '9K2HN 5991'**

قوانين المسابقات تسمح بإسقاط أو إزالة الرقم صفر إذا كان على اليسار .لمزيد من السرعة في المسابقات يختصر هواة **الالسلكي األرقام بأحرف تدل على هذه األرقام مثال:**

# **'XE1KK 5NNTT1' أو**

# **'XE1KK 5NN1'**

- **> في معظم املسابقات يتم تبادل التقارير بني هواة الالسلكي وهذه التقارير حتتوي على قوة اإلشارة و على سبيل املثال الرقم املتسلسل. ال ترسل أي شيء عدا ذلك. ال ترسل 'K 'أو '73' أو 'CUL 'ً وتعني أراك الحقا أو 'GL 'وتعني بالتوفيق، ال يوجد في املسابقات الوقت الكافي لكل هذه الكلمات حيث أن السرعة هي عنوان املسابقات.**
	- **> مبثالية سوف يرد 'HN2K9 'كما يلي: '599012' أو '12NNT5'.**
- **> إذا لم يستطع من استقبال تقريرك سوف يرد عليك بكلمة '? AGN '، إذا لم يقم بهذه العملية فمن البديهي أنه استقبل تقريرك و ال يحتاج لإلعادة. ليس هناك حاجة إلرسال 'TU 'أو 'QSL 'أو 'R '، أو أي كلمة أخرى للداللة على استالم التقرير بشكل سليم. إنها مضيعة للوقت.**

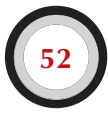

**> كل ما تبقى هو الذي يتعني القيام به إلنهاء احملادثة. الطريقة املهذبة لهذه العملية هي:**  $^{\circ}$  TU 9K2HN TEST'

 **TU تعني بأن احملادثة انتهت، HN2K9 تعني تعريف احملطات األخرى التي ترغب في احملادثة ، و TEST تعني املناداة في املسابقة. إذا كانت نسبة عدد احملادثة RATE QSO ً عالية جدا ميكنك جتاهل كلمة TU.**

- **> هناك بالطبع اختالفات طفيفة ممكنة، ولكن الكلمات األساسية هي السرعة، الكفاءة والدقة.**
- **> يستخدم معظم املتسابقني برامج خاصة من خالل احلاسب اآللي، والتي باإلضافة إلى تسجيل عالمات النداء َ بإرسال املورس CW ً خالل رسائل قصيرة مبرمجة سلفا مثال: CQ و التقرير ..... اخلاصة بالهواة تقوم أيضا الخ. مفاتيح مورس CW ً يدوية و أوتوماتيكية منفصلة تسمح للمتسابق من التدخل يدويا إذا لزم األمر. هذا ً اإلعداد يجعل من املسابقات الطويلة أقل تعبا ً ويزيد الدقة. تسجيل عالمات النداء يدويا يكاد يكون من التاريخ القدمي.**
- **> إذا كنت تريد البحث عن MULTIPLIER أو محطة لم تقم مبحادثتها بعد، يجب عليك من مسح املجال الكلي ملثل هذه احملطات. عند إيجادك للمحطة التي تبحث عنها، قم مبناداتها كما يلي: 'HN2K9 '. ال ترسل عالمة ندائه فإنها مضيعة للوقت، باإلضافة إلى أن احملطة املنادية تعلم بأنك تقوم مبناداتها ألنك ترسل على نفس التردد املستخدم. ال ترسل 'HN2K9 DE 'فإن كلمة DE ال تضيف أي معنى للمناداة.**
	- **> إذا لم يرد عليك خالل ثواني معدودة قم باملناداة مرة أخرى، وهكذا.**

مثال على احملادثة في املسابقات **CW:**

#### **A61M TEST**

**) احملطة M61A تنادي في املسابقة (**

#### **A71BX**

**) احملطة BX71A ينادي M61A)** 

#### A71BX 599013

**) احملطة M61A تعطي احملطة BX71A تقرير قوة اإلشارة والرقم املتسلسل (**

#### **599010**

**) احملطة BX71A تعطي احملطة M61A تقرير قوة اإلشارة والرقم املتسلسل (**

# **TU A61M TEST**

**) احملطة M61A يؤكد استقبال التقرير والرقم وينادي على احملطات األخرى (**

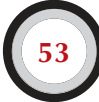

## **II.22.9. األرقام املختصرة في املسابقات (NUMBERS CUT (**

- **> ً التقرير الذي يتم تبادله في املسابقات يحتوي على قوة اإلشارة و الرقم املتسلسل )غالبا(، الذي يتكون من ثالثة خانات رقمية.** 
	- **> لتوفير الوقت، مت اختصار بعض األرقام كما يلي:**
	- $($ **DIT** DAH $\alpha$  instead of DIT DAH DAH DAH DAH $\beta$  A = 1
		- **< 2 ، 3 ، 4 ً هذه األرقام غالبا ال يتم اختصارها .**
		- (DIT instead of DIT DIT DIT DIT DIT)  $E = 5$ 
			- **< 6 ، 7 ، 8 ً هذه األرقام غالبا ال يتم اختصارها .**
	- $(DAH DIT$  **instead of DAH DAH DAH DAH**  $DIT$   $N = 9$ 
		- $(DAH \text{ instead of } DAH \text{ } DAH \text{ } DAH \text{ } DAH \text{ } DAH)$   $T = 0$

مثال: **ب ًدال من إرسال ' '599009ميكنك إرسال ، 'ENNTTN 'لكن غالبا ًما تسمع هواة الالسلكي يذكرون . 'NNTTN5'على الرغم من أن احملطةأرسلت التقرير عبارة عن أحرفتقومأنت بتسجيلهاكأرقام .البرامج اجليدة اخلاصة باحلاسب اآللي في املسابقات متكنك من تسجيل األحرف وتقوم هي بتحويلها كأرقام وإعادة إرسالها.**

**> 4A ً بدال من 14 و 5A ً بدال من :15 في بعض املسابقات على سبيل املثال CQWW يجب عليك إرسال رقم املنطقة )ZONE CQ )وذلك في تقرير التبادل مع قوة اإلشارة. دول مجلس التعاون على سبيل املثال تقع ضمن املنطقة رقم 21 ً ، إذن بدال من إرسال '21NN5 'يصبح تقرير التبادل هو 'A2NN5 '.**

# **II.23.9.** تطابقتردداتاإلرسال **( BEAT ZERO(**

- **> ه ناك م يزة رئيسية للمحادثة ف ي امل ورس CW ه ي ضيق ع رض النطاق ال ت رددي NARROW BANDWIDTH الذي تستخدمه )بضع مئات من الهرتز( تزود بها كل من احملطتني على نفس التردد بالضبط.**
- **> بالنسبة ملعظم االتصاالت أو احملادثات القياسية، كل من احملطتني سوف ترسل على نفس التردد وتسمى هذه العملية SIMPLEX. ويقال بأن كل من احملطتني BEAT ZERO مع األخرى.**
- **> املصطلح BEAT ZERO يأتي من حقيقة إذا ما كانت احملطتني يرسلون على نفس التردد بالضبط، النتيجة احملصلة ملزج اإلشارتني تساوي صفر هرتز، هذه اإلشارة تسمى BEAT ZERO .**
- لكن في كثر من الأحيان، لا يتم الإرسال على نفس التردد بالضبط، يوجد سببين رئيسيين لهذا (غالباً ما تكون **مزيج من الإشارتين):**
- **< إحدى احملطتني )اإلشارتني( ال تستخدم بشكل صحيح RIT ّ ويسمى جهاز استقبال تزايدي التضبيط TUNING INCREMENTAL RICEIVER في جهاز اإلرسال. معظم أجهزة االستقبال و اإلرسال احلديثة لديها وظيفة RIT ً والتي جتعل من املمكن االستماع على تردد مختلف قليال عن تردد اإلرسال.**
- **< السبب الثاني هو أن هاوي الالسلكي ال يطبق اإلج راءات الصحيحة للـ ZERO BEAT . مع أجهزة اإلرسال و االستقبال احلديثة إجراءات BEAT ZERO يتألف من التأكد PITCH للنغمة اجلانبية )CW MONITOR SIGNAL )جلهاز اإلرسال هي نفس التردد بالضبط لنغمة التردد الذي تستمع**

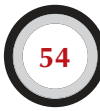

**إليه. إذا كنت تستمع على 600 Hz والنغمة اجلانبية PITCH مت تعييرها على 1.000 Hz سوف تقوم باإلرسال 400 Hz ً بعيدا عن تردد احملطة التي ترغب في محادثتها.**

- **< في أجهزة االستقبال و اإلرسال احلديثة تردد CW MONITOR للنغمة اجلانبية )PITCH ّ ) معدله وتتعقب BFO لتردد OFFSET .**
- **< العديد من هواة الالسلكي املتمرسون يستمعون إلى نغمة BEAT ً منخفضة نسبيا )400 500 Hz ً ، وأحيانا تصل إلى 300 Hz ً ) بدال من املعتاد من 600 ولغاية 1000 Hz . بالنسبة ملعظم الناس تردد PITCH ً املنخفض أقل تعبا خالل فترات االستماع الطويلة وباإلضافة إلى ذلك فإنها تسمح لتمييز أفضل بني اإلشارات القريبة من بعضها.**

**I24.9.** . أينجتدمحطات **CW** ذاتسرعة بطيئة **(QRS (؟**

- **> 80 m : من 3.550 ولغاية 3.570 KHz**
- **> 20 m : من 14.055 ولغاية 14.060 KHz**
- **> 15 m : من 21.055 ولغاية 21.060 KHz**
- **> 10 m : من 28.055 ولغاية 28.060 KHz**
	- **> QRS : تعني إرسال ببطء أكثر**
	- **> QRQ : تعني إرسال بسرعة أكثر**

**II**.**25.9.** هلعندي**Click Key ؟**

- **> ليس فقط شكل ومضمون ما قمت بإرساله يجب أن يكون على ما يرام.**
- **> ً ... ولكن أيضا جودة إشارة املورس CW التي ترسلها يجب أن تكون جيدة.**
	- **> جودة املشكلة الرئيسية هي Clicks Key.**

**> السبب في Clicks Key ً هو غطاء ) غالف ( اإلشارات املرسلــة والـتــي تبـــــدو ) تقريبا ( على نحو تام موجة مربع Wave Square ً ، مع عــــــــدم تدوير لزاويــــــة ) حواف ( املوجة املربع، غالبا ما تشمل جتاوزات تؤدي إلى طفرات في احلواف. كل هذه النتائج في النطاق اجلانبي العريض sideband wide، والتي شهدت نقرات اليمني واليسار إلشارة CW. هناك ثالثة أسباب رئيسية لهذه املشكلة:**

- **< األول هو شكل املوجة الغير مناسب والتي حتتوي على الكثير من التآلف والتوافقيات harmonic (edges square(. سبب ذلك في أغلب األحيان هو تصميم الدوائر االلكترونية الضعيف من قبل املصنع. ً ومن حسن احلظ أن عددا من التغييرات في الدوائر االلكترونية قد مت نشرها على شبكة االنترنت للعمل على حل هذه املشكلة.**
- **< الثاني هو وجود الكثير من الطاقة ( Power Driving ( الدافعة ملكبر اإلشارة amplifier مندمجة مع تأثير( Control Level Automatic ( ALC غير مناسب ) الوقت بطئ ( ، مما يؤدي إلى طفرات في ً احلواف. دائما ً يتم التوصية على أن تعديل الطاقة الدافعة يدويا وعدم االعتماد على تأثير دائرة ALC.**
- **< الثالث هو التوقيت املتعاقب الغير مناسب ) فتح / إغالق ( للموجة الالسلكية في حالة in break full.**
- **> كيف ميكنك الكشف عن Clicks Key ؟ يستطيع أحد جيرانك إذا كان هاوي السلكي ذو خبرة من االستماع بعناية إلى clicks.**
- **> من األفضل مواصلة رصد جميع عمليات اإلرسال باستخدام راسم الذبذبات oscilloscope لتعرض شكل املوجة املرسلة اخلاصة بك.**
	- **> ً الحظ أنه حتى بعض أجهزة اإلرسال الشعبية احلديثة نسبيا، لنتكلم بصراحة لديها نفس املشكلة.**
- **> إذا الحظت Clicks Key في إرسالك أو حصلت على تقارير تفيد بوجود Clicks Key بشكل مفرط، عليك تصحيح املشكلة أو إيجاد مساعدة للقيام بذلك. Clicks Key املوجودة في إرسالك سوف تسبب في مشاكل لهواة الالسلكي اآلخرين. ومن هنا فإن التخلص من مشكلة Clicks Key لديك هي مسألة أخالقية !**

# **II**.**26.9.** سريعجداً

- **> هل سرعة املورس CW ليست عالية مبا يكفي لتكون قادر على محادثة العديد من هواة الالسلكي؟**
- **> ً لزيادة سرعة االستقبال لديك، حتتاج إلى التدريب على سرعة تكون في حدود قدراتك، حيث تستطيع تدريجيا وباستمرار من زيادة السرعة.**
	- **> حتى سرعة15 WPM ميكنك كتابة نص رسالة في املورس CW حرف بحرف.**
- **> السرعات من 15 ولغاية 20 WPM ينبغي عليك متييز الكلمات، وكتابة أساسيات الرسالة )االسم، املوقع،**  الطقس، قوة الإرسال، الهوائي ..... الخ)

# **II**.**27.9.** برامج كمبيوتر للتدريبعلىاملورس**CW**

- **> املوقع اإللكتروني للجمعية البلجيكية UBA( be.uba.www)**
	- **> املوقع اإللكتروني FON4G) net.fon4g.www(**
	- **> ّ موقع تعلم املورس (com.justlearnmorsecode.www(**
- **> موقع محاكاة املسابقات )MorseRunner/com.dxatlas.www)**
	- **> موقع RUFZ) net.rufzxp.www (**

#### بعض التلميحات املهمة:

- **> ال تتعلم املورس عن طريق حساب عدد النقط واخلطوط )DAH/DIT).**
- **> ال تتعلم ملورس عن طريق املجموعات املتشابهة ),5h,s,i,e )بهذه الطريقة سوف تقوم بحساب عدد النقط واخلطوط )DAH/DIT )إلى األبد.**
- **> ال تقوم بوصف املورس CW باستخدام عبارات النقط واخلطوط )DOT/DASH )بل يجب عليك وصف املورس CW باستخدام عبارات النقط واخلطوط )DAH/DIT).**

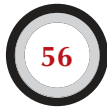

# **II**.**28**.**9.** االختصاراتاألكثر استخداما ًفياملورس**CW**

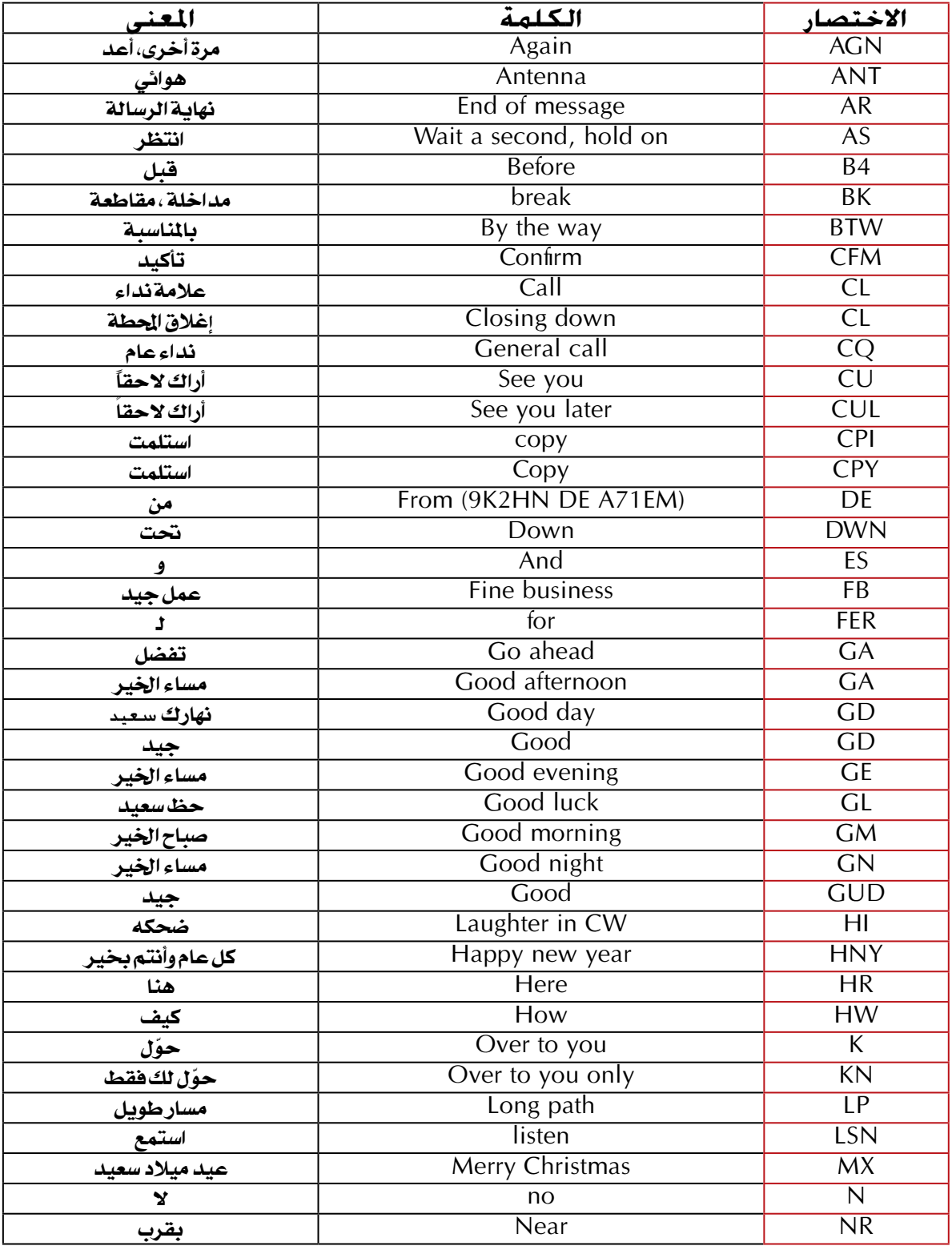

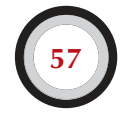

# 

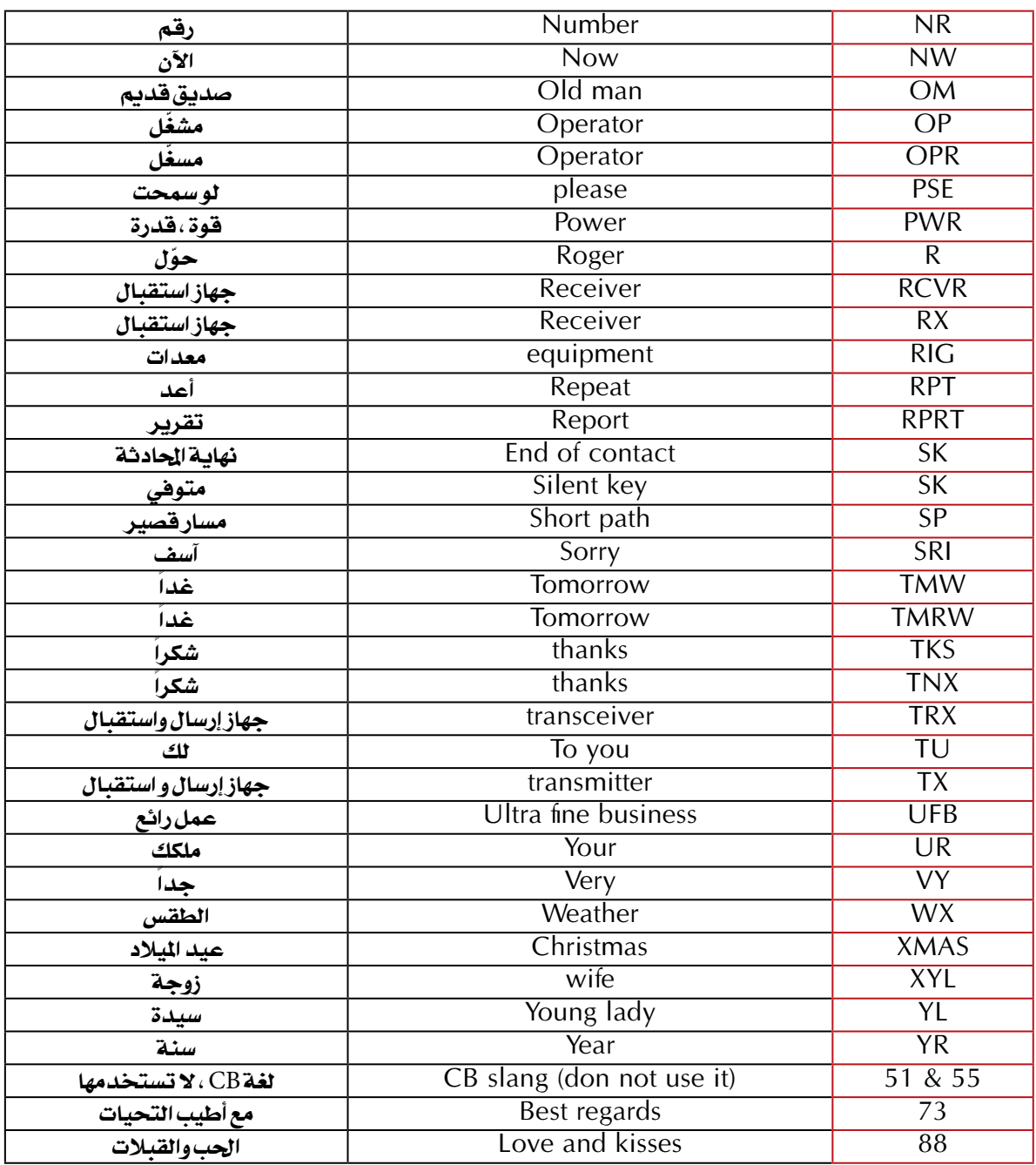

ملخص ( رموز Q الأكثر إستخداماً وأهمية ) **AR : نهاية اإلرسال، تشير إلى نهاية اإلرسال وعدم حتديد محطة معينة في الرد على مناداتك. K : ّ حول، نهاية احملادثة بني محطتني أو أكثر. KN : ّ حول لك فقط، لها نفس داللة الرمز K ولكن يتم حتديد احملطة التي ترغب بالرد عليك، دون أي مداخلة من أي محطة أخرى. SK : نهاية احملادثة، تستخدم إلنهاء احملادثة )keying stop= SK ) CL : إغالق احملطة، آخر رمز يتم إرساله قبل إغالق احملطة. ?QRL : هل التردد مستخدم؟ يتم استخدامها قبل بداية اإلرسال على تردد معني. ?QRZ : من املنادي ؟ وليس لها أي معنى آخر. QRS : ّ قلل من سرعة إرسالك. AS : انتظر . = : تستخدم بني الكلمات، لسد الفراغ والوقت حتى يتسنى له التفكير في الكلمات التي يرغب في إرسالها.**

# **II.10.**التضميناتاألخرى

**حتى اآلن ناقشنا السلوك التشغيلي أو العملي للمحادثة )phone )و املورس )CW )بقدر كبير من التفصيل، ألنهما ً إلى حد بعيد ما يتم استخدامهما كثيرا في وسائط هواة الراديو. سوف تالحظون بأن السلوك التشغيلي بشكل عام متماثل في كل من احملادثة )phone )واملورس )CW )، واالختالفات ً ترجع أساسا إلى استخدام رموز Q ، والعالمات املهنية أو االحترافية ، و غيرها من املصطلحات احملددة. اإلجراءات األساسية على النحو املبني للمحادثة )phone )واملورس )CW )تنطبق على معظم التضمينات األخرى املستخدمة مثال على ذلك RTTY و PSK(31 )و SSTV ....الخ ه واة الالسلكي يستخدمون أيضًا درج ة عالية من التخصص في التضمينات مثال على ذلك FAX و Hell )Schreiber )و االتصاالت عبر األقمار الصناعية ، EME( أرض-قمر-أرض( و meteor scatter و Aurora و ATV… . الخ ، وهو إلى حد ما قد يستدعي إجراءات تنفيذية محددة. في الصفحات القليلة القادمة سوف نقوم بتغطية بعض هذه التضمينات األخرى.**

#### **RTTY** (Radio **teletype**) **.1.10.II**

#### **II.1.1.10.**ماهو **RTTY ؟**

**> يعتبر RTTY من أقدم التضمينات الرقمية التي يستخدمها هواة الالسلكي، إذا ما استثنينا املورس CW ً التي هي حقا كذلك من التضمينات الرقمية.** 

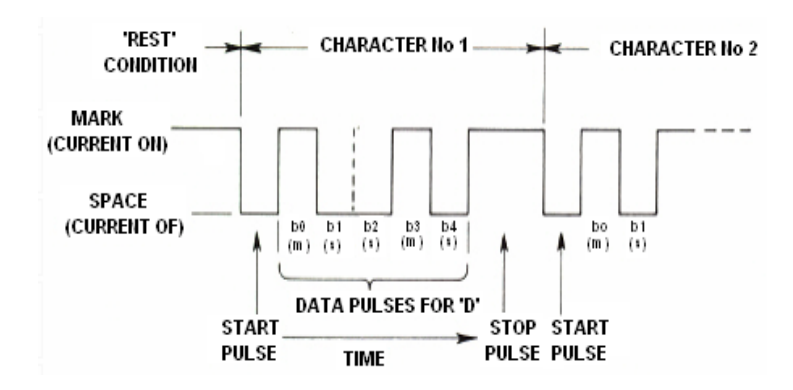

**يستخدم RTTY إلرسال و استقبال النصوص. الرموز املستخدمة في RTTY وضعت ليتم توليدها و فك رموزها بواسطة آلة.**

**ّ في األيام اخلوالي )أيام آالت التلكس( وكانت هذه اآلالت امليكانيكية التي تولد و تفك رموز Baudot( مت اختراع رموز teleprinting األصلية في عام 1870 ّ ! كل حرف يتم طباعته بواسطة لوحة املفاتيح اآللة حتول إلى رمز 5 bit ، يسبقها start bit ويعقبها stop bit .**

**25). مع 5 bit تستطيع على أي حال من احلصول على 32 تركيبة ممكنة (2x2x2x2x2 =** 

**لدينا 26 حرف ) عدد احلروف االجنليزية( باإلضافة إلى 10 أرقام وعدد من العالمات، رموز Baudot أعطيت 2 مغزى مختلف لكل رمز 5 bit ، والتي تعتمد على حالة آلة RTTY .**

**هذه احلاالت هي ما تسمى LETTERS( أحرف( و FIGURES( أرقام( . إذا كانت اآللة ترسل LETTER( أحرف( وحتتاج إلى أن ترسل FIGURES ً( أرقام( سوف ترسل أوال رمز 5 bit املقابل أو املكافئ لألرقام FIGURES . هذا الرمز سوف يضبط اآللة ) أو البرنامج ( إلى حالة األرقام FIGURES. إذا لم يتم استقبال هذا الرمز فإن األرقام** 

**التالية سوف تطبع ) الرمز املكافئ( كأحرف.** 

**ً هذا اخلطأ كثيرا ما يحدث أن جميع مستخدمي RTTY من هواة الالسلكي على دراية جيدة مع على سبيل املثال في حني تلقي تقرير قوة اإلشارة. هذه األيام على وجه احلصر RTTY يتم توليدها باستخدام جهاز الكمبيوتر مع كرت الصوت، باستخدام برامج خاصة.**

**> في نطاق هواة الالسلكي رمز Baudot يتم إرسالها بتضمني FSK. املوجة الناقلة لإلرسال تتحول 170 KHz ما بني ON و OFF ( تسمى mark أو space في لغة RTTY) . في األيام األولى في RTTY التحول كان 850 Hz. رموز Baudot ال حتتوي على أي آلية لتصحيح األخطاء. السرعة القياسية أو املعيارية املستخدمة في مجال هواية الالسلكي هي 45 Baud. باستخدام التحول 170 KHz وعرض النطاق التردديdB -6 إلشارة FSK ً تقريبا 250 Hz.**

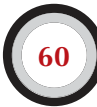

**> كما هو RTTY ببساطة هو التنقل أو التحرك ) ثابت ( للموجة الناقلة، دورة العمل لإلشارة املرسلة هو 100% ) مقابل حوالي 50% في املورس و 30 – %60 في SSB ً تبعا للـ processing speech) . هذا يعني بأننا يجب علينا أن ال ندفع بأكثر من W100 في اإلرسال ) وات ( ) W100 في SSB أو CW ) فوق W50 إنتاجية )output )في RTTY ( في اإلرسال الذي يدوم ألكثر من عدة ثواني (.**

## **II.2.1.10.** ترددات **RTTY**

- **> قبل عام ،2005 قام االحتاد الدولي لهواة الالسلكي IARU بتقسيم حيز هواة الالسلكي من خالل التضمني ) BAND PHONE** *,* **BAND CW** *,* **RTTY BAND ..... الخ ( . منذ عام 2005 مت التقسيم على ً أساس عرض النطاق الترددي لإلشارة املرسلة بدال من التقسيم على أساس التضمني، كما أن تقسيم الطيف الكهرومغناطيسي تكون مربكة إلى حد ما بالنسبة لهواة الالسلكي القدامى واجلدد.**
- **> ً لذلك يتعني علينا أن ندرج قائمة بالترددات التي غالبا ما تستخدم في كل من تلك الوسائط. هذه الترددات قد تكون مختلفة بعض الشيء عن ما في تقسيم الطيف الكهرومغناطيسي إذا ما متت املقارنة بني التضمني ً و عرض النطاق الترددي، والتي ليست دائما واضحة. اجلدول أدناه ليس املقصود منه أن يحل محل اجلدول اخلاص باالحتاد الدولي لهواة الالسلكي IARU:**

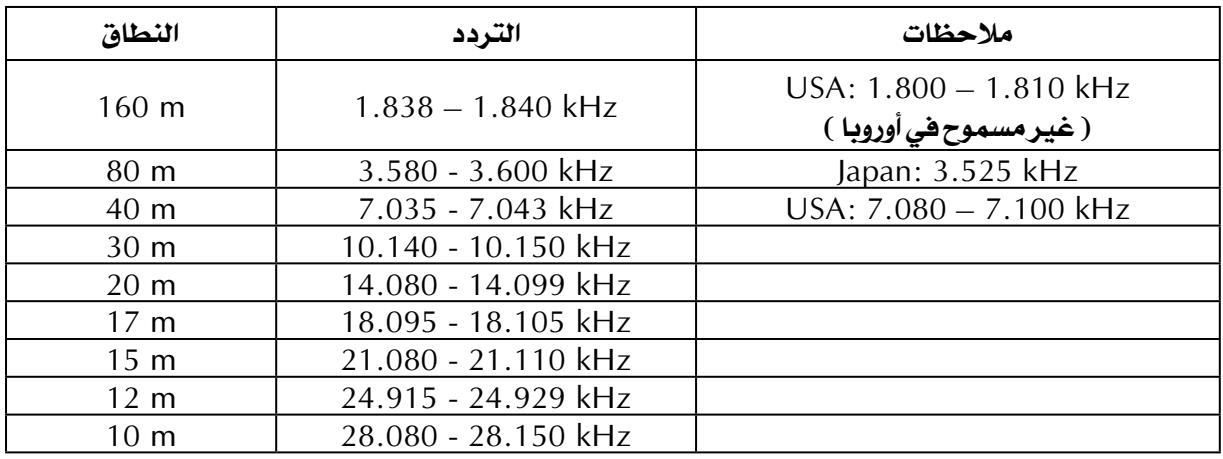

#### **II.3.1.10.** إجراءاتتشغيلية محددة

- **> تنطبق عليها جميع اإلجراءات القياسية واملعيارية للمحادثة Phone و املورس CW .**
- **> RTTY شديد احلساسية للـ QRM ( جميع أنواع التداخالت ( . في حالة Pileup يجب عليك استخدام طريقة Split حتى تتمكن من التعامل مع احملطات املنادية.**
- **> رموز Q ً وضعت أساسا كما ذكرنا الستخدامها في لغة املورس CW. في وقت الحق قام هواة الالسلكي باستخدام هذه الرموز في احملادثة Phone وكان هذا االستخدام مقبول على نطاق واسع حول العالم. ميكنك بالطبع استخدام رموز Q ً في أنواع التضمني احلديثة مثال RTTY و PSK ً بدال من وضع مجموعة أخرى من الرموز ً اخلاصة بها، والتي ستؤدي حتما إلى اخللط ما بني هذه الرموز.**

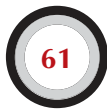

**> توفر جميع برامج الكمبيوتر في التضمني الرقمي تسهيالت إلنشاء ملفات خاصة لرسائل قصيرة موحدة والتي ميكن أن تستخدم في احملادثة. مثال على ذلك ما يسمى شريط املتبجح ) tape brag ) والتي ترسل**  معلومات لا نهاية لها حول *م*حطتك وجهاز الكمبيوتر الخاص بك. الرجاء عدم إرسال هذه الملومات إلا إذا ما **مت طلبها من قبل احملطة األخرى. اختصار املوضوع 'dipole and ,W 100 TX 'ً لن يكون كافيا في معظم احلاالت، يجب عليك إعطاء املعلومات التي ميكن أن يكون الطرف اآلخر مهتم فيها. ال تنهي احملادثة بإرسال**  الوقت أو رقم المحادثة ... الخ وتكون هذه الملومات لا قيمة لها حيث أن من المؤكد أن الطرف الآخر يعرف **وقت احملادثة وليس لديه أي اهتمام برقم احملادثة التي قمت بها. يجب عليك احترام رغبة الطرف اآلخر في محادثتك دون إجباره على قراءة كل هذه املعلومات التي ال يرغب فيها.**

**HN2K9 DE? QRL محادثة مثالية في RTTY : ORL? DE 9K2HN CQ CQ DE 9K2HN 9K2HN 9K2HN AR 9K2HN DE A71EM A71EM K 599 BY ATTEM DE 9K2HN GA (good afternoon) OM TKS FER CALL UR RST 599 599 NAME HAMAD HAMAD OTH KUWAIT KUWAIT HW CPI? A71EM DE 9K2HN K 9K2HN DE A71EM GA HAMAD UR RST 599 599 NAME JUMA JUMA QTH DOHA DOHA 9K2HN DE A71EM K A71EM DE 9K2HN TKS RPRT JUMA STN 100 W ANT 3 EL YAGI AT 18M WX RAIN PSE OSL MY OSL VIA BUREAU 73 AND CUL A71EM DE 9K2HN K** 9K2HN DE A71EM ALL OK HAMAD QSL VIA BUREAU 73 AND TKS QSO 9K2HN **DE A71EM SK 73 A71EM DE 9K2HN SK** 

# **II.4.1.10.** تردد اإلرسالاالسميفي **RTTY**

**هناك تعريفني مت تقدميهما منذ فترة طويلة هما:**

- **.1 إن تردد إشارة العالمة ( signal mark ( حتدد التردد االسمي إلشارة RTTY.**
	- **.2 إشارة العالمة ( signal mark ( ً يجب أن ترسل دائما على التردد األعلى.**
- **> إذا استمعنا إلشارة RTTY كيف نستطيع أن نقول أي من النغمتني هو إشارة العالمة؟ إذا استقبلت اإلشارة على التضمني USB فإن إشارة العالمة signal mark هي اإلشارة ذات النغمة األعلى ويتضح لدينا بأن تضمني LSB ً هو العكس متاما.**
	- **> ً غالبا ما توظف RTTY منط من األمناط الثالثة التي سوف تستخدم في اإلرسال:**

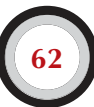

## (FSK) Frequency Shifted Keying .1

**ً املوجة الناقلة تزاح وفقا للتضمني ) space أو mark ) . أن RTTY في حقيقة األمر هو FM. يوجد في معظم األجهزة احلديثة تضمني FSK. وتشير هذه األجهزة إلى التردد الصحيح على شاشة العرض الرقمية أن اإلشارة املعدلة هي ذات القطبية الصحيحة. ميكنك عادة من عكس منطق االستقطاب سواء في برنامج RTTY أو في**  جهاز الإرسال الخاص بك، أو كلاهما. إذا لم تحدد بشكل صحيح سوف يكون إرسالك رأساً على عقب.

# (AFSK) Audio Frequency Shifted Keying .2

**في هذه الطريقة فإن رمز Baudot ّ تنظم مولد ، التي تنتج نغمتان صوتيان ، أحدهما للــ mark واألخرى للـ space. هذه النغمات الصوتية يجب أن تقع ضمن passband audio جلهاز اإلرسال. برامج RTTY احلديثة ّ على أجهزة الكمبيوتر تولد هاتني النغمتني باستخدام كرت الصوت. هذه النغمات تعمل على تعديل اإلرسال في SSB.**

- **< في USB ّ : في هذه الطريقة تولد نغمة الصوت بسبب AFSK . لنفترض إنك ترسل على التردد 14090 KHz وقمت بتعديل جهاز اإلرسال بنغمتني للصوت على سبيل املثال Hz 2.295 إلشارة mark و 2.125 Hz إلشارة space ، فسوف يقوم اجلهاز بإرسال إشارة العالمة signal mark على التردد 14.092,295 KHz وإشارة املسافة signal space على التردد KHz 14.092,125 ً وهذا يتفق مع ما مت شرحه سابقا بأن إشارة العالمة signal mark هي التردد األعلى. انتبه ! جهاز اإلرسال سوف يشير إلى التردد 14.090 KHz في شاشة العرض الرقمية ! بعبارة أخرى ! إذا ما أحسن اختيار التضمني ) النغمة غير مقلوبة أو معكوسة ( وعند استخدام Hz 2.125 إلشارة space و Hz 2.295 إلشارة mark كتعديل للنغمة فأنت ببساطة تضيف Hz 2.295 إلشـــــــــارة SSB ( التردد االسمي للتعديل SSB ) في جهاز اإلرسال لديك لتتمكن من احلصول على التردد االسمي للتعديل RTTY.**
- **< في LSB : ينطبق هنا ما مت شرحه أعاله ولكن بتعديل LSB. يوجد لدينا هنا ترددان لإلرسال دون تردد املوجة الناقلة suppressed. إذا ما مت استخدام نفس الترددات إلشارة العالمة mark وإشارة املسافة space كما هو في مثال USB فإن إشارة العالمة mark سوف تساوي KHz 14.090 ناقص Hz 2.295 ويكون الناجت KHz 14.087,705 وعليها فإن إشارة املسافة space تساوي KHz 14.087,875 . وهذا ال يتوافق مع ً ما مت شرحه سابقا بأن إشارة العالمة mark هي األعلى لذا يجب من عكس أو قلب التعديل اخلاص باإلشارة إلى LSB. هنا أيضا سوف تسير شاشة العرض الرقمية في جهاز اإلرسال إلى التردد KHz 14.090 في هذه احلالة سوف نقوم بطرح تردد نغمة العالمة tone mark من التردد االسمي للتعديل SSB للحصول على تردد اسمي للتعديل RTTY ، وباستخدام نفس املثال فإن النتيجة سوف تكون:**

#### **14.090 KHz - 2.125 KHz = 14.087,875 KHz**

- **> ملاذا من املهم أن تعرف التردد االسمي الصحيح ؟ لنفترض أنك ترغب في اإلعالن عن وجود محطة ما ترسل RTTY في Cluster DX فمن الضروري أن تضع التردد الصحيح وليس مجرد تردد آخر قريب.**
- **> سبب آخر مهم أن تكون ملتزما بنطاقات االحتاد الدولي لهواة الالسلكي IARU والتي يوزع في نوع التضمني Plan Band ً الذي ينبغي استخدامه على هذا التردد. مثال على ذلك طبقا لنطاقات IARU لإلرسال في مجال 20 متر هو أن من التردد KHz 14.099 ولغاية KHz 14.101 مخصص فقط للمرشد الالسلكي**

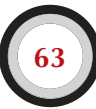

**Beacon وهذا يعني إذا كنت تستخدم ASFK وكان إشارة space هي Hz 2.125 وإش ارة mark هي KHz 2.295 وكان التعديل بتضمني USB ً فيجب عليك أن ال ترسل أبدا على تردد أعلى من:**

#### **14.099 KHz - 2.295 KHz = 14.096, 705 KHz**

**آخذين بعني االعتبار تأثير sideband وحتى تكون في اجلانب اآلمن فيجب أن جتعل التردد يكون KHz 14.096,50 .**

- **> ّ ملاذا نستخدم مثل هذه الترددات العالية ملولد AFSK ( 2.125 و KHz 2.295 ) ؟ لتحقيق إلضافة في توهني وتخفيف للحركة التوافقية harmonics لإلشارة الصوتية من خالل أن جتعل جميع harmonics تقع خارج فلتر passband إلشارة SSB.**
- **> ً إذا كان ذلك ممكنا ، استخدم جهاز إرسالك في التضمني FSK ً بدال من التضمني AFSK لتوليد إشارة RTTY ّ . في معظم احلاالت جند أن كفاءة اإلشارة التي تولد في التضمني FSK ً متفوقة كثيرا.**

# **II. 2.10. II. 2.10. II II.1.2.10.** ماهو **31PSK ؟**

- **> إن 31PSK هو تضمني رقمي، صمم لالتصال من لوحة**  مفاتيح إلى لوحة مفاتيح أخرى عبر جهاز الإر*ســال.* **يستخدم هذا التضمني كرت الصوت في جهاز الكمبيوتر اخلاص بك لتحويل الرسائل املطبوعة إلى إشارة صوتية ّ معدله، وحتويل اإلش ارة الصوتية املستقبلة بتضمني 31PSK إلى نص مطبوع.**
- **> إشارة 31PSK، تعمل بسرعة 31,25 baud ( هذا وقت كاف لطباعة رسالة يدوية ( ولديها من الناحية النظرية عرض نطاق ضيق للغاية ويبلغ 31 Hz عند dB-6 ً ) عمليا فإن عرض النطاق يساوي 80 Hz ً تقريبا (. 31PSK ال يحتوي على خوارزمية تصحيح األخطاء، لكن للنسب N/S األع ل ى م ن 10 dB، ف إن PSK**

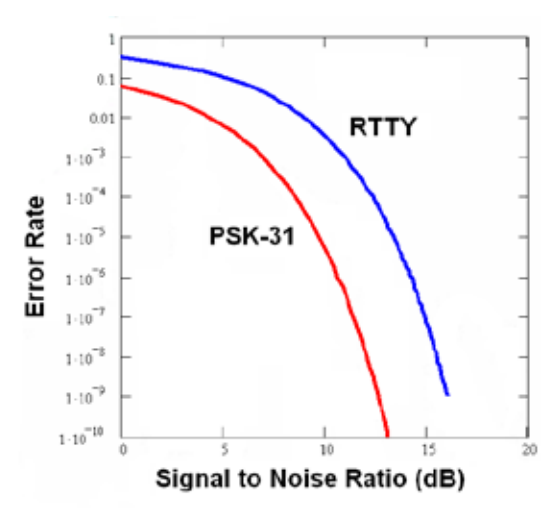

**31 ً تقريبا خالية من األخطاء. وفي النسب N/S املنخفضة فإن 31PSK أفضل بحوالي خمسة مرات من RTTY.**

**> كل حرف من رموز Baudot املستخدم في RTTY يستخدم الرموز الثنائية code Binary والتي تتألف من عدد محدد يتكون من 5 bits ً ، وهذا يعني أن األطوال فيها جميعا متساوية. على أي حال فإن 31PSK تستخدم varicode وهو ما يعني برموز ذا أطوال غير متساوية أو متغيرة. مثال على ذلك: احلرف Q والذي يرمز له مبا ال يقل عن 9 bits يعني ) 110111111 ( بينما احلرف E يحتوي أو يرمز له في 2 bits فقط ) 11 ( . في املتوسط يحتوي احلرف أو الرمز على 6.15 bits. معظم حروف أو رموز املفاتيح املنخفضة case-lower لها قيم bits أقل من ما يعادلها في املفاتيح العليا case-upper ً ولذلك تستغرق وقتا أقل في عملية إرسال حروف أو رموز املفاتيح املنخفضة case-lower .**

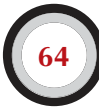

**> ً خالفا لتضمني RTTY فإن اإلرسال في 31PSK ال يستخدم bit ً للبداية أو للنهاية. بدال من استخدام ترددين إلرسال الرمز كما هو احلال في RTTY(باستخدام FSK ) فإن 31PSK تستخدم تردد واحد فقط، والتي يتغير فيها الطور بـ 180 درجة إلرسال حالة logic في حالة 1 وحالة .0**

## **II.2.2.10.** ترددات **31PSK**

**اجلدول أدناه ال يحل محل نطاق الترددات اخلاص في IARU ولكنها تعطي صورة عن مختلف النطاقات الفعلية التي يستخدمها هواة الالسلكي بإرسال 31PSK:**

- **1.840** KHz **1.838** = **160m**
- **> m80 : 3.580 - KHz 3.585**
- **> m40 : 7.035 – KHz 7.037 ( KHz 7.080 في اإلقليم ) 2**
	- **10.140 KHz 10.130** + 30m
	- $14.075 \text{ KHz} 14.070 \cdot 20 \text{ m}$
	- **18.102 KHz 18.100** + 17**m**
	- **21.080 KHz 21.070** + 15m
	- **> m12 : 24.920 – KHz 24.925**
	- **28.080 KHz 28.070** + 10m

#### **II.3.2.10.** ضبطجهازاإلرسالعلى **31PSK**

**31PSK يعتبر من أشهر التضمينات الرقمية حيث ميكنك احلصول على نتائج ممتازة باستخدام طاقة منخفضة ً نسبيا وهوائيات بسيطة. عرض النطاق في حد ذاته صغير ج ًدا، ولكنه من السهل ج ًدا زي ادة التضمني over modulated ً في جهاز اإلرسال مما ينتج عنها إشارة واسعة جدا ً . ولذلك من املهم جدا أن يتم ضبط املعدات بشكل صحيح.** 

**إليك بعض من التوجيهات :** 

- **> إبقاء processing audio و / أو processing speech في وضع املغلق كل الوقت .**
- **> ضع جهاز اإلرسال على تضمني USB ( من املمكن وضعه على تضمني LSB ولكن عادة ما يتم استخدام تضمني USB)** 
	- **> استخدام أقل طاقة ممكنة حملادثة مثالية.**
- **> استخدم راسم الذبذبات Oscilloscope لرصد الشكل املوجي لإلشارة التي ترسلها. تظهر الصورة أدناه الشكل املوجي إلشارة 31PSK ّ معد ً له جيدا ، التي تشبه الشكل املوجي الختبار نغمتني مستخدمه لقياس طاقة PEP في SSB.**

#### دليل أخلاقيات وقواعد التشغيل ليهسواة البلاسليكس

**> عند اإلرسال بطاقة W100 فإن مؤشر الطاقة في جهازك سوف يشير إلى W50 ، شريطة أن ال يكون جهاز اإلرسال في وضع زيادة التضمني modulated over. إن W100 في جهاز اإلرسال ميكن أن تستخدم على** 

**100 PEP ( ليس املتوسط (! لفترات طويلة م ن الزم ن ) يشير املؤش ر في اجلهاز إلى W50 ) فإن cycle duty تساوي 50 % .**

> **> أج ه زة اخ ت ب ار أو ف ح ص ص غيرة مخصصة اآلن متاحة لرصد نوعية اإلشارة املرسلة أو الصادرة من اجلهاز، على سبيل املثال PSKMETER من**

**قبل الهاوي األمريكي VSG6KF وميكنك زيارة املوقع االلكتروني: pskmeter/info/com.ssiserver.www أو IMDmeter من قبل الهاوي األمريكي UQ7KK وميكنك من زيارة املوقع اإللكتروني: kk7uq.com/html/imdmeter.html** 

**نوصي وبشدة استخدام مثل هذه املعدات وراسم الذبذبات Oscilloscope.**

## **II.4.2.10.** استقبالإشارة **31PSK**

- **> بعض برامج الكمبيوتر جتعل من املمكن فك رم وز العشرات من إشارات 31PSK في وقت واحد. مع هذه النوعية من البرامج ً ميكنك رصد ومراقبة قسما من الطيف الكهرومغناطيسي بأسره ً إذا ما استخدمت فلتر واسع النطاق نسبيا في االستقبال ) على سبيل املثال 2.7 KHz) . شالل الطيف الكهرومغناطيسي يظهر جميع اإلشارات في هذا النطاق وجميعهم يتم فك رموزهم على الشاشة. هذه هي الطريقة املثلى للعمل في مجال الرصد أو ً عندما تذهب للبحث أو لقنص محطة ما ) التنقل ذهابا ً وإيابا بني احملطات في هذا النطاق(.**
- **> إذا كن ت ت رغ ب ف ع ً لا أن حت ف ر وتتع م ق ف ي الضجي ج أو محادثة محطات في نفس التردد ، فإن أضيق فلتر في جهازك ) 200 Hz ) سيمنحك فرصة حتسني األداء ) أفضل إشارة إلى نسبة الضجيج، وال حتد من حساسية استقبال اجلهاز جراء AGC بسبب احملطات القوية املجاورة ضمن نطاق االستقبال و فرصة أقل في تداخل احملطات ... الخ(. في هذه احلالة سوف تعرض الشاشة شالل الطيف الكهرومغناطيسي حملطة واحدة وهي محطتك فقط.**

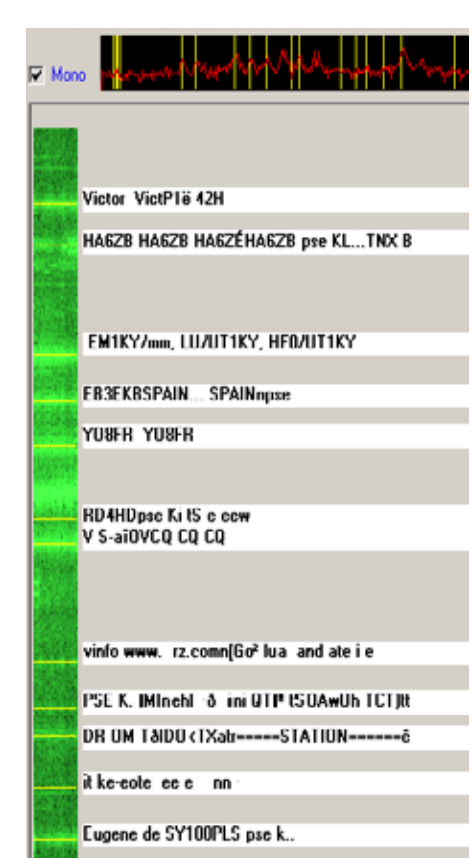

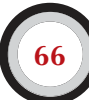

#### **II.5.2.10.** التردد اإلسميللـ **31PSK**

**إذا كنت تعمل في نطاق ترددي عريض وواسع على سبيل املثال KHz 2.7 فمن األسهل أن تضبط جهاز اإلرسال بدقة وبالتحديد على التردد KHz 14.070,000 ، عندما تختار محطة ما حملادثتها من شاشة شالل الطيف الكهرومغناطيسي ) عادة ما يطلب منك هو مجرد الضغط click على الشاشة ( والبرنامج سوف يظهر التردد الصوتي اإلسمي frequency audio nominal للمحطة التي قمت باختيارها على سبيل املثال Hz .1.361 وفي هذه احلالة وعلى افتراض بأن التضمني كان USB فإن تردد اإلرسال لهذه احملطة هو :**

**KHz 14.071,361 = Hz 1.361 + KHz 14.070,000**

# **II.3.10.** املسح التلفزيونيالبطيء **SSTV) TV Scan Slow ( II.1.3.10.** ماهو املسح التلفزيونيالبطيء **SSTV ؟**

Peak White level 2300 Hz **Black** level 1500 Hz Sync iorizontal Sync Pulse tip 1200 Hz  $5<sub>m</sub>$ – 66.7 mS –

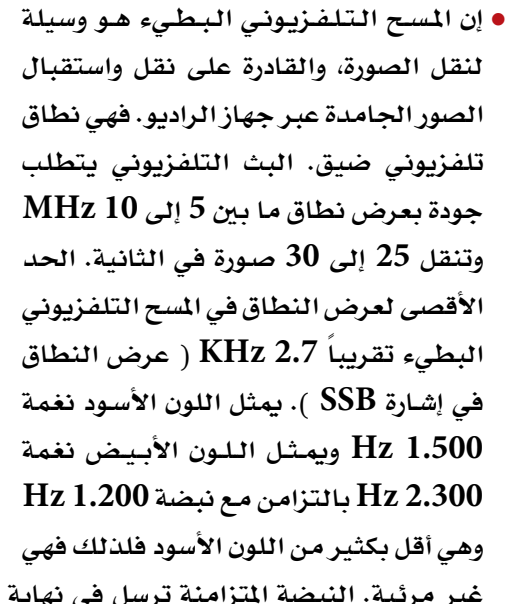

**غير مرئية. النبضة املتزامنة ترسل في نهاية كل خط وتساوي 5 ms في الطول وترسل في نهاية كل إطار وتساوي 30 ms في الطول.**

**> إن املسح التلفزيوني البطيء SSTV ً ليس تضمينا ً رقميا كما هو احل ال في RTTY و 31PSK. إن التضمني في SSTV مشابه للتضمني في SSB وهو تضمني متاثلي analogue. ويستخدم تضمني التردد modulation frequency والذي بواسطته كل قيمة مختلفة للسطوع لبقعة في الصورة ميثلها بترددات**  صوتية مختلفة. تتحقق الألوان بواسطة إرسال السطوع لكل لون مركّب ( غالباً أحمر ، أزرق ، أخضر ) عل*ى* **حدة وعلى التوالي. في الترددات العالية HF هذه اإلشارة الصوتية من ثم تقوم بتغذية اإلرسال بتضمني SSB ً . في الترددات العالية جدا VHF، التعديل الترددي FM ً يستخدم أيضا. هناك 27 تضمني مختلف في اإلرسال ) يسمى في بعض األحيان بروتوكول protocols ) واألكثر شعبية منها هي سكوتي Scottie و مارتني martin. معظم برامج الكمبيوتر تتعامل مع التضمينات املختلفة.**

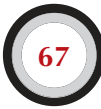

#### دليل أخلاقيات وقواعد التشغيل للهسواة اللاسلكي

- **> ّ هذه األيام تستخدم أجهزة الكمبيوتر على نطاق واسع كمولد وفك التشفير إلشارة SSTV. برامج SSTV ّ تولد اإلشارة ليتم إرسالها عن طريق كرت الصوت في حني أن استقبال صوت إشارة SSTV سيتم حتويلها في نفس كرت الصوت إلى بيانات رقمية لتوليد الصورة خالل برنامج SSTV في الكمبيوتر.**
- **> كما SSTV هو إرس ّ ال لنغمة متواصلة لتردد متغير وسعة ثابتة، وهذا يعني أن دورة العمل cycle duty تساوي 100 % ّ . بالنسبة ملعظم أجهزة اإلرسال التجارية، هذا يعني بأنك يجب أن تشغل 50 % من الطاقة القصوى لإلرسال التي ميكن تشغيلها في SSB ً ، متاما كما في RTTY.**

## **II.2.3.10.**تردداتاملسح التلفزيونيالبطيء**SSTV**

**اجلدول أدناه ال يحل محل نطاق الترددات اخلاص في IARU ولكنها تعطي صورة عن مختلف النطاقات الفعلية التي يستخدمها هواة الالسلكي بإرسال SSTV:**

- **> m80 : 3.735 +/- kHz 5 في تضمني LSB**
- **> m40 : 7.035 – kHz 7.050 في تضمني LSB**
	- **> m30 : SSTV ً قليل جدا ) نطاق ضيق (**
- **> m20 : 14.220 – KHz 14.235 في تضمني USB**
	- **> m17 : SSTV ً قليل جدا ) نطاق ضيق (**
- **> m15 : 21.330 – KHz 21.346 في تضمني USB**
	- **> m12 : SSTV ً قليل جدا ) نطاق ضيق (**
- **> m10 : 28.670 – KHz 28.690 في تضمني USB**

# **II.3.3.10.**تشغيلاملسح التلفزيونيالبطيء**SSTV**

**حتى نبقى ضمن حدود وقواعد السلوك اجليد ، ينبغي علينا أن نرسل فقط الصور ذات الصلة بالهواية ) صور ً جتريبية ، صور تخطيطية ، رسومات ، كذلك صور لألجهزة، احملطة، الهاوي، الهوائيات .... الخ ( أو صور محايدة جدا ) املناظر الطبيعية، الزهور، بطاقات تأكيد االتصال ... الخ ( بشكل عام فإن مضمون هذه الصور يجب أن تفي بالقواعد على النحو املبني في ما سبق.**

**ً إن كنت مهتما في SSTV عليك أن تبدأ بقضاء وقت طويل في مراقبة ورصد ترددات SSTV وجتربة برامج الكمبيوتر املتوفرة.**

#### بعض التلميحات التشغيلية:

- **> قبل أن تبدأ باملناداة CQ، استمع لبعض الوقت للتأكد من التردد الذي تنوي استخدامه غير مستخدم من قبل هاوي آخر.**
	- **> بعد ذلك ، اطرح ولعدة مرات ?use in frequency this is إذا لم يتم الرد على سؤالك عليك باملناداة .**
		- **> إنها فكرة جيدة أن تستبق إرسال الصورة باملناداة بالصوت phone ً قائال:**

**...............**<br>**CQ** SSTV, This is ...............

**> ً أعلن دائما عن التضمني ) protocols )اإلرسال قبل إرسال الصورة.**

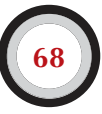

- **> ال تقوم باملداخلة على مناداة هاوي آخر بإرسالك الصورة، استخدم SSB للقيام بذلك.**
- **> ال ترسل أي صورة حتى تأخذ موافقة احملطة األخرى.**
- **> ال تقوم بإرسال سلسلة من الصور واحدة تلو األخ رى م ن دون وق ف ات مع ق ولة بين تلك الصور. الهدف من SSTV هو احملادثة وليس إرسال شرائح عرض.**
- **> ً دائما اسأل احملطة األخرى ما إذا كانت مستعدة الستقبال الصورة التي سوف ترسلها.**
- **> محطات DX ً غالبا ما تعمل بطريقة القائمة، والتي تكون قد سجلتها في السابق على نفس التردد.**

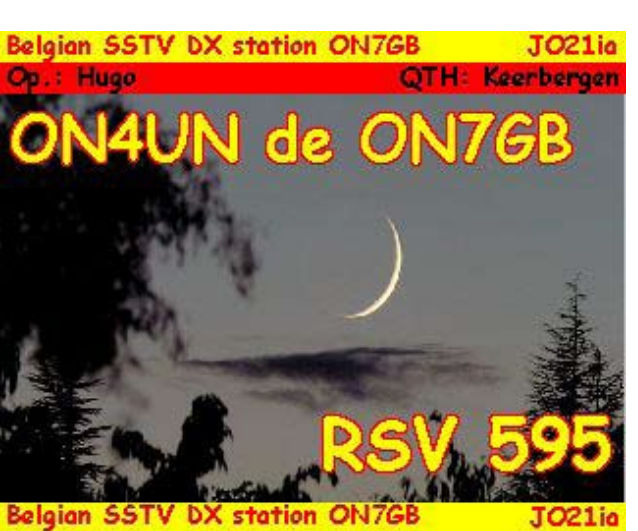

- **> من اجلميل أن تظهر عالمة ندائك وعالمة نداء احملطة التي تقوم مبحادثتها من خالل الصورة التي ترسلها.**
- **> حاول استخدام الصور مع وفرة في التباين، وإذا ما كان النص جزء من الصورة ضعها بشكل أحرف بارزة و كبيرة في احلجم.**

**II.4.3.10.** تقرير **RSV** املستخدم فياملسح التلفزيونيالبطيء **SSTV**

- **> في SSTV ال نقوم بتبادل تقرير RS كما هو احلال في phone وال تقرير RST كما هو احلال في CW ولكن نقوم بتبادل تقرير RSV وحرف V يشير هنا إلى كلمة Video ليعطي تقرير عن جودة الصورة.**
- **> حرف R يشير إلى كلمة Readability ( من 1 ولغاية 5 ( وحرف S يشير إلى كلمة Strength ( من1 ولغاية 9 (.**

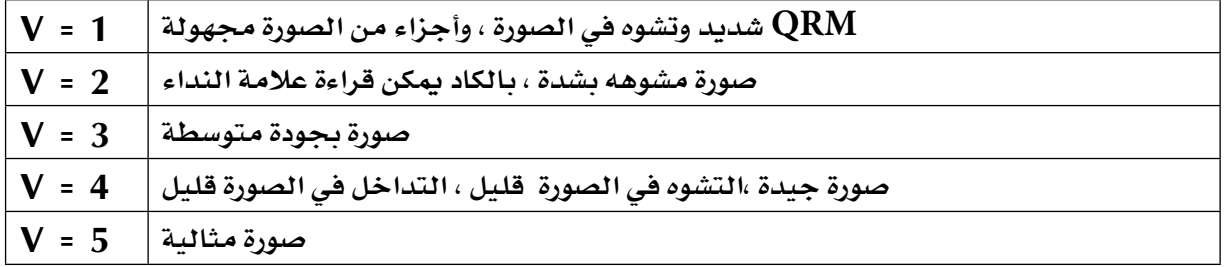

# **III**التشغيلاملتقدم

# **III.1.** احلشود **Pileup**

**ً الفرص إن كانت عاجال ً أم آجال سوف تصاب بعلة DX ً ، هذا إن لم يحدث فعال. في هذه احلالة ال بد من مواجهة ّ التكد ّ س ) احلشود ( أو ما يسمى Pileup.**

# **III.1.1.** حشودعلىنفسالتردد **Pileup Simplex**

- **> Pileup Simplex يعني أن كل من محطة DX واحملطات األخرى املنادية متواجدين في نفس التردد.**
- **> امليزة الوحيدة لهذه الطريقة هي احملافظة على عدم شغل باقي الترددات في النطاق )تردد واحد مستخدم فقط(**
- **> تعتبر طريقة غير فعالة وغير مجدية إذا قامت احملطات باملناداة في نفس الوقت. تعتمد هذه الطريقة على خبرة الهاوي في محطة DX، الكثير منهم متوسط محادثتهم هي 5 محطات. في ظل هذه الظروف، فإن معدل احملادثة QSO ً سيكون بطيئا.**
	- **> ما يبدأ بوصفه Pileup Simplex ً غالبا ما تتطور األمور حتى تصل إلى Pileup Split.**

# **III.2.1.** حشودعلىتردداتمختلفة **Pileup Split**

- **> Pileup Split يعني أن معظم احملادثات QSO ً تتم عندما تقوم كل من احملطتني باإلرسال حتديدا على نفس التردد.**
- **> عندما تواجه محطة DX بعدد متزايد من Pileup Simplex ّ فإن من املرجح أن معدل احملادثة سينخفض لديه لألسباب التالية:**
	- **.1 تداخل إرسال احملطات املنادية مع بعضها البعض.**
- **.2 سيجد الهواة اآلخرون صعوبة في استقبال محطة DX ألن بعض أو الكثير من احملطات األخرى ستقوم باملناداة بينما احملطة DX ترسل .**
	- **.3 الكثير والكثير من احملطات ال تسمع أو ال تتبع التعليمات الصادرة من محطة DX.**
- **> من أجل أن تسمع احملطات املنادية حملطة DX، فإن مشغل محطة DX سيقوم بتحريك هذا Pileup: ً حيث سيقوم باالستماع إلى تردد آخر مختلف عن تردد اإلرســـــــال ) غالبا ما تكون 5 KHz أو أكثر (. النتيجة النهائية لهذه العملية هي أنه لم يعد هناك تداخل بني احملطات املنادية مع إرسال محطة DX بسبب وجودهم على تردد آخر منفصل.**
- **> لكن تبقى املشكلة أن محطة DX ما زالت حتتاج إلى االستماع لتردد معينّ في Pileup الختيار محطة تلو األخرى.**
- **> ّ لزيادة فرصة القيام بذلك، سوف يقوم مشغل محطة DX بنشر محطات Pileup واالستماع إلى نطاق ترددي معينّ ) من 5 إلى 10 KHz) .**
- **> ً طبعا هذه الطريقة تستخدم طيف ترددي أكبر مما حتتاجه. االنتشار ينبغي أن يظل أقل ما ميكن من حيث ً املدى لتترك مجاال للمحطات األخرى.**

**> من وجهة نظر الهواة اآلخرين ) غير الراغبني في التحدث إلى محطة DX ) فإنهم يوصون باستخدام طريقة frequency Split في حالة أن Pileup ً قد زاد بشكل كبير جدا بحيث ال ميكن التعامل معهم بطريقة pileup simplex .**

# **III.3.1.** كيفية التصرفمع احلشود **Pileup ؟**

- **> ال تنادي محطة DX إذا كنت ال تستطيع سماعه بشكل جيد مبا فيه الكفاية.**
	- **> تأكد بأن محطتك جاهزة للمناداة قبل أن تنادي على احملطة.**
		- **> ال تستخدم tune على نفس التردد اخلاص مبحطة DX.**
			- **> تأكد ما إذا كان الهوائي في االجتاه الصحيح ؟**
- **> هل استمعت إلى التعليمات من محطة DX ؟ إذا كان اجلواب ال، انتظر واستمع للتعليمات قبل كل شيء.**
	- **> اسمع ) أنصت (**
	- **> اسمع ) أنصت (**
	- **> استمع وتعرف عن كثب على وتيرة عمل محطة DX.**
- **> إذا سمعت تعليقات من هواة محبطون على تردد محطة DX: التزم الصمت وانتظر حتى تخمد فوضى التعليقات.**

**فقط عندما تستوفي هذه الشروط، هل تستطيع مناداة محطة DX!** 

#### **III.4.1.** احملادثة الصوتية مع احلشودعلىنفسالتردد **pileup simplex**

**كيف تتمكن من اختراق احلشود على نفس التردد pileup simplex**

- **> ً ال تنادي قبل التأكد من أن احملادثة احلالية انتهت متاما، وهذا يعني: ال نهاية للذيل.**
- **> التوقيت الصحيح هو مفتاح النجاح. ال تبدأ باملناداة على الفور ، باألحرى انتظر حتى يهدأ الضجيج على التردد حيث تزداد فرصتك في محادثة محطة DX . هي ليست منافسة أو مسابقة حيث يتوجب عليك أن تكون أول وأسرع املنادين ! املهم هو املناداة في الوقت املناسب. انتظر عدة ثوان حتى يتوقف الهواة املتحمسني في املناداة و QRM تكون قد هدأت بعض الشيء قبل أن ترسل عالمة ندائك. قد تستغرق هذه الطريقة من 5 حتى 7 ثوان.**
- **> ً كيف ينبغي أن تنادي ؟ ال ترسل أبدا عالمة نداء احملطة التي ترغب في محادثتها، فمن املؤكد أن محطة DX تعرف عالمة النداء اخلاص بها. قم بإرسال عالمة ندائك كاملة وملرة واحدة فقط. إرسال عالمة النداء بطريقة مجزأة طريقة سيئة. ال ترسل روميو روميو ولكن أرسل 9 كيلو 2 روميو روميو. إرسال جزء من عالمة ندائك يخلق نوع من البلبلة ويطيل عملية احملادثة بطريقة سيئة.**
	- **> نعم، ستسمع الكثير من احملطات تعطي جزء من عالمة ندائها. فهي ممارسة خاطئة كما إنها غير قانونية.**
		- **> ال تتحدث بسرعة عالية وال ببطء شديد، إمنا تصرف بشكل طبيعي ) ال تصيح (.**
			- **> لتهجئة عالمة النداء، استخدم تهجئة األحرف الدولية ! بدون أي اختراعات .**
- **< األبجدية املنطوقة في احملادثات الصوتية ) من A وحتى Z ) والتي يحددها االحتاد الدولي لالتصاالت ITU، تستخدم من أجل جتنب األخطاء أثناء تبادل الكلمات واحلروف في احملادثة. لتحقيق هذا الهدف**

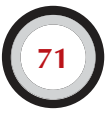

**ً مت تخصيص كلمات منطوقة فريدة من نوعها لكل حرف من األحرف األبجدية. علما أن هناك سلسلة واحدة من هذه الكلمات وليس واحدة لكل لغة.**

- **< الهاوي في محطة DX يستمع لهذه الكلمات الفريدة من نوعها في زحمة pileup. حاسة السمع لدى الهاوي سوف تتعذب من الفوضى بسبب وجود كل هذه الكلمات ) األرقام ( وازدياد التعب. إذا استخدمنا كلمات غير تلك املتفق عليها لتهجئة احلروف األبجدية، وهذا اإلج ّ راء ميكن أن يصبح غير فعال ألننا نستخدم كلمات ال يتوقعها الهاوي في محطة DX .**
- **ً < غالبا ما تالحظ في pileup أن الهاوي في محطة DX يخطئ أو يخفق في سماع احلرف الذي مت نطقه**  خارج معيار الأبجدية المنطوقة، لذلك سوف يطلب منك إعادة علامة النداء مرة أخرى. عل*ى سبيل* الثال: **أن تهجئة كلمة Lima ً حاد جدا ً كالسيف. غالبا ما نسمع الهواة يقولون كلمة London كبديل عنها. إذا كان قوة إرسال محطتك ضعيف أو متداخلة مع محطات أخرى، فإن من احملتمل أن تتعرف محطة DX على كلمة Lima وليس London.**
- **< ليس فقط هاوي محطة DX ً الوحيد الذي يستمع للكلمات بدقة، إمنا هو أيضا يتوقع بعض احلروف الساكنة / أصوات في هذه الكلمات وعدد محدد من املقاطع. إذا فقدت هذه املقاطع اللفظية بسبب QRN أو بسبب QRM، ميكنه في كثير من األحيان إعادة بناء الكلمة بإكمال احلروف الساكنة و / أو عدد من املقاطع.**
- استخدم فقط النطق الانجليزي الصحيح لتهجئة الكلمات. ستجد في هذا الكتاب مرفق قائمة بالنطق **الصحيح لتهجئة كل من هذه الكلمات. وبطبيعة احلال، عندما تتحدث بلغتك األم، والتي تختلف عن اللغة اإلجنليزية، لديك املزيد من املساحة للمناورة.**
	- **> إذا التقط هاوي محطة DX جزء من عالمة النداء اخلاص بك يقول:**

#### **2HN** vou're 59, OSL?

**هذا يعني أن احملطة التي ينتهي عالمة ندائها بكلمة HN2 أن قوة إشارتها تساوي 59 .**

**> في ردك على محطة DX ّ يجب عليك اآلن أن توضح اجلزء املفقود في عالمة ندائك وتقول:**

#### **7his is 9K2HN 59, QSL?**

 **تشير إلى قليل من التوقف اإلضافي.**

**> عادة يجيب هاوي محطة DX على مناداتك في thanks ,HN2K9 حيث يؤكد محادثتك وينهي احملادثة. إذا لم يؤكد عالمة ندائك بطريقة صحيحة، عليك مناداته ثانية وتطلب منه: over HN2K9 ,call my confirm Please ويجب أن تصر على تأكيد االتصال لتجنب تسجيلك في** 

**سجل احملادثة بطريقة خاطئة. إذا لم يؤكد عالمة ندائك، ال يوجد سبب لعدم االتصال به مرة أخرى، حتى تسمع هاوي محطة DX ينطق عالمة ندائك بطريقة صحيحة.** 

**ّر عدة مرات عالمة ندائك في > إذا أجاب الهاوي في محطة DX على مناداتك مع خطأ في عالمة ندائك، كر اجلزء حيث حدث اخلطأ. على سبيل املثال: تنادي عليك محطة DX وتقول 59 ,HM2K9 ، فتجاوبه ً قائال:**

#### this is 9K2HN, HN HN HN 9K2HN 59 over

**72**
**عادة جتاوبك محطة DX ً قائال: thanks HN2K9 أو أي رد مشابه. تأكد من حصولك على تأكيد للتصحيح لعالمة ندائك على النحو املبني أعاله.** 

- **> إذا كانت إجابة محطة DX بجزء من عالمة النداء التي ال تتطابق مع عالمة ندائك، أو إذا كانت إجابة محطة DX حملطة أخرى، يجب عليك الصمت و االستماع. إذا لم تلتزم الصمت وقمت باملناداة بطريقة مستمرة ومتواصلة فإن إحدى هذه السيناريوهات التالية ستحدث:**
- **< ستالحظ محطة DX بأنك ال تتبع تعليماته وينتهي بك األمر على الالئحة السوداء ، وهذا األمر يعني بأنك لن تتمكن من محادثته في غضون الدقائق القليلة القادمة بسبب سوء السلوك ) يستمتع هاوي محطة DX ّ باحملادثة ، ولكنه ال يفض ّ ل أن يتحد ً ث طوعا ً أو كرها ً منزعجا بسببك (.**
- **< وبخالف ذلك، ممكن أن تنادي عليك محطة DX ويعطيك تقرير قوة اإلشارة '00' حيث أن هاوي محطة DX قام بتصنيفك كمسيء فيكون تقرير قوة اإلشارة على هذا النحو.**
- **> إذا لم تتوقف وقمت باالستمرار في املطالبة بأن يرد عليك هاوي محطة DX في أثناء محادثته حملطة أخرى، فأنت تتسبب في QRM على احملطة األخرى، وجتعل العملية برمتها بطيئة. لن تعاني هذه احملطة فقط منها، ولكن في النهاية أنت كذلك، ولكن في النهاية أنت كذلك، إن لم يكن شيء آخر.**
- **> إذا نادت محطة DX: over 59 are you ,only ABC1 هذا يعني بأن لديه مشكلة مع محطة غير منضبطة تنادي دون أن تلتزم بتعليمات محطة DX.**
- **> استمع بعناية ملعرفة إذا ما كانت محطة DX ّ تنادي مناطق جغرافية معينة. only Japan هذه الطريقة تعني بأن كل احملطات في الدول األخرى يتعينّ عليها أن متتنع عن اإلجابة ما عدا احملطات في اليابان. التزم الصمت، ما لم تكن في اليابان.**
	- **> ً من املمكن أن ينادي باألرقام ) كما ينادي أحيانا بأرقام املناطق ( على سبيل املثال:**

#### **listening** for sixes only

**هذا يعني بأن احملطة التي لديها رقم 6 في عالمة ندائها هي املعنية باألمر وميكنها من االتصال مبحطة DX. يجب على باقي احملطات األخرى التزام الصمت واالنتظار.**

**> إذا كنت تعمل بطاقة منخفضة QRP ال تنادي بالطريقة التالية:**

#### **9K2HN stroke QRP**

**ألن محطة DX لديها ما يكفي من املشاكل مع تزاحم احملطات في pileup، فهو ال يحتاج إلى مشاكل بإضافة كلمة QRP stroke. ال تنسى، في كثير من البلدان يعتبر استخدام كلمة QRP stroke بعد عالمة النداء يعتبر غير قانوني.**

**> عندما تعود إليك محطة DX في تقرير قوة اإلشارة 59 HN2K،9 فقط رد عليه برسالة تأكيد قصيرة also 59 thanks أو thanks 59 وال شيء سواها. هناك الكثير من احملطات األخرى تنتظر محادثة محطة .َ DX أيضا**

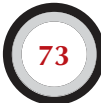

#### **III.5.1.** محادثة املورسمع احلشودعلىنفسالتردد **pileup simplex**

- **> ً القواعد العامة واإلجراءات على النحو املبني أعاله، من الواضح والبديهي أنها تنطبق أيضا على احملادثة بلغة املورس CW.**
- **> ال تنادي بهذه الطريقة HN2K9 DE. الرمز DE ال لزوم له وال تتضمن أي معلومة. ميكن لرمز DE أن تكون بداية عالمة نداء جمهورية أملانيا وبالتالي يؤدي إلى اإلرباك.**
- **> ال تنهي عالمة ندائك بالرمز K ( كلمة K هي الدعوة للمحادثة (. ميكن لرمز K أن يؤدي إلى اإلرباك. إذا أرسلت الرمز K ً بعد عالمة ندائك ) خصوصا بعد فترة زمنية قصيرة ( فمن املمكن أن يعتقد بعض الهواة أن الرمز K جزء من عالمة ندائك. إذن ال تستخدم الرمز K في نهاية عالمة ندائك.**
- **> استمع إلى pileup لتحديد السرعة التي يجب عليك استخدامها. هل محطة DX تنادي احملطات السريعة أم البطيئة؟ ال تفاجئ محطة DX ً باملناداة بطريقة سريعة كما نسمع من بعض احملطات أحيانا ....... لن حتقق النتائج املرجوة.**
- **> في لغة املورس CW، الرمز KN في نهاية اإلرسال يعني only you to over . عندما ترسل محطة DX :KN HN2 أو KN HN2K ً فهو يريد حتديدا أن تستجيب له احملطة التي يحتوي عالمة ندائها هذه األحرف. جميع احملطات األخرى في هذه األثناء تبقى في االنتظار.**
- **> إذا أرسلت محطة DX: NA CQ أو NA QRZ فهذا يعني أنه يبحث عن محطات في أمريكا الشمالية فقط ( America North = NA ( وبذلك يجب أن تتبع التعليمات :** 
	- **< أمريكا الشمالية فقط ( America North = NA(**
		- **< أمريكا اجلنوبية ( America South = SA(**
			- **< أفريقيا ( Africa = AF(**
				- $(AS = Asia)$ **=**  $\exists$
				- **< أوروبا ( Europe= EU (**
				- **< اليابان ( Japan = JA(**
			- **< دول احمليط (Oceania = OC (**
		- **< أمريكا ( America of State United=USA(**

**III.6.1.** احملادثة الصوتية مع احلشودعلىتردداتمختلفة **) phone in pileup frequency split ) إذا كان هناك الكثير من احملطات تنادي على تردد محطة DX، سيتعينّ على محطة DX التحويل إلى املناداة على طريقة split، األمر الذي سيتيح له زيادة معدل احملادثة. كيف يتم ذلك ؟ ماذا يجب عليك أن تعرف وأن تعمل، لتكون من بني أول احملطات التي تتحدث مع محطة DX في frequency split ؟**

- **> ابدأ باالستماع ، ثم استمع أكثر!**
- **> هناك بضعة أشياء يجب أن تعرفها قبل أن تبدأ باملناداة:**
- **< أين يستمع هاوي محطة DX ؟ هل يستمع على تردد واحد فقط أم على نطاق ترددي؟**

**74**

- **< ً هل يستمع للمحطات عشوائيا ؟**
- **< ّ هل يستمع ملناطق معينه من العالم ؟**
- **< ّ هل يستمع ألرقام معينه ؟ ) األرقام املوجودة في عالمة النداء (**
- **< كيف يشير هاوي محطة DX إلى حيث هو يستمع ؟ يقول على سبيل املثال up أو down أو 5 up أو 10 down أو 210 to 200 between listening وغيرها من التوضيحات.**
- **> أفضل هاوي السلكي في محطة DX سيشير إلى التردد حيث هو يستمع بعد نهاية كل محادثة، لكن ال تتوقع ً أن يتم هذا دائما. إذا كان puelip ً كبير جدا، سيعتقد هاوي الالسلكي حملطة DX ّ أنه ميكن أن يزيد من معدل احملادثة ) كسب ثانية واحدة في كل محادثة ( وذلك بعدم إخبار احلشود من احملطات األخرى بعد نهاية كل محادثة بالتردد حيث هو يستمع. هي ممارسة ليست جيدة وجتعل من الهواة اآلخرين الذين وصلوا لتوهم على التردد، منفعلني. فهم يستمعون حملطة DX تقوم بالعديد من احملادثات من دون إعطاء عالمة النداء.**
	- **> ً تأكد من أنك فهمت جيدا املدى الذي حدده هاوي محطة DX.**
- **> إذا قام هاوي محطة DX ّ بتحديد منطقة معينه ولم تكن أنت من ضمن هذه املنطقة، استرخي، وأحصل لنفسك على شراب من الشاي، واستمع !**
- **> رمبا يكون هاوي الالسلكي حملطة DX يستمع لألرقام. إذا كان الرقم الذي يريده ال يتطابق مع الرقم في ً عالمة ندائك ! استلقي وابق هادئا !**
- **> إذا حدد هاوي الالسلكي في محطة DX تردد االستماع على سبيل املثال : 14225 to 14200 listening فهي تشبه لعبة الروليت ما لم تكن تعرف بالضبط أين يستمع. لذلك، حافظ على االستماع ومحاولة معرفة التردد بالضبط التي تعمل فيها محطة DX. معظم محطات DX ً تتحرك ببطء صعودا ً ونزوال في النطاق. ً بعضهم يقفز هنا وهناك مثل الكنغر ..... عموما سيكون لديك أفضل فرصة لقنص محطة DX باملناداة فوق ً أو حتت التردد قليال الذي استخدمه هاوي محطة DX في آخر اتصال.**
- **> قدر املستطاع حاول أن تعرف كل ما تستطيع معرفته عن طريقة عمل ومحادثة محطة DX. هل هو من نوع حركة الكنغر أو ذو حركته بطيئة ؟ كل ما عرفت أكثر عن طريقة عمله ومحادثته ، كلما زادت فرصك في اقتناصه ومحادثته أسرع.**
- **> تأكد من حصولك على منط ووتيرة محطة DX. يستخدم هاوي محطة DX اجليد منط ثابت في احملادثة. تعرف على الكلمات التي األخيرة التي يستخدمها في احملادثة قبل االستماع ) عادة ما تكون عالمة ندائه أو ً كلمة شكرا أو على سبيل املثال كلمة up 5 .... وغيرها(.**
- **> قبل أن تقوم باإلرسال تأكد من أن جميع أدوات وأزرار التحكم في مكانها الصحيح. هل جهاز اإلرسال لديك مت ضبطه ليرسل بطريقة frequency split وعليك أن تتأكد ما إذا كان التردد frequency split صحيح ؟ تأكد بشكل مضاعف.**
- **> إذا وجدت التردد للمحادثة األخيرة لهاوي محطة DX ّ ، عليك أن تكيف طريقتك في احملادثة إلى منط عمله وأن تعطيه عالمة ندائك مرة واحدة فقط واستمع.**
- **> إذا لم يقم مبناداتك خالل فترة من 1 إلى 2 ثانية عليك أن تنادي مرة أخرى على نفس التردد. أعد هذه اخلطوات حتى تسمع محطة DX ترد على محطة ) نأمل أن تكون أنت (.**
- **> إذا قام بالرد على محطة أخرى، توقف عن املناداة وأبدأ في البحث عن تردد اإلرسال لهذه احملطة. تشبه هذه الطريقة لعبة القط والفأر، إال أن هناك قط واحد كبير فقط، والكثير الكثير من الفئران الصغيرة.**
- **> ً لألسف سوف تسمع دائما الكثير من احملطات التي تبقى تنادي إلى ما ال نهاية حتى في الوقت الذي تكون فيه محطة DX ً تتحدث مع محطة أخرى. غالبا ما يبدو أن هذه هي الطريقة التي تقوم غالبية احملطات في**

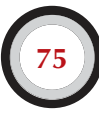

**إتباعها. واحلقيقة هي أنه إذا قمت بهذه الطريقة سوف تتسبب في QRM و تقليل سرعة احملادثة مما هي عليه لو كان هناك القليل من االنضباط فقط.**

- **> هواة الالسلكي الذين يتساهلون وينغمسون في هذه اإلجراءات فإنه يقدمون ألنفسهم سمعة ال يحسدون عليها. هذا اإلجراء هو أفضل ضمان على أن تقوم باملناداة لفترة طويلة. فمن الواضح أنها مثال على كيفية عدم القيام بذلك.**
- **> رمبا يقوم هاوي الالسلكي حملطة DX باعتبار هؤالء الهواة ذو مستوى كفاءة منخفض عن طريق الرد على هذه**  الإساءة في إعطاء تقرير قوة الإشارة مستوى 00. دعونا نأمل أنهم سوف يفهمون ما نعنيه ..... !

**III.7.1.** محادثة املورسمع احلشودعلىتردداتمختلفة**CW in pileup ) frequency ( split**

- **> بصورة عامة إن إجراءات وقواعد التشغيل كما مت توضيحه في احملادثة الصوتية enohp تظل سارية املفعول في املورس CW ً أيضا.**
- **<sup>&</sup>gt; كيف تشير محطة DX بأنها تعمل بطريقة frequency split** ? **في نهاية كل محادثة سوف ترسل على سبيل املثال :** 
	- **< فوق / UP**
	- **< حتت / DWN**
	- **< فوق 5 / 5 UP**
	- **< حتت 10 / 10 DWN**
		- $\overline{OSX}$  3515 $\blacksquare$
		- $UP$   $10/20$

**عادة ما تعني محطة DX في احلالة العادية في إشارتها إلى كلمة UP أو DWN أنها سوف تستمع من 1 إلى 2 KHz ً صعودا ً أو نزوال من تردد اإلرسال.**

**> ً احلالة املثالية هي أن تكون قادرا ً على أن ترسل و تسمع احملطات في نفس الوقت ، تقريبا ميكن أن نحددها بالعمل بطريقة in-break full ً وتسمى أيضا QSK. في طريقة in-break full نستطيع أن نسمع ما بني DIT و DAH لإلرسال اخلاص بنا. هذا يعني بأننا نستطيع أن نسمع محطة DX في نفس الثانية التي يبدأ فيها باإلرسال. ليس كل أجهزة اإلرسال ) ومكبرات اإلشارة amplifier ) على أي حال تكون مجهزة في QSK ً . ميكنك أيضا أن تعمل بطريقة in-break semi ً وتسمى أيضا in-break slower حيث تنتقل األجهزة من اإلرسال إلى االستماع والعكس صحيح بني الكلمات و األحرف. وقت التأخير time delay عادة ما يتم تعديله ليتناسب مع ما تفضله. in-break Full ميزاتها واضحة وجلية عندما تنادي في طريقة pileup frequency split . ميكنها أن متنع من اإلرسال على محطة DX بينما تقوم هي في احملادثة. على كل حال كل ما نريده هو أن نستمع إلى إرسال محطة DX ، أليس كذلك ؟**

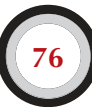

#### الحطات المنادية الغير منتهية !!

**نعم إنهم موجودين، وهناك الكثير، الكثير منهم. فهم يريدون محادثة احملطات النادرة اجلديدة، مهما كانت الوسائل التي يستخدمها.**

**ليست لديهم أدنى مراعاة للمحطات األخرى. يقومون بإرسال عالمة ندائهم وكأنهم محطة بث، ويستمعون بصعوبة ً على اإلطالق. كثيرا ما ميكن للمرء االستماع إلى محطات DX ترد عليهم، مرتني أو ثالثة مرات، ولكن دون جدوى. فهم ال يسمعون محطة DX ً ألنهم ) غالبا ( ال يسمعون، ورمبا ألن لديهم محطة 'alligator ' منوذجية. املناداة على محطة XD تبدو أنها هوايتهم، وليس محادثة محطة DX.**

**ً كل هذا لن يكون سيئا ً للغاية، وإذا كان سيئا وهو أمر محزن بسبب هذه املمارسات املشينة، وهم ال يتسببون في QRM كبير لباقي احملطات. ما يفعلونه ببساطة ووضوح هو التشويش املتعمد!!**

**هذه املناداة التي ال نهاية لها هي في نهاية املطاف دليل على سلوك أناني، وهو عار على أولئك الذين ميارسونه.** 

#### **III.2.** ذيلالنهاية **ending Tail**

- **> ما هي ? ending Tail ما هو ذيل النهاية ؟ ) يقصد بها املؤلف نهاية احملادثة بني محطة DX واحملطة**  الأخرى ) حيث يحاول تجاوز المنافسة من خلال أن يكون أسرع من نظيره الظل. فهو يستمع إلى الحطة التي **تتحدث مع محطة DX وبسرعة خاطفة وبثواني وقبل أن تنهي احملطة احملادثة مع محطة DX، يقوم باملناداة ً بعالمة ندائه وعادة ما تكون على النصف األعلى من احملطة.... فهو مهنيا خطى على ذيلها.**
- **> باملعنى الدقيق للكلمة، فإن طريقة ذيل نهاية غير قانونية كونك تتعمد أن ترسل فوق محادثة محطة أخرى، وبالتالي تتسبب في تشويش وتداخل لهذه احملطة.**
- **> وفي كثير من احلاالت ليس فقط هو ذيل النهاية التي يتم اخلطو عليها، ولكن أكثر أو أقل من احملادثة ً إجماال.**
	- **> ّ هذه الطريقة في احملادثة ليست مهذبة بل عدوانية. هناك اتفاق باإلجماع على رأي هو: أن ال نفعل ذلك.**

#### **III.3.** البعثات الالسلكية **DXPEDETIONS**

- **البعثة السلكية هي مجموعة من هواة الالسلكي يقومون برحلة للمناطق التي يندر فيها تواجد هواة الالسلكي ومطلوبة من قبل هواة الالسلكي في العالم.**
- **> الكثير من هواة الالسلكي يقوم مبطاردة محطات DX أو مطاردة البلدان النادرة أو الكيانات التي يندر وجود ً هواة السلكي فيها أو يندر فيها السكان إجماال.**
- **> ما يؤخذ بعني االعتبار بالنسبة لبلد أو على نحو أفضل لكيان قد وضعتها DXCC وهو اختصار لنادي يسمى Club Century DX، املنظمة التي تصدر أشهر شهادات DXCC. )dxcc/awards/org.arrl.www)**
- **> هواة الالسلكي الذين يطاردون محطات DX للعمل معها ) احملادثة معها( حملطة تعمل من أحدى هذه الكيانات ) 043 كيان حتى هذه اللحظة ( ويفضل أن يكون على نطاق ترددي مختلف وتضمني مختلف. هذه الرياضة تسمى DXing ً أو تسمى أيضا Chasing DX وتعني مطاردة DX.**
- **> للتمكن من محادثة هذه الكيانات النادرة، يقوم هواة الالسلكي بتنظيم بعثة السلكية ملثل هذه املواقع النادرة. وهذه تسمى DXpedetions ً . البعثات الالسلكية الكبرى ينظمها مجموعة من هواة الالسلكي ، وأحيانا ً تضم عشرات من هواة الالسلكي مما يجعل هذا البلد النادر متاح ليال ً ونهارا ً ، وأحيانا لعدة أسابيع.**

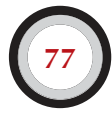

- **> تنجح البعثات الالسلكية الكبيرة من محادثة 100,000 هاوي السلكي في غضون أسبوع أو أسبوعني ! في معظم البعثات الالسلكية التي يتواجد فيها عدد كبير من الهواة operators-multi ومحطات متعددة stations-multi تكون نشطة في نفس الوقت وعلى نطاق ترددي مختلف و تضمني مختلف.**
- **> ً إذا كنت تريد أن تعرف أخبار البعثات الالسلكية النشطة حاليا، وحول البعثات الالسلكية التي مت التخطيط ً لها سابقا انظر إلى: html.adxo/Misc/com.k3ng.www**
- **> خالل البعثات الالسلكية ميكن أن تكون مزدحمة للغاية في أجزاء معينة من النطاق الترددي لهواة الالسلكي. يجب على البعثات الالسلكية أن تأخذ بعني االعتبار هواة الالسلكي اآلخرين املتواجدين على النطاق الترددي، وأن ال يستخدم جزء كبير من النطاق الترددي ليس اجلميع من هواة الالسلكي مهتم فيه.**
- **> احملادثة مع هذه البعثات الالسلكية عادة ما تكون قصيرة كاحملادثة في املسابقات: يتم تبادل فقط عالمة النداء وتقرير قوة اإلشارة بشكل سريع.**
	- **> ً تقريبا كل احملادثات مع البعثات الالسلكية تكون بطريقة split .**
- **> ً إن كفاءة وخبرة هواة الالسلكي في البعثات الالسلكية غالبا ما يتم احلكم عليها مبقدار الطيف أو النطاق الذي يحتاجه للمحادثة بطريقة pileup split.**
- **> عندما تكون البعثات الالسلكية املهمة نشطة، يلعب عدد من هواة الالسلكي إذا دعت احلاجة دور شرطي التردد. ال تنجذب لتلعب دور شرطي التردد، ألن لدينا الكثير منهم بالفعل.**
- **> اآلخ رون ، على الغالب عقولهم محبطة ، على ما يبدو يتمتعون في التعمد ملضايقة البعثات الالسلكية DXpedetions عن طريق التداخل interference ً . إذا كنت شاهدا لهذا ، ال تتفاعل وتستجيب له إمنا ً عليك جتاهله ، وسوف يذهبون بعيدا إذا لم يشعروا بأن هناك تفاعل من الهواة اآلخرين معهم. من الصعب في بعض األحيان احلفاظ على الهدوء ولكن إلقاء بعض التعليقات يجعل هذه الفوضى أسوأ.**
- **> إذا كنت بحاجة إلى أي معلومة عن البعثات الالسلكية DXpedetions ال تسأل في نفس التردد اخلاص بها، حتقق من املوقع االلكتروني للبعثة الالسلكية أو من إحدى نشرات DX تسمى Bulletins DX حيث ميكنك العثور على كافة التفاصيل : العنوان البريدي ، الترددات البعثة الالسلكية ، الهواة في البعثة الالسلكية ، وإذا كان احلال كذلك ، عالمة نداء مديري العالقات العامة stations Pilot.**
- **> stations Pilot هم مديري العالقات العامة وكذلك األشخاص الذين ميكن االتصال بهم للبعثة الالسلكية. إذا كنت بحاجة إلى معرفة معلومة ولم جتدها في املوقع االلكتروني للبعثة الالسلكية، ما عليك سوى إرسال بريد الكتروني mail-e ً ملدير العالقات العامة. حيث ميكن له أن يكون قادرا على مساعدتك.**
- **> ال تسأل أبدا في تردد البعثة الالسلكية أسئلة مثل: من هو مدير بطاقة تأكيد االتصال Manager QSL، أو لو سمحت محادثة صوتية SSB PSE، أو تطلب أن ينتقل لتردد آخر m20 QSY .... وغيرها الكثير ً . األفضل من ذلك، أن ال ترسل أبدا على تردد البعثة الالسلكية ) على افتراض بأننا نعمل بطريقة split frequency) .**

#### III**.**4.شبكاتهواةالالسلكي **NETs DX**

**> قبل أن يصل االنترنت ملجتمع هواة الالسلكي ، هناك عدد كبير من شبكات املعلومات حول DX تدار على**  مختلف نطاقات الترددات لهواة اللاسلكي. العلومات تذاع بشكل يومي حول الأنشطة المستقبلية والحالية **للبعثات الالسلكية. ولعدة سنوات اآلن، هذه الشبكات حلت محلها أنظمة معلومات مختلفة متاحة عن طريق Packet أو االنترنت.**

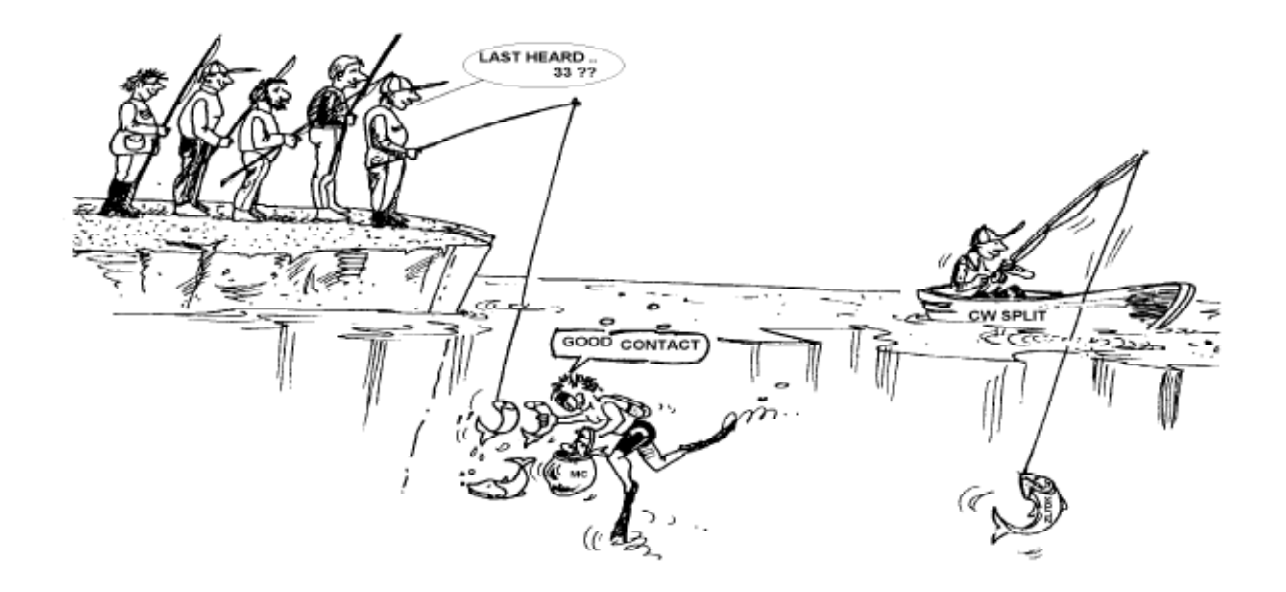

- **> إلى جانب هذه الشبكات القيمة، هناك شكل آخر من أشكال الشبكات، تهدف ملساعدة محطات هواة الالسلكي حملادثة محطات DX. العمل مع محطات DX في شبكات DX كأنك تعمل في فئة املساعدة ) يعني مبساعدة خارجية ( .**
- **> العديد من شبكات DX ً موجودة أساسا لتعزيز غرور أو إرضاء لذات هاوي التحكم في هذه الشبكة ويسمى Net Operator Control.** 
	- **> إليك كيفية عمل هذه الشبكات :**
- **< ّ محطة التحكم في الشبكة أو سيد احلفل يقوم باملناداة على احملطات التي ترغب في محادثة محطة DX املتواجدة على نفس التردد.**
- في معظم الحـالات، يطلب المتحكم بالشبكة من المحطات أن تسجل علامة ندائها لديه من خلال آخر **حرفني من عالمة ندائهم، وهي طريقة غير قانونية في معظم البلدان. ويقوم املتحكم بالشبكة بتسجيل قائمة بعالمات النداء . عندما متتلئ هذه القائمة يقوم بتغذية محطة DX بعالمات النداء للمحطات**  الأخرى محطة تلو الأخرى. إذا لم تنجح المحادثة على الفور ، سيكون من دواعي سرور المتحكم بالشبكة أن **يقوم باملساعدة على سبيل املثال :**
- **) .... again call ,station SS ) ومن املمكن أن تالحظ عادة أن يرسل حتى تقرير قوة اإلشارة ، وفي بعض األحيان يقوم بأكثر من نصف احملادثة ، وال تستغرب إذا سمعته يقول guess more one make حيث يطلب من محطة أن تخمن قوة تقرير اإلشارة اخلاص بها.**
- من الواضح أن كل ما تم ذكره ليس من ضمن الرؤية الحقيقية الخاصة برياضة هواة اللا*س*لكي، كل من **DXer ً اجلادين و هواة الالسلكي ذوو اخلبرة عليهم البقاء بعيدا ً عن تلك الشبكات إذا كان ذلك ممكنا.**
- **< مثل هذه الشبكات ليست املكان الذي تتعلم منه DXing ّ ، وال كيف حتسن وترفع من خبرتك، وال من قدراتك.**

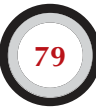

#### **III.5.** استخدامجزء منعالمة النداء

- **> ملسنا وتناولنا هذا املوضوع من قبل، وكما عرفنا أنها عادة سيئة وإثبات لسوء املمارسة في احملادثة نعود إلى هذا املوضوع:**
- **< في معظم شبكات DX، يقوم املتحكم بالشبكة باملناداة على احملطات األخرى عن طريق آخر حرفني من**  علامة النداء. هذه الطريقة غير فعالة وغير قانونية في معظم البلدان ( عليك دائماً أن تعرّف عن نفسك **بعالمة النداء كاملة (.**
- **< محطات التحكم بالشبكة تستخدم حجة أنها ال تريد معرفة عالمة النداء الكاملة للمحطة املنادية، بحيث أنها ال تنادي بعالمة النداء على الهواء مباشرة الذي بواسطته محطة DX ّ سوف تسجل عالمة النداء للمحطة املنادية عن طريق محطة التحكم. فكرة نبيلة، ولكنها غير ذات مغزى.**
- المتحكم بالشبكة من المكن أن يطلب من الحطات المنادية أن تسجّل علامة النداء بطريقة صحيحة، وهو **ما يعني أن تنادي بعالمة النداء كاملة. إذا كانت محطة DX ّ في ذلك الوقت بالفعل قد سجلت عالمة نداء احملطة املنادية كان ذلك أفضل بالنسبة له.**
- **< إذا قام وقت الحق من هذا اإلج ّ راء، املتحكم بالشبكة باملناداة على احملطات التي سجلها في القائمة، ً يستطيع املناداة عليهم بآخر حرفني من عالمة النداء وهي قانونية متاما. تفصح القوانني عن كيفية تعريفك لنفسك، وليس كيف تنادي محطة أخرى. على سبيل املثال :**
	- **< املتحكم بالشبكة يقول : please in check ,A71A for stations**
		- **< احملطة HN2K9 تعطي عالمة النداء كاملة : HN2K9**
	- في وقت لاحق من هذا الإجراء سوف يقوم المتحكم بالشبكة بالمناداة كالتالي: **c** station with HN at the end of the call, make your call
	- **< احملطة HN2K9 سوف تنادي كالتالي:** This is 9K2HN, 9 kilo 2 hotel November calling A71A you are 59 over **< ال ميكن أن تكون أكثر بساطة، وكل خطوة في هذا اإلجراء قانونية.**
	- **> ً بل أن البعض قد بدأ فعال باستخدام هذا اإلجراء في شبكات DX، على سبيل املثال في Pileup DX.**
		- **> ّ باإلضافة إلى كونها غير قانونية فهي غير فعا ً لة أيضا، ملاذا ؟**
- بحساب رياضي بسيط سوف تقول: نفترض أن علامة ندائك تحتوي على ستة أحرف. إذا قمت بإرسال **حرفني فقط، فإن فرصة تسجيل جزء على األقل من عالمة ندائك هي ثالثة مرات أقل من إذا كنت قد أرسلت ستة أحرف من عالمة النداء.**
- **< ً إن عالمة ندائك فريدة من نوعها، ولكن حرفني من عالمة ندائك ليس فريدا من نوعه. هذا يعني أن هذا ً اإلجراء غالبا ما يقود التشويش واالرتباك ) حيث أن أي محطتني لديها هذان احلرفان سوف تنادي في وقت واحد (.**
- **< إذا قامت محطة DX بتسجيل حرفني من عالمة النداء اخلاص بك ) نأمل أن تكون الهاوي الوحيد الذي ً لديه هذه األحرف في هذا الوقت ( فإنه ال يزال يتعني عليه أن يطلب منك بقية عالمة ندائك كامال. إنها**  مضيعة للوقت محضة ، إذا كان يمكنه أن يسجّل حرفين فمن المؤكد بأنه يستطيع أن يسجّل ستة أحرف **ً كاملة ! كل هذا يستغرق وقتا ، وتخلق ارتباك وتزيد من فرصة QRM.**

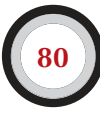

**< ً وفي اخلتام: ال ترسل جزء من عالمة ندائك، هل تخجل من عالمة ندائك كامال ً ؟ دائما أرسل عالمة ندائك ً كامال ً ، وكن فخورا به ! ومهما كانت الظروف وطلب منك هاوي آخر أن ترسل له حرفني من عالمة ندائك، ً عليك أن ترسل عالمة ندائك كامال ورمبا يجدر بك أن تخبره أنك ال تستطيع أن تفعل ما يطلبه ألن هذا اإلجراء غير قانوني.** 

## **III DX Cluster .6 III**

## **Cluster DX** استبدلت إلى حد كبير شبكات **DX** للمعلومات احمللية والعاملية.  **III.1.6.**الهدف الرئيسي

- **> أي محطات DX نشطة اآلن وعلى أي تردد ؟**
- **> Cluster DX هي جزء من الشبكة العاملية ) في جميع أنحاء العالم (، لنشر املعلومات في الوقت الراهن.** 
	- **> وهو نظام يستخدم بطريقتني:**
	- **> Spotting: اإلعالن عن معلومات DX مهمة ليتمكن هواة الالسلكي اآلخرون من االستفادة منها.**
		- **> Spots Using: تستخدم أنت معلومات DX التي تهمك.**

### **III.2.6.**ملاذا تقوم باإلعالن ؟

**> محطات DX النادرة والتي يهتم لها مطاردون DX. على سبيل املثال:**

## 14025 5A1A QSX UP5

- **> ال تعلن عن محطات ليس لها أي قيمة إضافية. ال تعلن عن محطات شائعة على سبيل املثال احملطات في دول لديها اآلالف من هواة الالسلكي كالواليات املتحدة األمريكية و فرنسا و بلجيكا ... وغيرها، ما لم يكن هناك سبب وجيه والتي جتعل من هذا اإلعالن ذا قيمة. ميكنك أن تعلن عن RJ6W على m160 من أوروبا، حيث أن اجلزء 6W ال تعمل معها أوروبا على m160 كل يوم.**
	- **> قبل أن تعلن عن محطة DX يجب عليك التأكد من عدم اإلعالن عنها من قبل هاوي آخر.**
- **> أحذر من األخطاء املطبعية ! فإن عالمة النداء اخلاطئة في بعض األحيان من املمكن أن جتدها في سجل هواة الالسلكي ، حيث أن هاوي الالسلكي قام مبحادثة احملطة DX من دون أن يسمع عالمة ندائها ، وبطريقة عمياء قام بتسجيل عالمــــة النداء ) غير صحيحة ( بسبب اإلعالن اخلاطئ.**

## **III.3.6.**ما هي املعلومات املتوفرة ، وكيف نستعيدها ؟

**> info Activity: إعالن محطة DX. اإلعالنات تظهر لديك في شاشة الكمبيوتر بطريقة أوتوماتيكية مرتبة بترتيب زمني. ميكنك أن تسترجع اإلعالنات عن طريق التردد أو النطاق ) على سبيل املثال m20 on dx/sh ميكنك من مشاهدة آخر عشرة إعالنات على نطاق 20 متر ، و m20 on 25 dx/sh ميكنك من مشاهدة آخر 25 إعالن على نطاق 20 متر ( ، أو عن طريق عالمة النداء ) على سبيل املثال HN2K9 dx/sh أو dx/sh 20 HN2K9 ) أو ميكنك املزج أو الدمج بني النطاق الترددي وعالمة النداء ) على سبيل املثال dx/sh m15 on 20 HN2K9) .**

- **> WWV: انظر ( station\_radio\_WWV/wiki/org.wikipedia.en ) ، مؤشر التدفق الشمسي Index Flux Solar ، واألوامر الشائعة فيه هي على سبيل املثال wwv/sh و wcv/sh.**
- **> info QSL: في معظم Cluster DX ميكنك استرجاع املعلومات حول بطاقة تأكيد االتصال info QSL باستخدام األمر cal QSL/SH . إذا كانت هذه الوظيفة غير موجودة اكتب األمر 25 call DX/SH. اآلن سوف حتصل على آخر 25 ً إعالن لهذه احملطة، واالحتمال أن واحدا من هذه اإلعالنات لديها معلومات QSL info في قائمة التعليقات. االحتمال الثالث أن تكتب QSL call DX/SH . سوف تظهر قائمة بآخر عشرة إعالنات لهذه احملطة حيث أن كلمة QSL أو كلمة VIA تظهر في قائمة التعليقات.**
- **> بعض Cluster DX ال حتتوي على كل هذه األوام ر، وفي هذه احلالة ميكنك أن حتصل على QSL info عن طريق محركات البحث على شبكة االنترنت.**
- **< تعتبر ممارسة سيئة أن تعلن عن احملطة التي حتتاج معلومات حول info QSL بكتابة info QSL please في قائمة التعليقات. الغرض من هذه القائمة هو تقدمي املزيد من املعلومات املفيدة املتعلقة مبحطة DX. وهي ليست املكان املناسب لطرح األسئلة.**
- **< يعتمد ذلك على نوع برنامج Cluster DX، األوامر املذكورة أعاله قد تختلف بعض الشيء. أنظر إلى ملف Help في برنامج Cluster DX.**

#### **III.4.6.**ظهور اإلعالن : دولة جديدة بالنسبة إليك ، ماذا اآلن ؟

- **> ال تبدأ باملناداة على محطة DX بطريقة عمياء.**
- **> احرص على أن تسمع محطة DX بشكل كافي للتحقق من أن عالمة النداء املعلنة صحيحة.**
- **> تأكد من سماعك للتعليمات من محطة DX قبل أن تنادي ) التردد الذي تسمع له محطة DX، هل يعمل مع**  جميع المحطات أم له طريقة في المحادثة من خلال الأرقام أو المناطق الجغرافية ).
	- **> عليك تطبيق خطوط التوجيه كما أسلفنا ، حظ سعيد !**

## **III.5.6.**أمور يجب أن ال تعملها في **Cluster DX ؟** > اإلعالن عن نفسك **Spotting Self**

- **< ً ماذا يعني هذا ؟ يعني إعالن شخصي إلى جميع دول العالم، قائال: أنا هنا، على هذا التردد، يرجى االتصال بي.**
- **< ال حتتاج إلى شرح وتفصيل إن هذا يحدث في عالم الالسلكي فقط. إذا كنت تريد عمل محادثة، يجب عليك املناداة CQ، أو الرد على محطة أخرى تنادي CQ.**
	- الإعلان عن نف*سك في مس*ابقات اللا*سلكي عق*وبتها الطرد من المسابقة.

#### > التمويه باإلعالن عن نفسك **Spotting Self Disguised**

**مثال: تقوم أنت مبحادثة باملناداة على تردد معينّ وترد عليك محطة تعتبر مطلوبة من قبل الهواة اآلخرين، وبعد انتهاء احملادثة وذهاب احملطـــــــة تقوم باإلعــــالن في Cluster DX عن هذه احملطة املطلوبة عن وجودها ً على نفس التردد اخلاص بك. هذا اإلعالن ال يضيف شيئا ً كما قلنا سابقا ً ملجتمع هواة الالسلكي، خصوصا بعد**  مغادرة هذه المحطة للتردد، ولكن في نفس الوقت قمت الآن بجذب المحطات الأخرى للتردد الخاص بك، تتمنى أن **يساعدك هذا في محادثة محطات DX أخرى. هذا التصرف يجعل هواة الالسلكي اآلخرين منفعلني.**

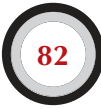

## **> ّ التبجح Bragging**

**الهدف من اإلعلان في Cluster DX ليس أن تخبر العالم عن مدى عظمتك وقوتك: ال تعلن عن محطة DX ( التي مت اإلعلان عنها مرات عديدة ( مع مالحظة على سبيل املثال: it did finally I ً يعني أخيرا قمت باحملادثة. في هذه احلالة أنت ال تعلن عن محطة DX، بل أنت تخبر العالم عن مدى عظمتك وقوتك ... التواضع فضيلة جميلة.**

#### **> اإلعالن عن صديق friend a Spotting**

**صديق عزيز لديك ينادي CQ م ً رارا ً وتكرارا ً ، من دون أن يرد عليه أحد. تريد أن تساعده قليال باإلعالن عنه في Cluster DX ، على الرغم من أنه ليس محطة DX ً . ال تفعل ذلك. ال صديقك و أنت شخصيا سوف حتصل على االحترام في مجتمع هواة الالسلكي بعد القيام بذلك.**

#### **> الطلب من صديق أن يعلن عنك you spot to friend a Ask**

**هي اإلعالن عن نفسك ، باستخدام غطاء. إذا لم يقم أحد باإلعالن عنك في Cluster DX ال تطلب من صديقك أن يعلن عنك.**

#### **> ً أن تكون مشجعا cheerleader Being**

**تنطبق هذه احلالة على هؤالء الذين يقومون باإلعالن عن محطة املسابقات املفضلة لديهم خالل فترة املسابقة. ميكن تشبيه هذا العمل كمن يساعد صديقه في دفع دراجته خالل سباق الدراجات في اجلبال. هي طريقة ليست عادلة وبعيدة عن الروح الرياضية.** 

#### **> اإلعالن الذي هو في الواقع رسالة خاصة ( message private a is actually which spot a Send(**

- **< نحن بحاجة إلى أن ندرك، أن كل إعالن يتم في Cluster DX يرسل إلى اآلالف من هواة الالسلكي حول العالم. Cluster DX مت توصيلها عبر شبكة االنترنت لعدة سنوات ، و Cluster DX احمللية لم تعد كذلك بل هي جزء من الشبكة العاملية.**
- **< لألسف أن بعض هذه اإلعالنات هي رسائل خاصة ، كما هو في املثال التالي : 14010 on RR2K9 ويذكر في قائمة التعليقات QRV ، من الواضح أنها ليست إعالن ولكنها رسالة خاصة ) مطبوعة في قائمة التعليقات ( .**
- **< مثال آخر: xxx0UA يقوم باإلعالن عن HN2K9 على التردد 14010 ويضيف في قائمة التعليقات confirm please 449 RST my 559, ur . في حقيقة األمر هذا الهاوي يجعل من نفسه أضحوكة، وسمعته بني هواة الالسلكي سوف تنهار.**

#### **> استخدام Cluster DX كقناة للمحادثة ( channel chat worldwide a as Cluster DX the Using(**

**< مع وظيفة التحدث TALK ميكنك من إرسال رسائل خاصة إلى هاوي آخر في نفس Cluster DX احمللية. بعض Cluster DX لديها وظيفة مماثلة حيث ميكنك من الدردشة اخلاصة مع هاوي آخر في Cluster DX أخرى، بطبيعة احلال هذه Cluster DX مرتبطة مع بعض ) Internet أو Link Radio) .**

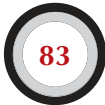

**< ً وظيفة اإلعالن الكامل ) للجميع ( وهي قصة مختلفة كليا. أي رسالة ترسل باستخدام هذه الوظيفة سوف ترسل إلى جميع املستخدمني في جميع أنحاء العالم املرتبطني في Cluster DX وقد يصل عددها إلى اآلالف من الرسائل في أي وقت . عليك أن تكون في غاية احلرص عند استخدامك لهذه الوظيفة. معظم إن لم يكن كل هذه اإلعالنات املقصود فيها شخص واحد معين،ّ بينما 9,999 آخرين يجبرون على قراءة الرسالة والتي ال قيمة لها بالنسبة لهم. مثال على ذلك:**

#### To All message from 9K2RR reads like 9K2HN, GM Hamad

**مثال آخر:** 

**3714k auf warten wir :xx0DF de All To ، مهما كان يعني ذلك. وهناك لألسف اآلالف من األمثلة املشابهة.**

- **< ً ال تستخدم أبدا ً وظيفة اإلعالن الكامل كقناة للدردشة. أيضا ال تستخدم هذه الوظيفة لتسوية نقاش أو إهانة شخص آخر. العالم يراقبك !**
- **< فقط أرسل الرسائل التي تهم الغالبية العظمى من الهواة. على سبيل املثال: ميكنك اإلعالن حول البعثة الالسلكية قد قامت بتغيير التردد، أو النطاق الترددي، أو سوف تتواجد في الوقت احملدد ... وغيرها.**
- **< القاعدة العامة هي: الرسائل الكاملة ) للجميع ( يجب أن تكون ذات فائدة للجميع. إذا كانت الرسالة ال تهم اجلميع ) أو الغالبية العظمى منهم ( ال ترسلها عن طريق وظيفة ALL TO.**
- **> استخدام عالمة نداء هاوي آخر في Cluster DX ( Cluster DX in callsign else someone Using( يبدو أن بعض العقول املضطربة تدخل Cluster DX بعالمات النداء اخلاص بهواة آخرين، ويبدأ العمل بأشياء غير مقبولة على اإلطلاق. وهذا يعتبر أسوأ من اإلرسال املجهول، كما هو احلال باإلضافة إلى عالمة النداء للمتجاهل يتم التشهير بها.**

## **III.7.** نوافذ **DX) WINDOWS DX(**

- **> إن النطاق الترددي اخلاص في اإلحتاد الدولي لهواة الالسلكي IARU هو القبول باتفاقية اجلنتلمان agreement s'Gentlemen ( اتفاقية سياسية أو دبلوماسية عادة ال ضامن لتنفيذها غير شرف املشتركني فيها ( هذا أن 99% من هواة الالسلكي ملتزم بها.**
- **> ّ هذا النطاق الترددي يسجل اثنتان من النوافذ الرسمية DX، حيث مت االتفاق على إعطاء األولوية الكاملة للمحطات البعيدة ) محطات DX) .**

#### **III.1.7.** نوافذ **DX** فينطاقالتردداتالعالية **HF**

- **> ً حاليا يوجد هناك ثالثة نوافذ في االحتاد الدولي لهواة الالسلــــــــكي 1R( اإلقليم1 ( ) أوروبا وأفريقيا والشرق األوسط ( :**
	- $3.500 3.510$  KHz(CW) =
	- $(3.775 3.800 \text{ KHz} (SSB))$
	- $14.190 14.200$  KHz  $(SSB)$
- **> يوجد هناك ستة نوافذ في االحتاد الدولي لهواة الالسلكي 2R( اإلقليم 2( )أمريكا الشمالية وأمريكا اجلنوبية ( :**
	- $1.830 1.840$  KHz (CW)  $\blacksquare$
	- $1.840 1.850$  KHz (SSB)  $\blacksquare$
	- $3.500 3.510$  KHz  $(CW)$
	- $(3.775 3.800 \text{ KHz} (SSB))$
	- $7.000 7.025$  KHz  $(CW)$
	- $14.000 14.025$  KHz  $(CW)$
- **> نافذة DX في m:80 في وسط النهار ممكن أن تستخدم هذه الترددات حلركة املرور احمللية traffic local، لعدم وجود انتشار إمكانية انتشار موجي في هذا الوقت. لكن ينبغي أن ندرك أنه حتى بعد الظهر بقليل، االتصاالت احمللية في نافذة DX في هذا النطاق ميكن أن تتسبب في مشاكل للمحطات التي هي ما بني 1000 إلى 2000 كم في اجتاه**  الخيط الفاصل ( الخط الذي يفصل بين نصف الكرة الأرضية المظلم من نصف الكرة الأرضية الم*ضيء* ). عل*ى سبيل* **املثال: في الســــــــــاعة 13:00 UTC بتوقيت بلجيكا الشتوي. وهي ثالثة ساعات قبل غروب الشمس. في هذا الوقت من املستحيل أن تعمل على محادثة محطات DX ً من بلجيكا. ولكن ميكن سماع هذه اإلشارة بقوة جيدة جدا في الدول االسكندينافية، تبعد فقط 1000 إلى 200 كم ، حيث أن غروب الشمس في تسبقها بعدة ساعات. على الرغم من أننا ال نسمع محطات DX في هذا الوقت، ولكن ميكننا أن نتسبب في QRM عالي للمحطات األخرى، التي ً هي أقرب بكثير إلى الغروب. وختاما ً ، أبقى خارج هذه النوافذ دائما كل الوقت، إال إن كنت حتاول أن تكون أنت محطة DX.**
- **> عندما تكون البعثات الالسلكية نشطة ، هذه احملطات لها األولوية القصوى في استخدام نوافذ m20 التي مت ذكرها أعاله. في ظل هذه الظروف يجب على جميع احملطات األخرى إخالء هذه الترددات وميثل هذا العمل الروح احلقيقية التفاقية اجلنتلمان في االحتاد الدولي لهواة الالسلكي. نافذة البعثة الالسلكية في m20 مت إنشاؤها في عام ،2005 كنتيجة الستمرار للمشاكل الناجمة عن محطات 9IT.**
	- **> باإلضافة لهذه النوافذ الرسمية ، هناك عدد من النوافذ بحكم الواقع وهي: - SSB :** 
		- **> KHz 28.500 28.490**
			- **> KHz 21.300 21.290**
				- **18.145** KHz
			- **> KHz 14.200 14.190**
				- $7.045$  KHz $\blacksquare$
				- **> KHz 1.845**
		- **CW : ( كل بداية 5 KHz لكل نطاق ترددي (**
			- **> 28.020 28.025 KHz**
				- **> 24.895 KHz**
			- **> 21.020 21.025 KHz**

- **> 18.075 KHz**
- **> 14.020 14.030 KHz**
	- **> 1.830 1.835 KHz**
		- **- RTTY :**
		- **> ± 28.080 KHz**
		- **> ± 21.080 KHz**
		- **> ± 14.080 KHz**

**جتنب احملادثة احمللية في تلك النوافذ. هذا هو مدى الترددات التي ميكنك أن تبحث فيها عن محطات DX التي ترغب في محادثتها.**

**III.2.7.** التردداتالعالية ًجدا / التردداتالفائقة العلو **( UHF / VHF(**

**انظر إلى النطاق الرسمي لالحتاد الدولي الهواة الالسلكي IARU على املوقع االلكتروني :** www.iaru.org/bandplans.html

#### **III.8.** إجراءاتتشغيلية محددةلترددات **VHF** والتردداتاألعلى

**( Specific operational procedure for VHF and higher )** 

- **> هي نفس املبادئ التي تستند عليها في نطاقات ترددات HF .**
- **> للمحادثة QSO ً عبر طبقة التروبوسفير ) محليا ، أو عبر التعاكس احلراري ( على ترددات MHz 50 و MHz 144 و MHz 430 ، واإلجراءات هي نفسها على نطاق ترددات HF ً . الفرق الوحيد هو أنه غالبا ترددات املناداة تستخدم لبدء االتصال. مبجرد أن يتم االتصال، سوف تنتقل احملطة لتردد آخر.**
- **> حتديد مواقع QTH: في ترددات VHF والترددات األعلى، عادة يتم حتديد موقع احملطة باستخدام Locator QTH ً ، ويسمى أيضا Locator Maidenhead. Locator QTH عبارة عن مجموعة من اإلحداثيات املبسطة ) على سبيل املثال 11JO ) الذي يتيح للمستخدم سرعة احلكم على االجتاه واملسافة للمحطة التي يحادثها.**
- **> هناك إجراءات تشغيلية محددة تنطبق على بعض األمناط احملددة ، وتستخدم في الغالب لترددات VHF والترددات األعلى ، مثال :**
	- المحادثة عبر ال*ستا*لايت.
	- **< احملادثة عبر EME ( أرض قمر أرض (**
	- **< احملادثة عبر الصخور املبعثرة ( Scatter Meteor(**
	- **< احملادثة عبر الشفق ( QSO Aurora ( وهو االرتداد بالقرب من القطبني خالل الشفق.**
		- **< احملادثة ATV ) Television Amateur Wideband(**
- **> إنه ال يدخل ضمن رؤية هذا الدليل للدخول في تفاصيل هذا املوضوع. في جميع احلاالت سلوك التشغيل قائمة على املبادئ التي مت شرحها.**

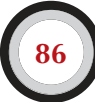

#### **III.9.** حاالتالنزاع **Situations Conflict**

**كما هو موضح في اجلزء I.2. ً ، حقيقة أننا جميعا ) نحن مئات اآلالف من هواة الالسلكي حول العالم ( نستخدم ً هوايتنا في نفس املجال ، واألثير ، وأحيانا ال بد أن تؤدي إلى الصراعات. كيف ميكننا من التعامل مع هذه احلاالت ، هذا هو السؤال !**

**سلوكنا على نطاق الترددات يجب أن يقوم على احلس السليم، وحسن اخللق واالحترام املتبادل.** 

- **> القانون 1# : ال تفعل و ال تقول ما ال تريد أفضل صديق لديك ، أو أي أحد آخر في العالم أن يعرفه.**
- **> املشكلة هي أن اإلرسال اإلذاع ً ي ميكن أن يكون مجهوال. الشخص الذي يقوم بإرسال غير محدد الهوية أو مجهول مع نيات حقودة وشريرة ال يستحق أن يكون هاوي السلكي.**
- **> ً دائما ً وأبدا ال تفكر في التشويش على إرسال حملطة أخرى. كما أن التشويش ميكن أن يكون مجهول الهوية، وهو أقصى تعبير عن اجلنب.**
	- **> ببساطة، ليس هناك مبرر ملثل هذا السلوك، حتى لو كنت تعتقد بأن هذه احملطة يستحق التشويش عليها.**
- **> لذلك، رمبا كان هناك وضعية في رأيك حتتاج إلى تصحيح ؟ رمبا عن جدارة، لكن عليك التفكير مرتني ماذا ستكون القيمة اإلضافية لهوايتنا، لهوايتك، لسمعتك، قبل أن تبدأ في قول أو فعل أي شيء.**
- **> ال تبدأ املناقشات على الهواء. حيث أن فرص انضمام اآلخرين في أي وقت من األوقات، رمبا تكون املناقشة أكبر ّ أو أقل ودية، وميكن أن تتدهور. ابتعد و امنع اخلالفات الشخصية عن احملادثات على الهواء. عليك أن تسوي ً وحتل خالفاتك في الهاتف أو على االنترنت أو وجها لوجه.**

#### **III.10.** الشرطة ) شرطة الترددات ( **COPS Frequency**

- **> شرطة الترددات يعينون أنفسهم بأنفسهم، كرجال شرطة للترددات الذين يعتقدون أنهم بحاجة لتصحيح أخطاء هواة الالسلكي اآلخرين، على الهواء مباشرة وفي اإلعالن خاللDX Cluster .**
- **> ً أحيانا يكون من الضروري أن يستمر إخبار الهاوي املذنب ) على سبيل املثال: يقوم أحد الهواة باملناداة على تردد اإلرسال للمحطة DX التي تعمل بطريقة split ) بأنه يتسبب في مشكلة. لكن هناك عدة طرق إلخباره بذلك.**
- **> مرة بعد أخرى نالحظ بأن تدخالت شرطة الترددات تسبب الكثير من الدمار واخلراب من احملطة التي كانوا يريدون تصحيحها.**

#### **III.1.10.** أنواعشرطة الترددات **COPs of Types**

- **> ً معظم رجال شرطة الترددات لديهم نوايا حسنة وال يستخدمون اللغة السيئة. فشرطة الترددات دائما هادئة ً وغالبا ما تنجح محاوالتهم للحفاظ على تردد محطة DX واضح وصافي.**
- **> كما أن بعض رجال شرطة الترددات لديهم نوايا حسنة لكن من خالل استخدام لغة وآداب سيئتني فهم ال ً يحققون هدفا ً واضحا ً لتردد واضح. فهؤالء النوع من الشرطة يخلقون نوع من الفوضى بدال من الهدوء.**
- **> وثمة فئة ثالثة تتألف من أولئك الذين يستخدمون اللغة السيئة بهدف خلق حالة من الفوضى. آدابهم ولغتهم السيئتني جتذب التعليقات من زمالؤهم شرطة الترددات، األمر الذي يؤدي إلى فوضى كاملة !**
- **> ً ال تستجيب إذا سمعت أحد هؤالء شرطة الترددات يعملون. حافظ على مسافتك وجتاهلهم متاما هذا هو السبيل الوحيد جلعلهم يتوقفون.**

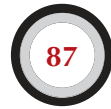

### **III.2.10.** ما الذييجعلشرطة التردداتتظهر **appear cops the makes What**

- **> يظهر معظم رجال شرطة الترددات على ترددات حملطة DX ً نادرة أو تردد لبعثة السلكية مطلوبة، وغالبا عندما تقوم تلك احملطات باحملادثة بطريقة split.**
- **> السبب في ظهورهم ، عندما ينسى الهاوي من تفعيل وظيفة split في جهاز اإلرسال والشروع في املناداة على تردد محطة DX ً . هذا هو الوقت املناسب لشرطة الترددات في إطالق النار عفوا، في الصراخ.**

## **III.3.10.** املذنبون الطيبون **sinners good The**

- **> عدد ال بأس به من هواة الالسلكي ال تعرف الطريقة الصحيحة للعمل حتت جميع الظروف املمكنة. ليس ألنهم ال يريدون أن يكونوا هواة ال سلكي جيدين، ولكنهم ى يعرفون كيف. عليهم أن يتعلموا عن طريق ً السقوط ألسفل و القيام مرة أخرى. والسبب هو أنهم لم يتعلموا أبدا. هؤالء هم املذنبون الطيبون.**
- **> البشر يخطئون، حتى ما يسمى باخلبراء يخطئون. ال يوجد إنسان واحد كامل. اجلميع في بعض األحيان يقوم باإلرسال على تردد VFO خاطئ ) وهو ما يعني على تردد اإلرسال حملطة DX تعمل بطريقة split). ً رمبا ألننا لم نولي اهتماما كافيا. ربمّا ألننا تعبني أو مشتتني، بعد كل هذا، نحن نبقى بشر.**
- **> أول شيء تأخذه بعني االعتبار في احلالة التي يكون فيها شخص ما خطأ ويجب تصحيحه هو كيفية مترير الرسالة.**
- **> ً عندما يتم املناداة على الهاوي حلفظ النظام عبر صراخ شرطي الترددات قائال: أصعد بالتردد أيها الغبي ) idiot you up ً) ، أحيانا ً من الصعب أن متتنع من الرد على الفور ، ألم ترتكب خطأ أبدا أيها الشرطي املتغطرس؟**
	- **> ً لكن ال تستجيب في مثل هذه احلالة، ستكون دائما نتائجها عكسية.**
		- **> عادة هذه هي الطريقة التي تبدأ من خاللها الفوضى.**

## **III.4.10.** املذنبون السيئون **sinners bad The**

- **> غير أن على ما يبدو هناك فرحة من قبل بعض هواة الالسلكي باستخدام عادات احملادثة السيئة. في هذه احلالة تنطبق diabolicum Perseverare ( اإلصرار على الرأي هي فكرة شيطانية (.**
- **> ويبدو أن هناك املزيد واملزيد الشخصيات املزعجة التي تتمتع بأن جتعل احلياة صعبة بالنسبة لهواة الالسلكي املؤدبني واملهذبني. هذه هي األنواع التي حتاول أن تعكير صفو هواة الالسلكي DXers بجميع الوسائل املتاحة لديها. في بعض احلاالت هم هواة الالسلكي الذين يشعرون باإلحباط بسبب نقص املعرفة واحلكمة، لم ينجحوا في محادثة محطة DX، والذين يقومون بالتنفيس عن شعورهم باإلحباط على زمالؤهم األكثر ًجناحا منهم.**
	- **> ً أحيانا نشهد االستخدام األكثر وقاحة بطريقة سوقية و مشينة من هذه الشخصيات.**
		- **> كل ما يردونه هو ردة فعل اآلخرين واستجابتهم بحيث تسود الفوضى على التردد.**
- **> ً بعض النصائح اجليدة : ال تستجيب عندما تكن شاهدا على هذا الفعل. إذا لم يكن هناك رد فعل من أحد ، فإن هذه الشخصية سوف تختفي بسبب عدم وجود جمهور.**
	- **> ال تستجيب حتى عن طريق Cluster DX. تأكد أن البقية تراقب Cluster DX ً أيضا.**

## **III.5.10.** هلترغب ًحقابأن تكونشرطيآخر ؟ **( ? cop another be to want really you Do (**

- عندما تسمع شخص ما يقوم أو يكرّر خطأ كبير، تذكر بأنك أيضاً كنت تقوم بأخطاء في الماضي، أليس كذلك؟ **عليك بالتسامح واملغفرة.**
- **> ً إذا كنت حقا ً بحاجة إلى أن تقول شيئا ) لتصحيح أخطاء متكررة ( عليك أ، تقولها بطريقة ودية وإيجابية ، ودون إهانة أو بصورة تفضل. إذا كان RR2K9 يقوم عن طريق اخلطأ بتكرار اإلرسال على تردد VFO خاطئ ، عليك أن تخبره بذلك بالصورة التالية : please UP RR2 وليس idiot you UP . اإلهانة ال جتلب قيمة ّ إضافية على الرسالة. إال ً إنها تخبرنا فقط شيئا عن الشخص الذي قام باالهانة.**
- **> ن درك أن من تدخلك ميكن أن يتسبب في مزيد من التداخل والتشويش من اخلطأ الفعلي ال ذي حتاول تصحيحه.**
- قبل أن تلعب دور الشرطي، فكّر مرتين في أي طريق تصرّفك سيكون له قيمة و أثر إيجابي. إذا كنت تعتقد أنه لا يزال يتعيّن عليك القيام به، عليك فتل ( التواء ) لسانك ثلاثة مرات قبل الم*ضي* قدماً.
	- **> ً دائما ً كن مهذبا ً وبناء.**
- **> إذا كنت بحاجة إلى أن تخبر أحد هواة الالسلكي بأنه يرسل على تردد VFO خاطئ ، دائما أضف جزء من عالمة نداء هاوي الالسلكي. وإال كيف له أن يعرف بأن رسالتك موجهه إليه ؟ عليك أن تقول UP RR2 please وليس أن تقول please UP وال حتى تقول UP UP UP UP .**
- **> لو فرضنا بأنك أنت احملطة RR2 ، ال تشعر باحلرج الشديد ، فاخلطأ من طبيعة البشر ، واعتذارك في نفس التردد سوف يزيد من QRM.**
- **ّف > ً ال تنسى بأن كل شرطي، بصفته شرطي، يفعل شيئا غير قانوني: هل سمعت العديد من شرطة الترددات يعر على النحو مطلوب؟**
	- **> وجهة نظر: شرطي ترددات واحد ميكن أن يكون نعمة، واثنان نتيجتهم حشد.**

## **III.6.10.** كيفية التصرففيمنتصفاالستعراضلشرطيالترددات؟

## (How to behave in the middle of cop parade ?)

**أن تكون DXer سرعان ما تدرك أنك أجنزت أكثر من خالل عدم الرد على رجال شرطة الترددات على اإلطالق. حاول أن تتأرجح و تتمايل بشيء سلبي إلى إيجابي . واصل االستماع حملطة DX ( هنا الكلمة السحرية مرة أخرى ( خالل الضوضاء وفي كثير من احلاالت ستتمكن من محادثة محطة DX ً بينما رجال شرطة الترددات يقضون وقتا ً طيبا.**

#### **III.11.** نصائح لهواة محطاتDXوالبعثاتالالسلكية

#### **(** Tips for DX stations and DX pedetion operators )

**ً رمبا عاجال ً أم آجال سوف تكون على اجلانب اآلخر من Pileup. رمبا تكون هاوي في بعثة السلكية DXpedetion ّ وهو حلم لكثير من هواة الالسلكي. لهواة الالسلكي اجلادين هناك عدد من خطوط التوجيه واإلجراءات التي ستطبق ً أيضا ، إذا كان يريد أن يكون هاوي السلكي ناجح. وإليك بعض النصائح :**

- **ّف عالمة ندائك بعد كل محادثة QSO ً . إذا كانت عالمة ندائك طويلة جدا، > عر**
- **على سبيل املثالP/RR2K7/9A عليك أن تقوم بالتعريف عن نفسك بعد كل بضعة QSO.**
- **> إذا كنت تعمل بطريقة simplex ّ و ال تستطيع أن تصن ّ ف أو ترتب عالمات النداء بطريقة جيدة ) بسبب**

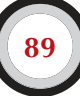

**كثرة احملطات التي تنادي عليك في نفس الوقت وعلى نفس التردد (، عليك التحويل إلى تردد آخر بطريقة frequency split ً وجتعل احملطات األخرى تنتشر في هذا املجال. وال تنسى، خصوصا على نطاق الترددات املنخفضة حيث اإلشارة حملطات DX البعيدة ميكن أن تكون ضعيفة للغاية ، سيتم تغطيتك بالكامل من قبل مناداة احملطات األخرى والتي بسهولة تكون إشارتها أقوى من إشارتك في 50 dB. حملطات DX النادرة طريقة split هي احلل للمناداة.**

- **> قبل التغيير إلى طريقة split، تأكد من الترددات التي تريد أن تستمع عليها وتستخدمها أن تكون خالية وصافية.** 
	- **> إذا عملت بطريقة split، عليك أن تذكر ذلك بعد كل محادثة QSO. على سبيل املثال:**
		- **> املورس CW :** 
			- $UP<sub>5</sub>$
		- $10/UP$ <sup>5</sup>
		- **> 1820 QSX**
		- **> احملادثة الصوتية SSB :**
			- **< up 5 Listening**
		- Listening 5 to 10 up  $\blacksquare$
		- **< 14237 on Listening**
			- $Up 5$
			- $Down$   $12$
- **> في املورس CW بطريقة split ، على األقل اسمع 2 KHz فوق ) أو حتت ( تردد اإلرسال اخلاص فيك ، وذلك لتجنب أي تداخل مع إشارتك من أي مفاتيح مورس تنتج من هواة آخرين. طريقة Split فقط 1 KHz فقط، ً كما هو احلال غالبا ، ليست كافية.**
- **> في SSB ، يجب أن ال يقل هذا عن 5 KHz ، ويفضل 10 KHz . بعض اإلشارات للمحطات املنادية ممكن أن ً تكون عريضة جدا وتتسبب في الكثير من التشويش على تردد إرسالك.**
- **> إذا ، وباعتبارك محطة DX ، وتعمل بطريقة split في نافذة DX لنطــــــاق m80 ( في اإلقليم 1 : 3.5 – 3.51 SSB MHz 3.8 – 3.775 ، CW MHz ) استمع للحشد في pileup خارج نافذة DX. إذا أرسلت على سبيل املثال ، على التردد 3.795 MHz استمع حتت 3.775 MHz للحشد pileup ( في CW فوق MHz3.51)** 
	- **> حافظ على أن تكون نافذتك أصغر ما ميكن لتجنب التداخالت مع هواة الالسلكي اآلخرين.**
- **> إذا كنت في تضمني SSB ّ وسجلت جزء من عالمة النداء ، يجب أن ترد عليه بذلك اجلزء من عالمة النداء باإلضافة إلى تقرير قوة اإلشارة ، على سبيل املثال : 59 November Hotel . ال تقول ,November Hotel please again . حيث أن هذه الطريقة سوف تضمن لك أن جتذب مجموعة كبيرة من هواة الالسلكي الذين حتتوي عالمة النداء لديهم November Hotel ! إذا أضفت تقرير قوة اإلشارة 59 أنت بالفعل قمت بنصف احملادثة وبالتالي سيقل عدد املتصلني الفوضويني.**

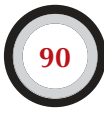

- **> إذا كنت في تضمني CW وفي حالة مماثلة ، ال تقم بإرسال عالمة استفهام مع اجلزء من عالمة النداء الذي قمت بتسجيله ، على سبيل املثال HN2 ? . عالمة االستفهام سوف تثير نصف عدد هواة الالسلكي املتواجدين في pileup ويقومون باملناداة عليك. أرسل 599 HN2 وليس ? 599 HN2 ً . ال ترسل أبدا عالمة االستفهام وأنت في pileup.**
- **> ّ النقاط التالية تنطبق على جميع التضمينات : إذا كنت في البداية سج ً لت جزء من عالمة النداء فقط ، دائما** كرّر علامة النداء كاملة طالما حصلت عليها ، وبالتالي المحطة التي قمت بمناداتها ستكون واثقة من أنها قامت **مبحادثتك وسيقوم بتسجيلك في سجل محادثاته book Log . مثال على ذلك : لنفترض أنك في البداية ّسجلت جزء من عالمة النداء HN2 . أرسل 599 HN2 ( في 59 HN2 , SSB) . وستقوم احملطة بتأكيد احملادثة كالتالــــــــــي :**

#### **TU DE ON, ON4UN 599**

#### الحادثة الصوتية:

#### **(Oscar November, Oscar November 4 United November, you're 59 QSL?)**

**إذا قمت اآلن بالتأكيد مع TU QSL وفي احملادثة الصوتية ) you thank QSL) ال توجد طريقة بأن UN4ON يخبرك بأنه قام مبحادثتك لذلك ، عليك التأكيد في TU UN4ON وفي احملادثة الصوتية ) Thanks UN4ON) .** 

- **> ّ مبجرد ردك على جزء من عالمة النداء مع تقرير قوة اإلش ارة ، التزم مع هذه احملطة ، وال تسمح له بأن**  يتغلب عليه الآخرين. أنت المسئول على هذا التردد ، عليك أن تظهر ذلك. أنت تقرّر من يتم تسجيله في *سجل* **احملادثات book Log وليس أحد غيرك. فإن pileup ً ميكن أن يكون غير منضبطة متاما ً ، ولكن غالبا ما يعزى ذلك إلى عدم فرض هاوي محطة DX لسلطته. إذا الحظ احلشد pileup أنك التزمت مع احملطة األصلية ) ذات جزء من عالمة النداء ( ، وهم بدورهم ستكون مناداتهم بدون جدوى ، سيقومون بالنهاية بالتخلي عن املناداة في نهاية املطاف ، ويظهرون املزيد من االنضباط.**
- **> إذا تخليت عن احملطة األصلية ) ذات جزء من عالمة النداء ( وقمت بالتقاط محطة أخرى ذات قوة إشارة عالية**  من الغير منضبطين ، بهذا اعترفت أنك هواة اللاسلكي الغير منضبطين بأنهم مسئولين عن التردد . أنت الآن **في مأزق. في كثير من احلاالت ، حالة الفوضى السائدة هي نتيجة أن هاوي محطة DX لم يفرض سلطته و قوته في التردد أو أنهم ال يعيشون بقوانينه اخلاصة.**
- **> إذا كانت احملطة األصلية ) ذات جزء من عالمة النداء ( التي قمت بالرد على مناداتها قد اختفت ، ال تقوم بالتقاط أي عالمة نداء حملطة أخرى ذات قوة إشارة عالية من الهواة الغير منضبطني في الدقائق العديدة املاضية. فقط عليك باملناداة CQ واستمع إلى بضعة KHz ً فوق أو حتت قليال. ال تعطي االنطباع بأنك تنادي على احملطات الغير منضبطة. يجب عليك أن تبني لهم أن عدم انضباطهم في املناداة كانت عدمية الفائدة.**
- **> ّ إذا قمت بالرد على مناداة محطة معينة في pileup على سبيل املثال NM2K9 ، وقمت بإدخاله في سجل احملادثات book Log . ولكنه يبقى يناديك مرة أخرى ، من الواضح أنه لم يسمع تقرير قوة اإلشارة الذي**

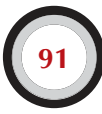

**ّ قمت أنت بإعطائه إياه. ال تقوم بالرد عليه كالتالي :**

- **9K2NM** you're in the log : SSB
	- **9K2NM QSL : CW**

**ولكن عليك أن تناديه مرة أخرى ، وتعطيه تقرير قوة اإلشارة اخلاص به. من الواضح أنه يريد أن يسمع تقرير قوة اإلشارة !**

- **> ً دائما اتبع منط معينّ في اإلرسال اخلاص بك. على سبيل املثال عالمة ندائك NM2K9 :**
	- **9K2NM 5 to 10 UP =**
	- **< سمعت احملطة SJ1Z7 تنادي**
	- **> 59 SJ1Z7 ( قمت بإعطائه تقرير قوة اإلشارة (**
		- **QSL 9K2NM 5 to 10 UP =**
	- **< قمت بتأكيد االتصال ثم التعريف واملناداة مرة أخرى.**
- **> ّ إذا حافظت على التقيد بهذا النمط في احملادثة ، فإن باقي احملطات في pileup سوف تعرف بأنك إذا قلت 5 UP 10 to ً ، بأنك أنهيت احملادثة و تستمع اآلن إلى احملطات املنادية اجلديدة. دائما حافظ على نفس النمط، ً نفس السرعة ، ونفس اإليقاع. وبهذه الطريقة سوف يعرف اجلميع متاما متى يستطيعون املناداة. يجب أن تكون مثل عمل الساعة.**
- **> إذا pileup ال يزال غير منضبط، ال تستفز نفسك حول هذا الشأن. وإذا لم يتحسن الوضع ، فقط عليك االنتقال إلى تردد آخر أو حتى إلى نطاق ترددي آخر ، ولكن عليك أن تخبر احلشد pileup بذلك.**
- **> ً دائما ً عليك أن تكوم هادئا، وال تبدأ بإهانة احملطات في pileup. كل ما ميكن و يجب أن تفعله هو أن تظهر بقوة للمحطات pileup بأنك املسئول، وأنك أنت الذي يحدد القوانني. من املهم أن تكون أنت من يطلق القوانني.**
- **> ال تنادي مبا يسمى طريقة 'letter two 'وهي حرفني من عالمة النداء. إذا سمعت ملثل هذه احملطات، عليك أن تقول لهم بأنك تريد أن تسمع عالمة النداء كاملة 'only call full'.**
- **> إذا كنت تنادي بطريقة split ّ يبدو أن العديد من احملطات املنادية ال تستطيع أن تسمعك بوضوح ، فمن املرجح أن تردد اإلرسال اخلاص فيك يعاني من التداخل. إذا استمرت هذه األوضاع ، في حالة احملادثة SSB ، حاول تغيير تردد اإلرســــــــــال 5 KHz وإخبار احلشد pileup حول هذه اخلطوة. في املورس CW ، فإن التحرك عادة 0.5 KHz يكفي.**
- **> في املورس CW ، فإن سرعة 40 WPM ً ( كلمة بالدقيقة ( هي تقريبا أقصى سرعة التي يتم استخدامها بسالسة خالل pileup اجلارية. في نطاق الترددات املنخفضة ) 40 – m160 ) فإنه من األفضل استخدام ً سرعات إرسال منخفضة قليال تتراوح ما بني 20 إلى 30 WPM ( كلمة بالدقيقة ( حسب الظروف.**
- **> ً دائما اجعل احملطات في pileup على إطالع بخططك. عندما ترغب في QRT ، عليك إخبارهم بذلك. وعندما حتتاج إلى وقفة بسيطة ، أخبرهم : 5 QRX ، والتي تعني بأنك ترغب في توقف ملدة 5 دقائق. إذا انتقلت إلى نطاق ترددي آخر ، عليك إبالغ احلشد بذلك.**
- **> إذا كنت تريد Pileup ً أن يبقى هادئا ً ومنضبطا أكثر أو أقل ، وأن حتافظ على تردد إرسالك على وتيرة واضحة ً ، فإن الطريقة األكثر جناحا لتحقيق ذلك هو احملافظة على الهواة بسعادة. اجعل الهواة اآلخرين على دراية**

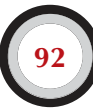

بما تفعل. اعلم بأن الهواة الآخرين يريدون المحادثة معك ( باستثناء *شخ*ص أو *شخصين* ). أنت موفّق إلى حد **بعيد !**

- **> هاوي الالسلكي في محطة DX ً ينادي أحيانا باألرقام ، أو باملناطق. هذا يعني بأنه سوف يرد فقط على ً احملطات التي حتتوي عالمة ندائها على األرقام التي ذكرها في مناداته. إحصائيا ، حشد pileup ينبغي أن ينخفض 10 أضعاف وزنه !**
	- **> جت ّ نب قدر اإلمكان أن تنادي على احملطات باألرقام ، فهي نظام ليس جيد جدا.**
		- **> إذا كنت ترغب في تطبيق هذه الطريقة ، عليك تطبيق القواعد التالية :**
- ما إن قمت بالمناداة على المحطات بالأرقام ، يجب أن تنادي على جميع الأرقام مرة واحدة على الأقل. إذا **أردت QRT في وسط املناداة وتسلسل األرقام ، أو البدء باحملادثة باألرقام العشوائية املفاجئة في منتصف تسلسل الترقيم ، فأنت سوف تخلق فوضى واضطراب في التردد.**
- **< ال تنسى ، عندما تنادي باألرقام أن %90 من DXer يتسكعون ، بالعض على أصابعهم ! إنهم يراقبونك عن كثب وبعناية يحسبون عدد احملطات التي تقوم مبحادثتها في كل رقم ، وميكنك أن تكون على يقني من ً أن بعض هواة الالسلكي ستفقد السيطرة إذا لم تصل قريبا إلى أرقامهم .**
- **< ً دائما أبدء التسلسل الرقمي بالرقم 0 ) صفر (، وحترك في الصعود واح ًدا تلو اآلخ ّ ر. بدون تكلف وال كبرياء. اجعلها بسيطة.**
- **ّ : أوال 0 ) صفر ( ثم 5 ثم 8 ثم 1 ... الخ. هذه الطريقة سوف تدفع pileup إلى < ً ال حتدد األرقام عشوائيا ً اجلنون. إذا كنت تتبع تسلسل منطقي ميكن للمحطات في pileup بشكل أو بآخر من التنبؤ متى يحني دورهم. الطريقة العشوائية سوف جتعلهم عصبيني بصورة مطلقة.**
- **< قم مبحادثة 10 ً محطات من كل رقم. تأكد من قيامك مبحادثة تقريبا نفس إجمالي عدد احملطات في كل رقم. إذا استطعت أن تدير 5 محطات في الدقيقة إنه ال يزال يستغرق منك 20 دقيقة إلكمال الدائرة. هذا يعني أن بعض احملطات سيتعينّ عليها البقاء واالنتظار مكتوفي األيدي حلوالي 20 دقيقة، وهو وقت ً طويل. متوسط مدة االنتظار هي عشرة دقائق. ال تنسى حالة االنتشار املوجي ميكن أن تتغير كثيرا خالل 20 دقيقة أو حتى 10 دقائق !**
- **< ً دائما ، عليك أن تبلغ احملطات في pileup ّ عن عدد احملطات التي سوف تقوم مبحادثتها في كل رقم محدد، ّر هذه املعلومة في كل مرة تقوم فيها باالنتقال إلى الرقم التالي في املناداة. وكر**
	- **> ً طريقة املناداة باألرقام نادرا ما تستخدم في املورس CW.**
- **> أفضل تقنية لتخفيف وزن ) عدد ( pileup ّ هو املناداة على القارا ً ت أو باملناطق اجلغرافية. هذا يعطي أيضا فرصة أفضل للمناطق املنعزلة أو الضئيلة في العالم ، حيث أن اإلش ً ارات غالبا ما تكون ضعيفة و االنتشار املوجي لها أقصر.**
- **> ّ في هذه احلالة سوف حتدد القارة ، وهو ما يعني اإلصرار على أنه فقط احملطات التي من تلك املنطقة ينبغي لها أن تناديك. مثال : إذا كنت ترغب في محادثة احملطات في أمريكا الشمالية فقط ، عليك أن تنادي CQ only America North ، وفي املورس NA CQ .**
- **> استخدم هذه التقنية في املقام األول للوصول إلى تلك املناطق من العالم التي لديها انتشار موجي ضعيف وقصير بالنسبة إليك.**
- **> إذا كنت تستخدم هذه التقنية ألن pileup ً كثيف جدا، عليك االنتقال والتناوب بني القارات واملناطق بسرعة. وبحكم اخلبرة والتجربة هو أنه ال ينبغي أن تبقى في نفس املنطقة ملدة 15 دقيقة وبحد أقصى 30 دقيقة.**
- **> ّ عليك أن تبلغ pileup بخططك، أخبرهم بالضبط كيف ستنتقل أو تتناوب بني املناطق ، وعليك االلتزام مبا قلت.**
	- **> ّ ارجع إلى تقنية محادثة جميع املناطق / القارات حاملا تسمح الظروف بذلك.**
- كل من التقنيات التي تم ذكرها ينبغي تجنبها قدر الإمكان ، مع استثناء واحد فقط ، إذا كنت تبحث عن مناطق **يصعب الوصول إليها ) محادثتها (.**
- **> ّ تتمثل املشكلة الرئيسية مع هذه األساليب املنتقاة هي أن الغالبية العظمى من هواة الالسلكي سوف يجلسون عاطلني، ويصبحون أكثر عصبية. وعصبية DXers ميكن بسهولة أن تتحول إلى عدوانية رجال شرطة الترددات. إذا قمت في QRT أو قمت بتغيير النطاق الترددي قبل أن تصل إلى الرقم املتسلسل في عالمة ندائهم والتي من املفترض أن تصل إليها قبل أن أخذت قرار بتغيير النطاق الترددي، البقية تضمن أن يتم املناداة عليك باألسماء على تردد إرسالك.**
- **> ّ لقد كنا شهودا على هواة محطات DX حتاول احملادثة بتقنية املناطق ) الدول (. يجب جتنب ذلك في جميع األوقات، ألسباب واضحة: اآلن لديك %99 من هواة الالسلكي يرغبون في احملادثة معك، في االنتظار. وفي هذه الطريقة في احملادثة تضمن الفوضى في أي وقت من األوقات.**
- **> احترس من استخدام املفاضلة في التعامل بني احملطات التي من بلدك، أو أصدقاؤك. افعل ذلك بتحفظ شديد، وتأكد أن ذلك ً سيحدث بخفاء وبصورة غير واضحة. واألفضل من ذلك، أن ال تفعلها أبدا.**

**هل القوانني ملزمة ؟**

**هل كل اإلجراءات على النحو املبينّ ً في هذه الوثيقة ملزمة قانونا ؟**

**معظمهم ليسوا كذلك.**

بعض الأمثلة : في معظم البلدان يجب على هاوي اللاسلكي أن يعرّف علامة ندائه كل 5 دقائق وفي بدان أخرى **كل 10 دقائق.**

هذه القوانين وجدت لمحطات الرصد و سلطات التحكّم حتى تكون قادرة من التعرف على المحطة المرسلة. **هذه 5 ً دقائق أقل التزام قانوني، ولكنها ممارسة جيدة وسليمة فضال عن السعي إلى حتقيق الكفاءة وحسن اخللق، وفي كلمة واحدة " ممارسة تشغيل صحيحة " ً وتخبرنا أيضا ً من التعريف في كل محادثة، وخصوصا إذا كانت هذه احملادثات قصيرة، كما هو احلال في املسابقات واحلشود pileup.** 

**ً يجب أن تعمل إجراءات التشغيل على أن جتعل من املمكن ملجتمع هواة الالسلكي بأسره وبكامله أن يكون قادرا على االستمتاع في هواية الالسلكي على أفضل فهم.**

**مثال آخر يتعلق في النطاق الترددي لإلحتاد الدولي لهواة الالسلكي IARU والتي ليس لها طابع قانوني ملزم ً في معظم البلدان، ولكن من الواضح أنها تعمل على خدمة أن نعيش معا في النطاقات الترددية املزدحمة أكثر متعة.**

**إهمال تطبيق إجراءات التشغيل على النحو املبينّ في هذه الوثيقة رمبا لن يرسلك إلى السجن، ولكنها من املؤكد تؤدي إلى تدني مستوى املمارسة من جانبكم.**

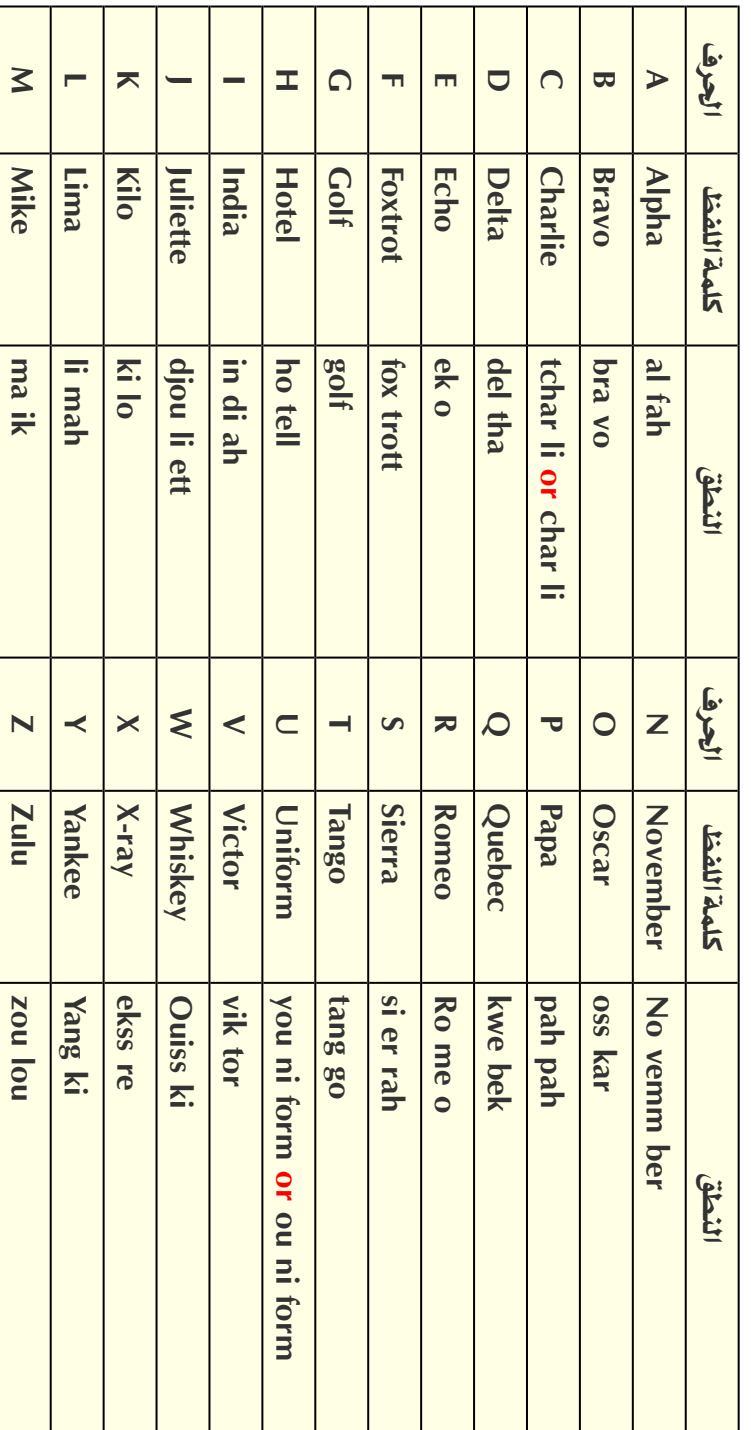

an di Serbia di Serbia di Serbia di Serbia di Serbia di Serbia di Serbia di Serbia di Serbia di Serbia di Serbia

International'Spelling and Phonetic Alphabet **International'Spelling and Phonetic Alphabet** المرفقات [1]لأبجدية العالمية النطوقة المرفقات I: الأبجدية العالمية النطوقة

دليل أخلاقيات وقواعد التشغيل للهسواة اللاسلك  $\overline{C}$ 

> Τ Τ

Τ Т Т

## $Q$ المرفقات 2 $2$ رموز **Code Q The 2: Attachment**

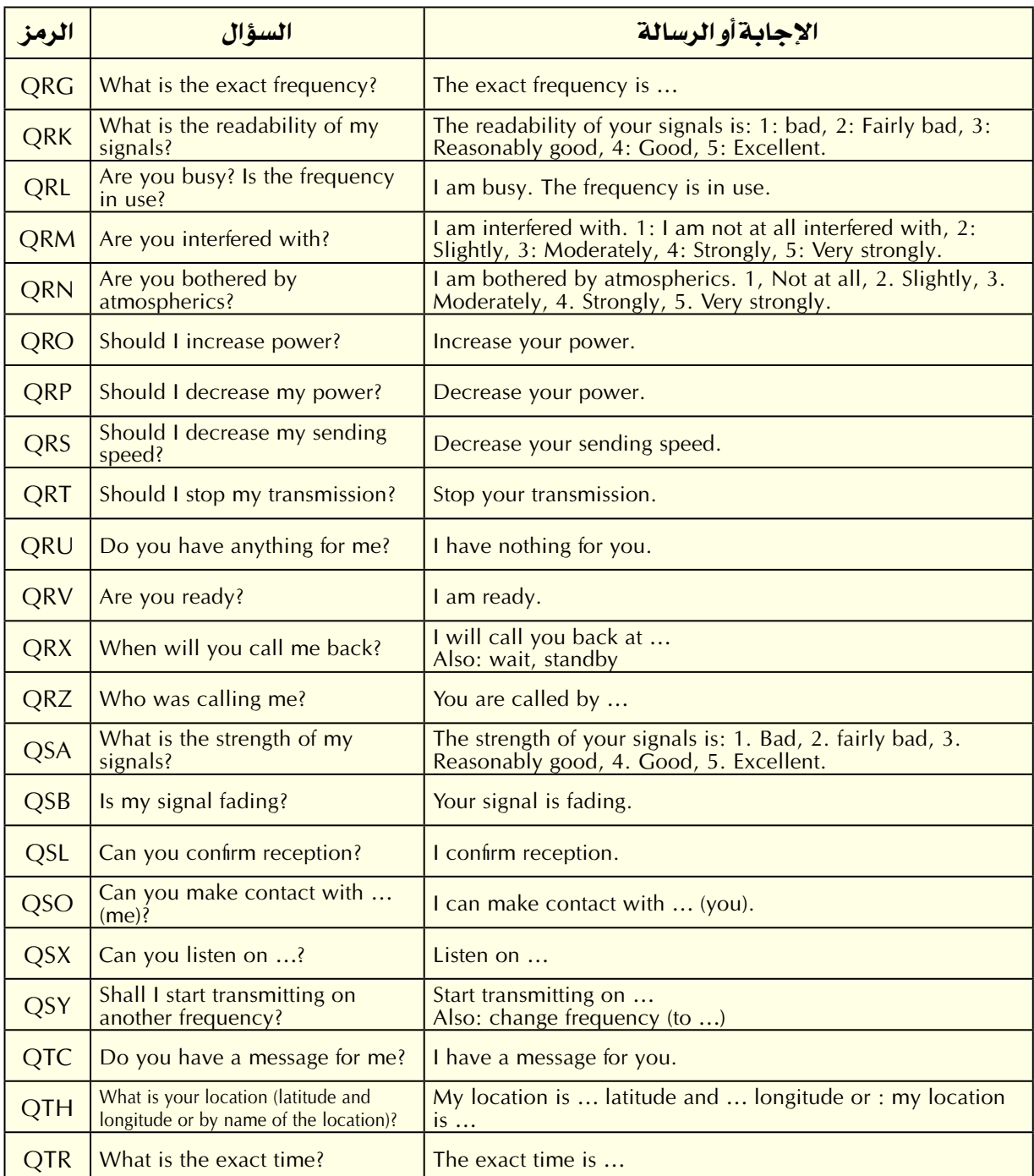

## املؤلفــيـــن:

John ON4UN was introduced to the wonderful world of amateur radio by his uncle Gaston ON4GV. John was merely 10 years old. Ten years later he obtained the call ON4UN. John's interest in technology and science led him to become an engineer and his entire professional career was spent in the telecom world. All along he remained active on the bands which has resulted in nearly half a million contacts in his logs. In 1962, 1 year

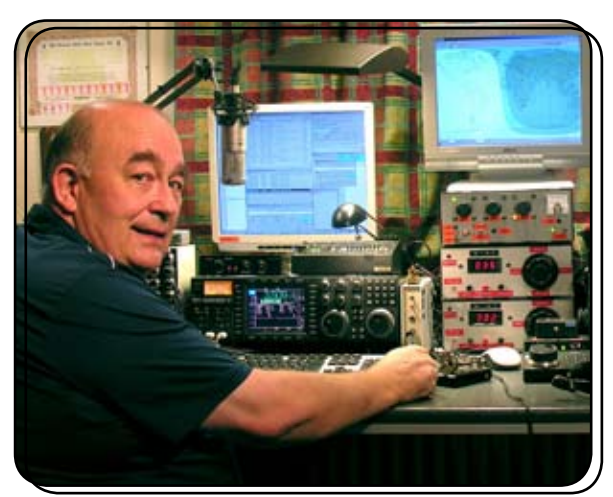

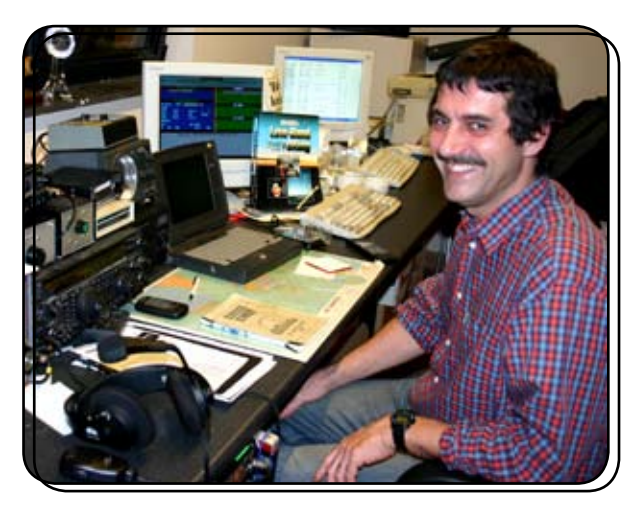

after he received his callsign, he took part in his first contest, the UBA CW contest, which he won. This was the beginning of a near 50 year long amateur radio career in which contesting and DXing especially on the lower HF bands have played a major role. On 80 meters John has the highest number of DXCC countries confirmed worldwide (he is holder of the DXCC 80m award 1 with over  $355$  countries confirmed) and on  $160m$ he has the highest country total outside the US with over 300 countries confirmed. John also was the first station world wide to obtain the prestigious 5B-WAZ award.

In 1996, ON4UN represented Belgium at WRTC (World Radio Team Championship) in San Francisco together with his friend Harry ON9CIB. WRTC is commonly called the Olympic Games of Radio Contesting. A highlight in John's amateur radio career was undoubtedly his induction into the CQ

Contest Hall of Fame in 1997 and into the CQ DX Hall of Fame in 2008, honours which until then had been bestowed upon only a handful of non-American hams. John wrote a number of technical books concerning our hobby, most of which are published by the ARRL (the American IARU Society). These covered mainly antennas, propagation and operational aspects concerning the lower HF bands. He also wrote technical software on

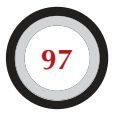

the subject of antennae, including mechanical design of antennas and towers. Together with Rik ON7YD, he is the co-author of the UBA handbook for the HAREC-license. Already in 1963, as a very voung ham, he got involved in Amateur Radio society affairs and became HF Manager for the UBA for a short period. More recently John served John combined his experience and as President of the UBA between 1998 and 2007. expertise with that of his friend Mark ON4WW, to write this unique handbook Ethics and Operational Procedures for the Radio Amateur. A trigger to write this book was the enormous success of ON4WW's article Operating Practice, which was incorporated in the UBA HAREC handbook. Operating Practice is available in more than 15 languages on Mark's website, and has been published worldwide in a large number of ham radio .magazines

Mark ON4WW too, was barely 10 years young when he was bitten by the radio bug. His initial call in 1988 was ON4AMT, which he traded for ON4WW a few years later. Right from the start Mark was particularly interested in contesting, which may be the reason for his special interest in correct operating procedures on the bands. In 1991 he met ON4UN and after some visits to John's place he quickly became a CW buff and in addition a supporter of the more difficult HF bands, 80 and 160m. In the mid-nineties, Mark was one of the key operators at the  $OTxT$  contest station of the local UBA club TLS, a contest station which was located at ON4UN's place. In that period this station won world wide first place (multi-single) three times as well as first places for Europe in several other CQWW contests.

In 1995 Mark joined the United Nations and went on a mission to Rwanda. In the following years he was sent on UN missions to several other African countries and each time he was active on the bands and especially on 160m and 80m (9X4WW, S07WW, EL2WW etc.). Later he showed up from Pakistan (AP2ARS) and Afghanistan (YA5T) as well as from Iraq (YI/ON4WW). Other calls Mark used in that period were JY8WW, J28WW and 9K2/ON4WW. Mark's last mission for the UN was in Gambia (C5WW) in 2003.

In 2000 Mark realized one of his dreams, going on a major DXpedition. He was part of the record setting FO0AAA expedition to Clipperton Island in the Pacific, where the crew made  $75,000$  QSOs in just 6 days. In that same year he was also part of the  $A52A$ 

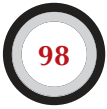

DXpedition to Bhutan. Still in that same year he represented Belgium, together with Peter ON6TT, at the WRTC in Slovenia where they scored first world wide in the SSB category. Two years later, in 2002, the same team represented our country again at WRTC in Finland.

Over the years Mark has gained a tremendous amount of operating experience. Specifically he has operated for long periods at both ends of the pileups. He has witnessed a lot of operating practice that was and still is today capable of vast improvement. Hence the publication of his article Operating Practice, and now this contribution to this more elaborate publication.

# المترجم في سطور

#### **االسم: فيصل نهار العجمي**

## **عالمة النداء : RR2K9 ( RRR2W)**

**املؤهل العلمي :** 

- **< بكالريوس هندسة اتصاالت والكترونيات – اإلسكندرية**
	- **< ماجستير علوم معلومات ومكتبات – جامعة الكويت**

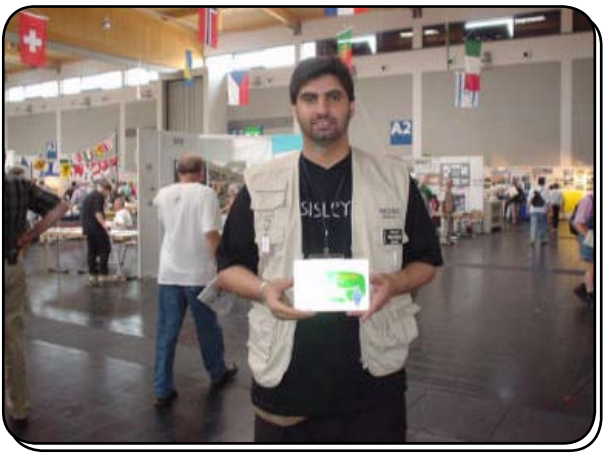

#### **املناصب اإلدارية:**

- **< ن ائ ب رئ ي س االحت اد اخلليجي لهواة الالسلكي GARU**
- **< أمني سر اجلمعية الكويتية لهواة الالسلكي KARS**

#### **عضوية األندية:**

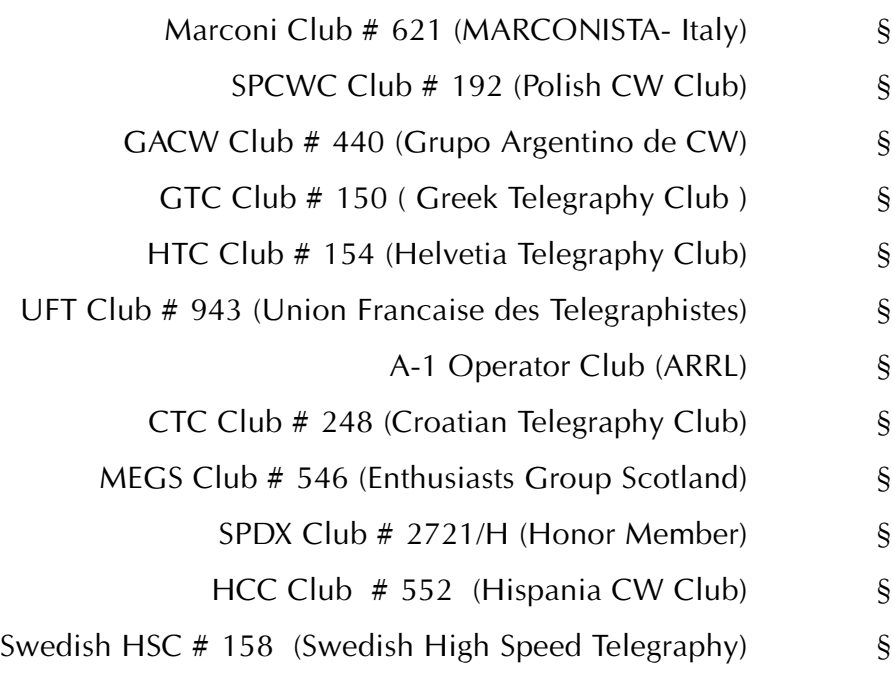

A1 Club  $# 534$  (Japan CW Club)  $\frac{1}{8}$ 

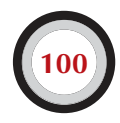

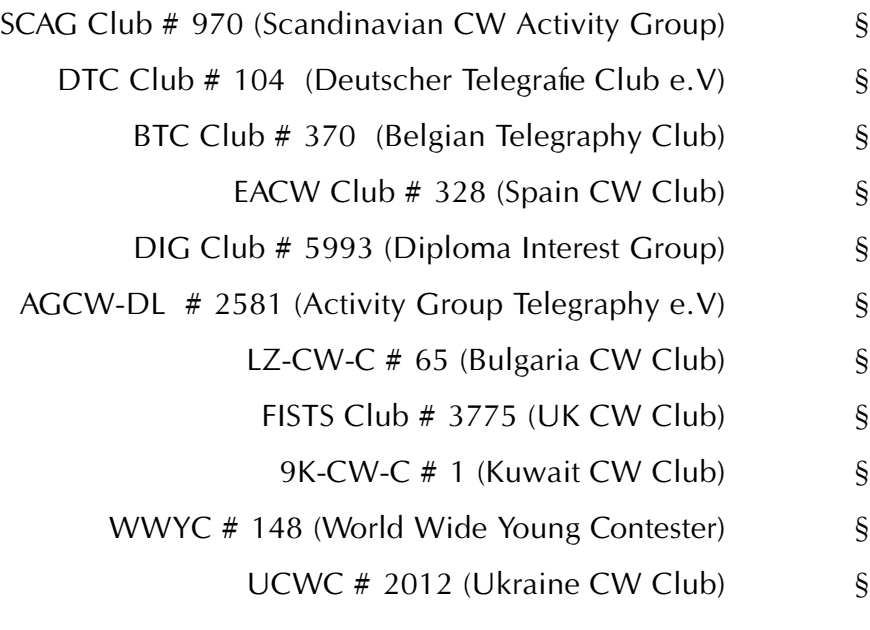

#### **املسابقات:**

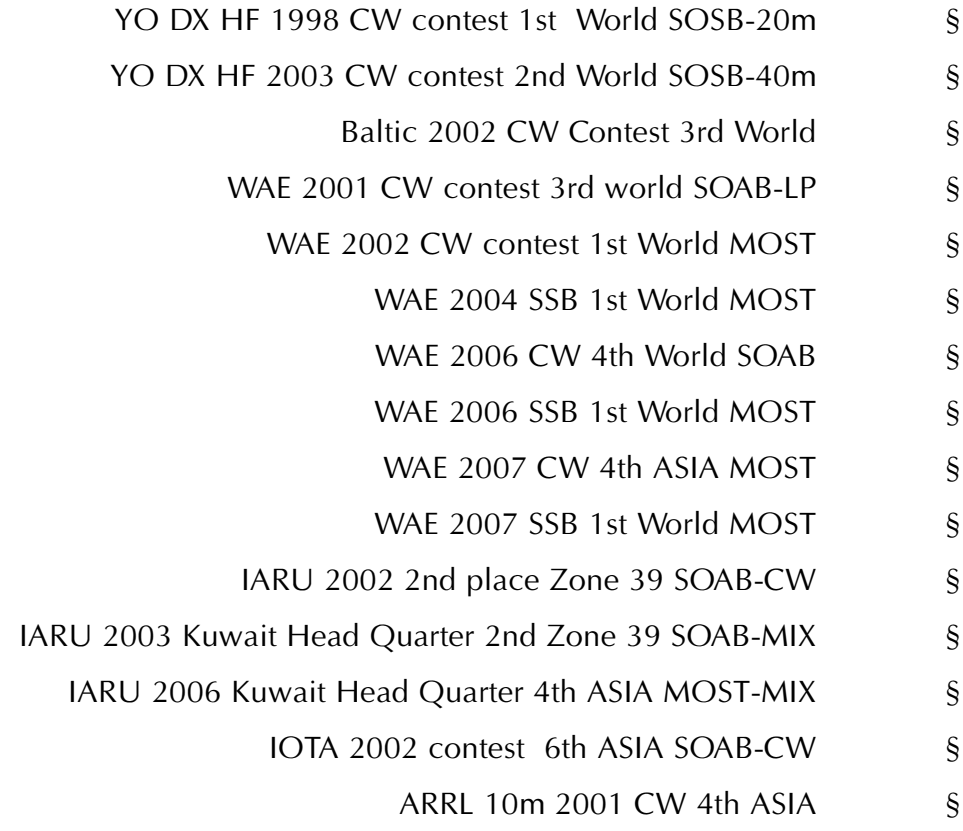

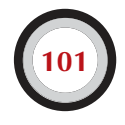

دليل أخلاقيات وقواعد التشغيل للهسواة اللاسلكي

 $\overline{\phantom{0}}$ 

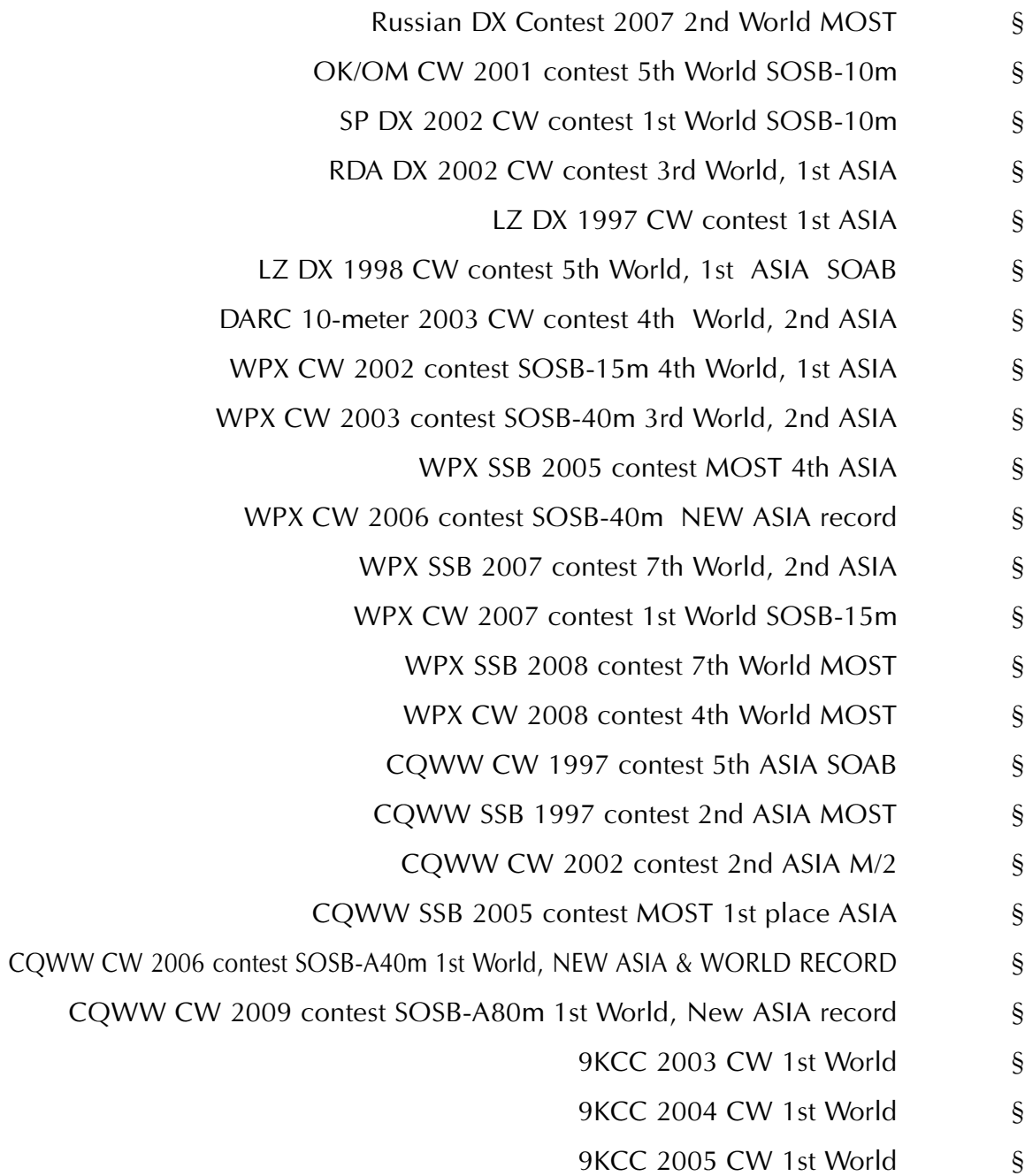

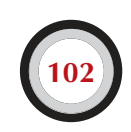

تم بحمد الله

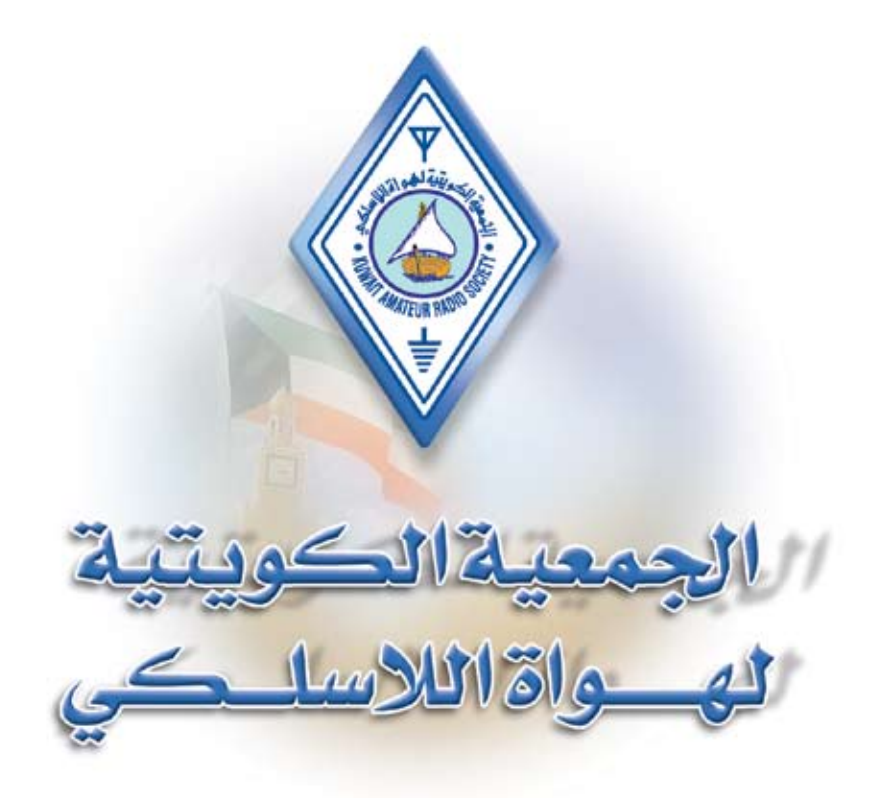